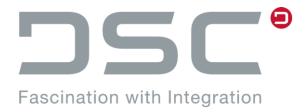

# SAP ECTR interface to NX

# Installation and User Guide

Address:

DSC Software AG
Am Sandfeld 17
76149 Karlsruhe
Germany

#### **Preface**

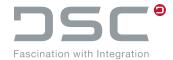

#### **SAP ECTR interface to NX**

#### Installation and User Guide

Content responsibility: DSC Software AG, 02/2024

Copyright © DSC Software AG 2014-2024. All rights reserved.

SAP ECTR interface to NX [EHB/10000044611/ENU/17-]

The information contained in this document may be changed or supplemented without prior notice. DSC Software AGdoes not claim the contents of this document to be accurate, they do not provide any warranty and do not make any representation of any kind, neither express nor implied, regarding the completeness, accuracy, reliability, suitability or availability of the information, products, services, or diagrams provided resp. described herewith. DSC Software AG and other DSC Software AG products, services, and designations mentioned in this document and their respective logos are trademarks or registered trademarks of DSC Software AG in Germany and other countries. They shall not be used commercially or in any other way. All other names of products and services are trademarks or registered trademarks of the respective companies. Additional information on this subject is available on the page <a href="https://redpoint.dscsag.com/en/copyrights-trademarks-redpoint.">https://redpoint.dscsag.com/en/copyrights-trademarks-redpoint.</a>

DSC Software AG shall not be liable for losses or damage of any kind, including and without limitation for indirect or consequential damage, loss resp. damage from loss of data or lost profit related to the usage of the information provided herewith, unless in case of provable intentional or gross negligent action by DSC Software AG. DSC Software AG products are constantly being developed to offer you the best possible convenience. Please understand that for this reason, deviations may exist between this document and the product.

### Errors excepted.

It is not permitted to reproduce, copy, or disclose either the contents of this document, the contents of comparable company documents, or parts thereof in any form – hardcopy, photocopy, or storage and / or the disclosure in electronic form – without the express written approval of DSC Software AG, except for contents expressly marked for such usage and disclosure.

Please contact us via e-mail to info@dscsag.com in case of any notes or questions.

#### **Preface**

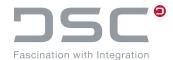

#### Foreword

This manual describes the use of SAP ECTR interface to NX.

#### Requirements

In this description, it is assumed that the administrator is familiar with using SAP ECTR interface to NX and SAP PLM, with the import of ABAP transports and with BAdI implementations.

#### **Directory names**

In the explanations, default options, including directory names created by standard installation, are used. If you intend to use different directory names, these may be substituted accordingly.

As you can freely select the installation directory, the explanations use the synonym %PLM INSTDIR%.

#### Your comments are always welcome

We value and appreciate your comments and suggestions as a reader of this manual. Your opinion helps us to continuously improve the software and this document.

SAP SE Neutrottstrasse. 16 69190 Walldorf

Phone: +49 (0) 6227/ 34-0 WEB: <u>www.sap.com</u>

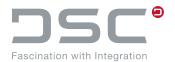

| 1.     | Installation                               | 8  |
|--------|--------------------------------------------|----|
| 1.1.   | About this Document                        | 8  |
| 1.1.1. | Purposes                                   | 8  |
| 1.1.2. | Integration                                | 8  |
| 1.1.3. | Add-ons                                    | 8  |
| 1.2.   | System Requirements                        | 8  |
| 1.2.1. | User                                       | 8  |
| 1.3.   | Installer                                  | 9  |
| 1.4.   | Business Configuration Set                 | 9  |
| 1.4.1. | For new customers                          | 9  |
| 1.4.2. | For existing customers                     | 10 |
| 1.5.   | Requirements in the file dtype.xml         | 11 |
| 1.6.   | FAQ about the file custom_dir.dat          | 11 |
| 1.7.   | Information about patches                  | 12 |
| 2.     | Overview of Functions                      | 13 |
| 2.1.   | SAP Engineering Control Center             | 13 |
| 2.2.   | Original                                   | 13 |
| 2.3.   | Document                                   | 14 |
| 2.4.   | Additional Functions                       | 14 |
| 2.4.1. | Functional restrictions for ballooning     | 15 |
| 2.4.2. | Configuration of multiple CAD environments | 15 |
| 2.5.   | Define NX load options in SAP ECTR         | 16 |
| 2.5.1. | Presetting loading options for NX          | 16 |
| 3.     | Further Functions in NX                    | 17 |
| 3.1.   | Mirroring Assemblies and Components        | 17 |
| 3.2.   | Handling Part Families                     | 17 |
| 3.2.1. | Generating a Part Family under NX          | 17 |
| 3.2.2. | Numbering Part Family Children             | 18 |
| 3.2.3. | Enhanced Part Family Classification        | 19 |
| 3.2.4. | ExcelFamilyPartsAddin                      | 19 |
| 3.2.5. | Edit existing part families                | 21 |
| 3.2.6. | Expand existing part family                | 21 |

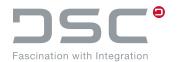

| 3.2.7.   | Add attributes using an environment variable                             | .22 |
|----------|--------------------------------------------------------------------------|-----|
| 4.       | Attribute Transfer                                                       | .23 |
| 4.1.     | Transfer Boolean attribute values from NX to SAP                         | .23 |
| 4.2.     | Displaying attributes on the drawing frame                               | .23 |
| 5.       | NX Environment Variables                                                 | .24 |
| 5.1.     | Activation of the NX environment                                         | .24 |
| 5.2.     | NX User-Exit Activation                                                  | .24 |
| 5.2.1.   | User Exits for Components (manual)                                       | .24 |
| 5.2.2.   | User Exits for Native NX Functions                                       | .25 |
| 5.3.     | Callbacks                                                                | .25 |
| 5.4.     | Script Definitions                                                       | .27 |
| 5.5.     | Warnings and error messages                                              | .27 |
| 5.6.     | Warning and error control for attribute matching between NX and SAP ECTR | 30  |
| 5.7.     | Start configuration for external NX programs                             | .30 |
| 5.8.     | Communication Control                                                    | .31 |
| 5.9.     | Load, save and delete options                                            | .35 |
| 5.9.1.   | Load option handling of the family directory and search directory        | .50 |
| 5.9.1.1. | Behavior at NX startup without opening a file                            | .51 |
| 5.9.1.2. | Behavior at opening a file from SAP ECTR                                 | .51 |
| 5.9.2.   | Alternative save options                                                 | .51 |
| 5.9.3.   | Minimal loading                                                          | .53 |
| 5.10.    | Weight, volume, surface calculation                                      | .53 |
| 5.10.1.  | Weight calculation                                                       | .53 |
| 5.10.1.1 | 1. Weight calculation for assemblies                                     | .54 |
| 5.10.1.2 | 2. Weight calculation via Measure Manager                                | .54 |
| 5.10.1.3 | 3. Weight calculation via NX attributes                                  | .55 |
| 5.10.1.4 | 4. Universal additional setting options                                  | .56 |
| 5.10.1.5 | 5. Restriction of the automatic weight calculation                       | .58 |
| 5.10.2.  | Volume calculation                                                       | .59 |
| 5.10.2.1 | 1. Volume calculation for assemblies                                     | .59 |
| 5.10.2.2 | 2. Volume calculation via Measure Manager                                | .60 |
| 5.10.2.3 | 3. Volume calculation via NX attributes                                  | .61 |
| 5.10.2.4 | 4. Universal additional setting options                                  | .62 |

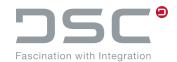

| 5.10.2.  | 5. Notes on weight and volume calculation                   | 63  |
|----------|-------------------------------------------------------------|-----|
| 5.10.3.  | Surface area calculation                                    | 63  |
| 5.10.3.  | Surface area calculation for assemblies                     | 64  |
| 5.10.3.2 | 2. Surface area calculation via Measure Manager             | 64  |
| 5.10.3.  | 3. Surface area calculation via NX attributes               | 65  |
| 5.10.3.4 | 4. Universal additional setting options                     | 66  |
| 5.11.    | Copy                                                        | 67  |
| 5.12.    | Function "Insert view from other part"                      | 68  |
| 5.12.1.  | Button configuration                                        | 69  |
| 5.13.    | CGM generation                                              | 69  |
| 5.14.    | Direct PDF Generation from NX Part Files                    | 73  |
| 5.15.    | Configure DTypes NX2D and IGES                              | 76  |
| 5.16.    | Drawing Options                                             | 77  |
| 5.16.1.  | Recognition of drawings                                     | 82  |
| 5.17.    | Preview Creation                                            | 82  |
| 5.18.    | Part Family Options                                         | 86  |
| 5.19.    | Wave link settings                                          | 88  |
| 5.20.    | NX License Options                                          | 88  |
| 5.21.    | Transfer Boolean attribute values from NX to SAP            | 89  |
| 5.22.    | Add component                                               | 90  |
| 5.23.    | Viewing Options                                             | 91  |
| 5.24.    | NX Macros / Shortcuts                                       | 92  |
| 5.25.    | Extended preview functions                                  | 95  |
| 5.25.1.  | PNG Previews                                                | 100 |
| 5.26.    | Configure Application Structure window display individually | 101 |
| 5.27.    | Attribut Mapping                                            | 102 |
| 5.28.    | Attribute Update                                            | 104 |
| 5.29.    | Default loading options of the options.xml file             | 106 |
| 5.29.1.  | New as of SAP ECTR version 1.2.1.0                          | 109 |
| 5.30.    | Definition of applications used in NX                       | 109 |
| 5.31.    | Environment variables for Import-On-Demand                  | 111 |
| 5.32.    | Handling multiple menu files                                | 112 |
| 5.33.    | Load options with definitions                               | 112 |

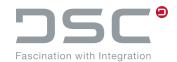

| 5.33.1. | Required adjustments                              | 116 |
|---------|---------------------------------------------------|-----|
| 5.34.   | Configure the routing design feature in NX        | 116 |
| 5.35.   | Temporarily Saving Optimizations                  | 118 |
| 5.36.   | Release warnings                                  | 119 |
| 5.37.   | Timeout                                           | 120 |
| 5.38.   | Variants                                          | 121 |
| 5.39.   | Dialog setting for part selection                 | 122 |
| 5.40.   | Interface User Exit                               | 123 |
| 6.      | Handling of unknown (native) parts                |     |
| 6.1.    | Functions                                         | 126 |
| 6.2.    | Configuration of the filter functions             | 126 |
| 7.      | ++convert.exe file                                | 130 |
| 7.1.    | Using the ++convert.exe file in a separate script | 130 |
| 8.      | Known NX Issues                                   | 138 |
| 8.1.    | Working Remote                                    | 138 |
| 8.2.    | Previews from NX11                                | 138 |
| 8.3.    | Minimal loading                                   | 138 |
| 9.      | Handling of personal data                         | 139 |

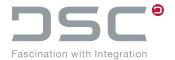

## 1. Installation

## 1.1. About this Document

## 1.1.1. Purposes

The Installation and User Manual provides all important information regarding the installation of the SAP ECTR interface to NX. The functions will be explained in more detail.

## 1.1.2. Integration

A working SAP system and an installed SAP Engineering Control Center (SAP ECTR) are prerequisite for installing SAP ECTR interface to NX.

#### 1.1.3. Add-ons

Menu items and buttons that execute functions of add-ons that are not part of Siemens NX can no longer function if the corresponding add-ons are no longer available.

## 1.2. System Requirements

The system requirements can be found in the data sheet. This can be downloaded from REDPOINT.

#### 1.2.1. User

The following users are required for successful installation:

## SAP system

- User with role SAP\_ALL (incl. RFC authorization)
- User with development key (for BAdIs)

#### **Operating system**

User with administrator rights

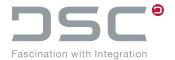

#### 1.3. Installer

SAP ECTR interface to NX is installed in your system landscape via an installer.

- 1. Start the installer with administrator rights.
- 2. In the following dialog, choose the components to be installed.
- 3. Follow the instructions of the installer.

## 1.4. Business Configuration Set

Together with the SAP ECTR interface to NX, Business Configuration Sets are delivered for new and existing customers.

#### 1.4.1. For new customers

#### DSCSAG/ECTR NX

- Viewcluster for Customizing CAD-Desktop
  - CAD systems
    - UGS
  - Group maintenance
    - UGS
  - Explosion scenario
    - UGS
  - Explosion rules
    - UGS
- DVS: Define document types
  - Define document types
    - UDF
    - UGD
    - UGM
    - UGN
- Describe the document type language-dependently
  - DE UDF UG NX UDF
  - DE UGD UG NX Drawing
  - DE UGM UG NC Modell
  - DE UGN UG NX Standard
- Define document status
  - Pre-defined status network for the document types UDF, UGD, UGM, UGN
- Display document status language-dependently
  - Status texts for the pre-defined status
- Define object link
  - Assigns allowed object links to pre-defined document types UDF, UGD, UGM, UGN.

#### Installation

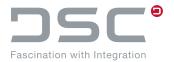

- Define CAD fields used for the explosion scenario
  - DE MARA material master
- Describe the document language-dependently
  - Status texts for the pre-defined status
- Define CAD fields used for the explosion scenario
  - RES4
  - SORTF
- Define CAD field abbreviations for the explosion scenario
  - RES4
  - SORTF
- Define workstation application
  - UGI X NX File
- Define workstation application in the network
  - PC UGI

## 1.4.2. For existing customers

#### /DSCSAG/ECTR\_NX\_CDESK

- Viewcluster for Customizing CAD-Desktop
  - CAD systems
    - UGS
  - Gruppenpflege
    - UGS
- Explosion scenario
  - UGS
- Explosion rules
  - UGS
- Define CAD fields used for the explosion scenario
  - RES4
  - SORTF
- Define CAD field abbreviations for the explosion scenario
  - RES4
  - SORTF

A general explanation and instructions for the activation can be found in the SAP Help Portal.

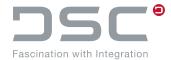

## 1.5. Requirements in the file dtype.xml

To guarantee an unobstructed process of the integration, the following entry must be made in this file:  ${\tt PLM\_INSTDIRF} \ applications \ ugs \ customize \ config\ dtype.xml$ 

```
one version in session only="yes"
```

## 1.6. FAQ about the file custom\_dir.dat

#### **Symptom**

Why does the NX integration not start when I launch NX?

#### Reason

In version 5.1 or earlier, the integration started by default using the UGII\_VENDOR\_DIR variable. The configuration was possible via UGII USER DIR or manually using the custom dirs.dat file.

if the variables are blocked by other third-party integrations in NX.

With version 5.2 the handling has been changed. Now only the handling with the help of the file custom dirs.dat. (until 5.2.130.0 see Advanced Solution) is supported.

This means: If not all required dictionaries are included in the .dat file, the NX integration will not be started correctly by the NX startup procedure.

#### Solution

Please add the following lines to the custom dirs.dat file.

```
UGII_CUSTOM_DIRECTORY_FILE =
\\user02\appsdata\CAD_NX12\nx12\windows\ugii\menus\custom_dirs.dat
```

If a custom custom\_dirs.dat is used, the file must be extended manually.

```
# Settings
${UGII_D_INTEGRATION_DIR}
${UGII_D_INTEGRATION_DIR_CAM}
${UGII_D_MENU_DIR}
${UGII_D_DIALOG_DIR}
```

Otherwise, the NX interface did not work.

#### Advanced solution as of 5.2.130.0

If the custom\_dirs.dat file is additionally used in other contexts or is not modifiable, we recommend the following procedure:

```
Using the environment variables UGII_VENDOR_DIR or UGII_USER_DIR.UGII_D_STARTUP_INTEGRATION=<startup variable from NX>
```

## Installation

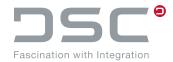

#### **Example**

Comment out the environment variable UGII\_CUSTOM\_DIRECTORY\_FILE. insert the environment variable UGII\_D\_STARTUP\_INTEGRATION into the text file with the value UGII\_VENDOR\_DIR.

UGII\_D\_STARTUP\_INTEGRATION=UGII\_VENDOR\_DIR

The result is that we have a configured <code>UGII\_VENDOR\_DIR</code> variable to the required directories and this can also be loaded by NX.

## 1.7. Information about patches

See SAP note 2806807.

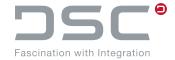

## 2. Overview of Functions

In this chapter you will find an overview of the most important functions.

## 2.1. SAP Engineering Control Center

#### Open SAP Engineering Control Center Go to SAP ECTR.

#### Application Structure

Opens the window Application Structure and shows originals loaded in the application. The structure is driven by the application. Additional information of the SAP system and the session directory are shown. So you see very quickly if the parts are still up-to-date or if they are modified by another user.

## 2.2. Original

#### New

Generates a new original.

#### Open

To open an existing original, a search dialog is opened.

#### Save

Saves the active NX part and saves the file in the SAP system. If you want to save parts, open the parts with write rights. When you save, the document structure and the attributes are also updated and previews are generated according to your settings. By default, the attributes are only updated after reopening. No neutral formats are generated during buffering. After saving, the document still has write rights and is still open for editing. The parts stay open.

#### Edit

If you want to edit a part, open it with write rights. Editing rights must be available.

#### Save and Display

Saves the current part in the SAP system. After saving, the part is displayed read-only in the application.

#### Save and Close

Saves the current part in the SAP system. After saving, the part is closed in the application.

#### Save as...

#### Save as New Version

Saves the part as a new version. If the part is used in an assembly, the assembly references the old version or the predecessor version of this part.

#### Save as New Document

Saves the part and stores it as a new document in the SAP system and replaces all references to the old part.

#### **Overview of Functions**

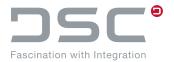

#### Update

#### Update Originals

Refreshes the originals. If the parts are no longer up-to-date in the working directory after they have been re-resolved in SAP, they are replaced. Changes that have not yet been saved can be lost on parts that have already been loaded.

#### Update Attributes

Updates the attributes for the selected part.

#### Cancel

Closes the active part without saving the changes made. The SAP system is reset and all changes are discarded. The change status is reset to the status the part had the last time it was saved.

#### Import

Checks whether the selected part exists in SAP. If this is not the case, a dialog for creating the parts opens. To prevent a dialog from being displayed after the import that shows a summary of the import, select "Skip optional summary overview".

#### Add

Adds a component out of the SAP system.

#### 2.3. Document

#### Document

#### Display Document

Opens the SAP PLM document info record for displaying the data.

#### Add to object list

Opens a dialog to add the original to an object list.

### Dependent Document

#### Open Original of Dependent Document

Opens the dependent document for the current part. If several documents are available, a selection is displayed in list form.

#### Create Dependent Document

Creates a new dependent document for the current part.

#### 2.4. Additional Functions

#### Bill of Material

#### Display Bill of Material

Opens the Bill of Material for viewing in the SAP system.

#### Edit Bill of Material

Edits the Bill of Material for viewing in the SAP system.

#### Material

#### Assign Material

If you are searching for materials and want to assign these to a part, SAP ECTR interface to NX opens a search dialog.

#### Display Material

If an object link between the document and a material exists for the current part, this function opens

#### **Overview of Functions**

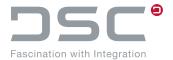

the material in an SAP dialog. The data is displayed in the SAP dialog. Here, the part can be either an assembly or an individual part.

#### Ballooning

Maintains balloons on drawings according the bill of material of the SAP system. The function reads the position numbers out of SAP ECTR and writes them into the component attributes.

#### Auto Ballooning

Inserts a parts list to the current sheet and automatically provides each of the drawing objects with a balloon.

#### Extras

- Save and close part family instances
  - Saves all new generated or changed part family members into the SAP system.
- Toggle part selection (native / SAP)
- Create monolithic JT
- Save 2D file as dependent document

#### Info

Displays information about the current version.

#### Options

Opens the options dialog in SAP ECTR.

## 2.4.1. Functional restrictions for ballooning

- Identical components on the same parts list level cannot be distinguished.
- Components that were dragged upwards on a single or on multiple levels, are ignored.
- Inherited views are ignored.
- If there are multiple models in the drawing, the surrounding geometry is partly ignored.

#### 2.4.2. Configuration of multiple CAD environments

#### Description

It is possible to support multiple CAD system environments by configuration without having to restart SAP ECTR. For this you can configure the file plm\_options.txt. This can be found in the directory <PLM INSTDIR>\applications\ugs\customize\config

The file is prepared in the delivery from the **version** \*.\*.120.0.

This allows you to select several different configurations alternately as needed. Now the selection dialog can be shown separately via System->Start Application->Set NX Environment, or directly when NX restarts.

If you have made a configuration selection during the runtime of SAP ECTR, the existing background processes in SAP ECTR recognize this and use this setting automatically (e.g. when renaming references or cloning assemblies).

#### **Overview of Functions**

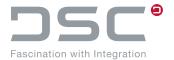

#### **Notes**

#### Older installations

It is also possible to use the dialog before this specified integration version when restarting NX, but there is still no connection to the background processes in SAP ECTR and no possibility to generate these settings directly for them.

#### Deactivate NX selection dialog or use other start center

If desired, one can deactivate this function in the file <INST>\customize\config\plm\_initialitze.bat with the help of the preference variable set PLM\_UG\_USE\_INTERACTIVE\_CONFIG=false, since the delivery contains a per default activated, prepared configuration. Likewise the file plm\_options.txt must be renamed or deleted, since the start script otherwise assumes that one wishes the past behavior when starting NX.

## 2.5. Define NX load options in SAP ECTR

SAP ECTR allows to define the load options for assemblies according to the load options. These can be set via the preferences. For this purpose, click the cogwheel in the top right corner and select **Preferences**. In the dialog that appears, click **Applications --> NX**.

All preferences with the corresponding values are listed there. Select your corresponding setting and confirm it.

## 2.5.1. Presetting loading options for NX

#### **General information**

- There is currently no way to "lock" a load option value so that it would not be changeable.
- The load options are set once when starting NX.
- The load options are set when a part is opened by SAP ECTR.
- The load options cannot be set by selecting anything from the last loaded parts.
- The load options cannot be set if you open / add something via drag&drop.
- The load options cannot be set when working with NX and an automatic reload operation is initiated during this work.
- The load options cannot be set for native load functions (if the native function Open or Add Component is available).

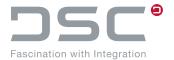

## 3. Further Functions in NX

## 3.1. Mirroring Assemblies and Components

SAP PLM uses the function **Mirror Assembly...** to generate a mirrored version of the entire assembly or of selected components. The new version is created as a new assembly or component in the SAP system

- 1. Select the mirrored component in the Assembly Navigator and save it in NX (Ctrl + S)
- Select SAP PLM → Save as new documet
- 3. The Import dialog opens. Select the component to be imported and click **OK**.
- The New document dialog opens. Create a new document of the document to be imported into SAP PLM.

Upon completion of the import to SAP PLM, the mirrored component is displayed with the assigned document number in the **Assembly Navigator**.

## 3.2. Handling Part Families

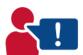

As of NX1953, you must enable the **Keep all part families add-ins in spreadsheet** function in the user defaults.

## 3.2.1. Generating a Part Family under NX

- 1. Create a document for a part family.
- 2. Switch to the development application under NX.
- 3. Switch to engineering mode.
- 4. Call up the function via **Tools** → **Part Families...**
- 5. Ensure that Importable Part Family Template is not selected.
- 6. Choose the expressions and attributes that are required as columns in the spreadsheet. The selection of expressions is used to model the 3D geometry.

  If you want to specify the properties separately for each part, you can add attributes.
- 7. The part name field is included in selected columns.
- 8. Choose **Generate**.
- 9. Choose **Generate Part Family/Parts**. The part family child is generated. **Note:** The SAP system only takes into account the selected rows.
- 10. Choose **Continue** to go to the spreadsheet template.
- 11. Choose Save Part Family/Family. The spreadsheet is saved back to the part.

#### Note

Creating and editing family members is only possible in one instance at a time.

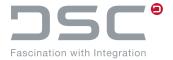

### 3.2.2. Numbering Part Family Children

The SAP system determines the document number during manual document creation with internal number assignment. The original is renamed and saved to the SAP system.

For part-family children, the full name must be defined beforehand in the part\_name column.

#### **External number assignment**

You can define a separate document type that allows external numbering. You can use the DType settings to prevent a part family child from being created interactively.

To do this, set preference variable  ${\tt UGII\_A\_FAM\_PNAME\_RULES}$  to  ${\tt false}.$ 

#### **Advantage**

This setting simplifies the handling of part family children if the part name of a new part family child can be specified directly in the spreadsheet. The specified name implicitly results in the SAP document number, which is why the required migrated templates require little post-processing.

#### Disadvantage

Numbers can possibly be assigned twice. If you use internal number assignment for other document types, the use of external number assignment represents a discontinuity.

#### **Internal Number Assignment**

The names of the parts in the spreadsheet are generated via a function. The function creates documents in the SAP system and enters the generated numbers in the table as part names.

#### **Advantage**

Consistency in numbering, if the other document types are also numbered internally. Using unique numbers means that there is no risk of duplicates.

#### Disavantage

The DIRs must be created using an additional functionality beforehand. Later on, as many part family children must be generated as DIRs were created.

You have to integrate an additional menu in Microsoft Excel. Execute the following file:

ExcelFamilyPartsNET.msi

The file can be found here:

 $PLM_INSTDIR\$  applications\ugs\basis\sys\win\bin\FamilyPartsAddin.NET\x64 bzw. x86.

#### Part Names of Part Family Children

If you want to create versions of the part family children, you have to enter the fully qualified part name in the **part\_name** column. You can thus distinguish different child versions in the part name.

If you do not require versions, you can set fixed values for the document type, part document number and version. In this case, the name suffices as the document number.

#### **Further Functions in NX**

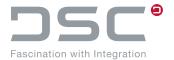

If you have set up external number assignment, you no longer have to post-process migrated templates. In the other cases you have to add  $<Doc.Type><Part_doc.>_<Version>$  between .prt and the document number.

If templates are migrated with a new internal number, the entire **part\_name** column has to be revised. For part family assemblies you must also check the references to components.

## 3.2.3. Enhanced Part Family Classification

You have the option of immediately classifying the generated part family children at the time of generation. In doing so, you have to enter the classification as follows in the NX spreadsheet:

|    | A               | В      | С      | D     | E               | F |
|----|-----------------|--------|--------|-------|-----------------|---|
| 1  | Part_Name       | p0     | p1     | p2    | SAP_DESCRIPTION |   |
| 2  | MARA!SCHRAUBEN  | LAENGE | BREITE | HOEHE | DESC            |   |
| 3  | DRAW!SCHRAUBEN  | LAENGE | BREITE | HOEHE | DESC            |   |
| 4  | 112233ugm000~00 | 100    | 100    | 100   | kind 1          |   |
| 5  | 112244ugm000~00 | 80     | 60     | 30    | test desc       |   |
| 6  | 112255          | 111    | 30     | 60    | test desc       |   |
| 7  | 112266          | 11     | 22     | 33    | test 44         |   |
| 8  | 112277          | 22     | 33     | 44    | test 55         |   |
| 9  |                 |        |        |       |                 |   |
| 10 |                 |        |        |       |                 |   |

- Part\_Name: Class information. Use a separator to separate the class type from the class name.
   For MARA classes, the assigned part family member material is determined and then classified.
   The class is NOT created anew. Ensure that the class and characteristics exist in the SAP system.
- Under the individual parameters (p0, p1, p2) enter the corresponding characteristic that is filled with the entered value.

Required preference variables in file default.txt:

- # Separator- can be any character string UGII A FAM ADV CLASSIFY IDENT = !
- # Activation of the enhanced part family classification
  UGII A FAM ADV CLASSIFY = true
- # Identifier for the material class in the spreadsheet UGII A FAM ADV CLASSIFY MARA = MARA
- # Identifier for the document class in the spreadsheet UGII A FAM ADV CLASSIFY DRAW = DRAW

## 3.2.4. ExcelFamilyPartsAddin

#### Installation

For this, the integration of an additional menu in Microsoft Excel. To do this, run the file

ExcelFamilyPartsNET.msi

The file can be found here:

#### **Further Functions in NX**

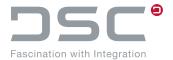

%PLM\_INSTDIR%\applications\ugs\basis\sys\win\bin\FamilyPartsAddin.NET\x64 bzw. x86

#### **Functions**

#### **Create Family Member document**

Placeholder documents are created for the part family member to be created. The document numbers generated there are entered in the selected data records.

#### Possible Selection in the Excel Sheet

- Direct selection of all desired cells
- Selection of entire rows (the relevant cell is identified using the "Part\_Names" column header)

#### **Provide Components**

For all selected data records, the originals are made available in the session directory.

#### Possible selection in the Excel sheet:

- Direct selection of all cells that contain the document number
- Selection of entire rows (the relevant cell is identified using the "Part\_Names" column header)

#### Provide+Create (sheet)

This corresponds to "Provide Components;" the function "Generate Parts" is called automatically from the NX part family menu in Excel after the provision.

#### Possible selection in the Excel sheet:

Selection of entire rows (the relevant cell is identified using the "Part Names" column header)

#### **Update Part Name**

The document number of the selected data records is updated.

#### Possible selection in the Excel sheet:

- Direct selection of all cells that contain the document number
- Selection of entire rows (the relevant cell is identified using the "Part\_Names" column header)

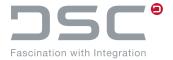

## 3.2.5. Edit existing part families

Just as with assemblies, it is possible to extend existing part families.

Note: For these steps, the SAP PLM Family menu is required for Microsoft Excel.

#### **Approach**

- Open the part family to be changed for editing in SAP ECTR.
- In NX, select Tools Part Families.

The Part families window opens.

In this window,

- deselect the option Importable Part Family Template
- select the desired columns for the Excel tables
- execute the Edit function.

The Excel table opens.

- Change the desired part family member.
- Mark the desired paert family member.
- In the SAP PLM Family menu, select function Provide Components.

A message appears that indicates the number of available components.

Click OK.

In the Excel table, select the **Update parts** function in the **Part Families** menu.

#### In NX

- click the Resume function in the Part Families window.
- execute the Save families function in the Part Families menu.
- save the changed part family member in SAP ECTR:

SAP PLM - Document - New - Create part family member.

The part family member has been changed according to your entries.

## 3.2.6. Expand existing part family

- Open the part family for editing in SAP ECTR.
- In NX, select Tools Part Families.
- In the Part Families window, click the Edit function.

The Excel table opens.

In this table,

- create a new row.
  - **Important:** Do not fill out the cell in the **Part\_Name** column.
- select the cell in the Part\_Name column.
- in the SAP PLM Family menu, select the Create Family Member DIRs function.

#### **Further Functions in NX**

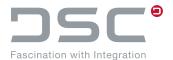

A new number has been entered in the cell.

- Select this row.
- Execute the Create parts function.
- In NX, click the **Resume** function in the **Part families** window.
- Execute the **Save families** function in the **Part Families** menu.
- In NX, select SAP PLM Document New Create part family member.

The new member has been created in the part family.

### 3.2.7. Add attributes using an environment variable

#### Requirements

- Set environment variable UGII A FAM\_MEM\_UPD\_ATR=true
- Rename callback needs to be active (default setting)
- Set environment variable UGII\_A\_FAM\_MEM\_UPD\_ATR\_SKIP as mentioned above
- Creation of the part family member DIR before generating the part family member file so that an attribute update for part family members can take place at all.

(For instance: Excel -> SAP menu Part Families -> Generate Part Family/Parts)

When creating a part family member (from Excel), the configured attributes (attributes\_from\_sap.xml) are optionally entered into the member via attribute mapping (UGII\_A\_FAM\_MEM\_UPD\_ATR=true). If an attribute is used in the Excel spreadsheet, which also occurs in the mapping, it is overwritten with the value from the mapping.

Alternatively, it is possible to use the environment variable

```
UGII_A_FAM_MEM_UPD_ATR_SKIP
```

to define which attributes can be skipped for a family attribute update in the creation process.

#### **Example**

```
UGII_A_FAM_MEM_UPD_ATR_SKIP=SAP_CC_NAME; SAP_DESCRIPTION_EN
```

In this example, the descriptive part name and the Englisch-speaking description are defined manually in the family spreadsheet. The other attributes are overwritten by the SAP system as usual for the part family member.

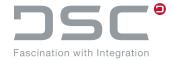

## 4. Attribute Transfer

The attribute transfer is used to write various pieces of information from the SAP system to the application file

#### 4.1. Transfer Boolean attribute values from NX to SAP

For the correct output of Boolean attribute values, the corresponding environment variables must be set as follows:

```
UGII_D_ATR_BOOL_TRUE=T
UGII D ATR BOOL FALSE=F
```

By setting the environment variables like this, the SAP system displays the values T and F.

## 4.2. Displaying attributes on the drawing frame

Various information from the SAP system is written to the application file via the attribute transfer. This information is linked in the drawing frame. The attributes are referenced by the application via the "Annotation Editor" (**Menu -> Insert Text**).

You can specify an attribute name, which is then placed on the drawing. The attribute value is visible and will be displayed updated when updating via the attribute transfer.

You must place the attributes in the template file that was defined when the drawing was created. The definition of which templates are available can be found in the DType file in the following section:

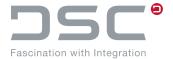

## 5. NX Environment Variables

The following list of NX environment variables is a snapshot of the scope of functions at the time the product was released by SAP ECTR interface to NX. Due to ongoing development of the software, the type and scope of this list may change.

## 5.1. Activation of the NX environment

| Variable              | Description                                                                             |
|-----------------------|-----------------------------------------------------------------------------------------|
| UGII_D_NX_ENVIRONMENT | The variable can be used to set the environment in NX.                                  |
|                       | <pre>Example plm.check.environment.UGS = true plm.check.environment.UGS.name = NX</pre> |
|                       | During check-in, the corresponding attributes are filled in at the DIS (CDESK_DRAW).    |
|                       | Output example                                                                          |
|                       | CAD_VERSION = NX V12.0                                                                  |
|                       | $CAD\_ENV = 12.0.2$                                                                     |

## 5.2. NX User-Exit Activation

NX user exits are set automatically via the start script. If they are set manually, the affected user exits are automatically overwritten by the values set in the start script. The variable <code>PLM\_USER\_EXITS</code> for the configuration can be adjusted in the following file:

```
%PLM_INSTDIR%\applications\ugs\customize\config\plm_setenv.bat set PLM_USER_EXITS=USER_RCOMP;USER_SCOMP2
```

#### 5.2.1. User Exits for Components (manual)

| Variable    | Description                                   |
|-------------|-----------------------------------------------|
| USER_RCOMP  | Replaces the native insertion of a component. |
|             | Value                                         |
|             | %PLM_UGDIR_VOS%\startup\plm++ug.dll           |
| USER_SCOMP2 | Replaces the native exchanging a component.   |
|             | Value                                         |
|             | %PLM UGDIR VOS%\startup\plm++ug.dll           |

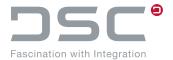

## 5.2.2. User Exits for Native NX Functions

In file  $ugs\customize\config\plm\_setenv.bat$  you have the option of deactivating the native NX functions or redirecting them to other functions by means of additional user exits.

| Variable      | Description                                                                                     |
|---------------|-------------------------------------------------------------------------------------------------|
| USER_RETRIEVE | Replaces the native opening a part.  Value  %PLM_UGDIR_VOS%\startup\plm++ug.dll                 |
| USER_CREATE   | Replaces the native creating a part.  Value  %PLM UGDIR VOS%\startup\plm++ug.dll                |
| USER_FILE     | Replaces the native saving a part.  Value  %PLM UGDIR VOS%\startup\plm++ug.dll                  |
| USER_SAVEAS   | Replaces the native executing 'save as' for a part.  Value  %PLM UGDIR VOS%\startup\plm++ug.dll |
| USER_MERGE    | Replaces the native importing a part.  Value  %PLM_UGDIR_VOS%\startup\plm++ug.dll               |

## 5.3. Callbacks

| Variable              | Description                                                                                                    |
|-----------------------|----------------------------------------------------------------------------------------------------|
| UF_save_part_reason   | When a part is saved, SAP ECTR is writing the necessary SAP information into a XML-file and saves it in the directory, which has the same name as the part itself. (without .prt)                                                                                      |
| UF_create_part_reason | When a part has been created, SAP ECTR checks if the file exists. If it does not, a UF PART save is called. In this event, depending on the environment variable UGII D CRE USE SEED, a template is imported which can be defined in the variable UGII D CRE SEEDPART. |

## **NX Environment Variables**

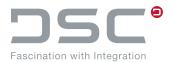

| Variable                   | Description                                                                                                    |
|----------------------------|----------------------------------------------------------------------------------------------------|
| UF_open_part_reason        | Is used to execute various actions after opening a part.  Example  UGII_D_ATTR_OPENEVENT = true  This is set to update attributes                                                                                                    |
| UF_rename_part_reason      | If necessary, this variable is used to update attributes of part family members.                                                                                                    |
| UF_change_work_part_reason | SAP ECTR starts a script if the variable  UGII_D_WP_USE_SCRIPT = true  The script is named:  plm_changeworkpart.bat <'Additional directory of the workpart'>  By means of this script it is possible, for instance, to set a drive letter such as "W:\" on the work part directory by using the DOS command subst. In this way, it is easier for the user to store data there. |
| UGII_D_NOCALLBACKS         | Ignore all callbacks  Values  true / false                                                                                                    |
| UGII_D_ATTR_REL            | Writes the NX version of the part in the defined attribute.  Example  NX V12                                                                                                    |
| UGII_D_ATTR_REL_EXT        | Writes the enhanced NX version of the part in the defined attribute. <b>Example</b> 12.1.3.3                                                                                                    |
| UGII_D_CB_IGN_REN          | <pre>Ignore rename callback Values true / false</pre>                                                                                                    |
| UGII_D_CB_IGN_SAV          | Ignore save callback  Values  true / false                                                                                                    |
| UGII_D_CB_IGN_CRE          | Ignore create callback  Values  true / false                                                                                                    |

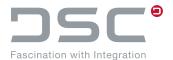

| Variable           | Description                              |
|--------------------|------------------------------------------|
| UGII_D_CB_IGN_OPEN | Ignore open callback  Values             |
|                    | true / false                             |
| UGII_D_CB_IGN_CW   | Ignore change work part callback  Values |
|                    | true / false                             |

## 5.4. Script Definitions

| Variable             | Description                                                                                                    |
|----------------------|----------------------------------------------------------------------------------------------------|
| UGII_D_WP_USE_SCRIPT | SAP ECTR starts this script when the part is changed. To do this, the NX callback <b>change work part</b> is used. The script could then e.g. set drive W: (for work part) on the additional directory of the part. SAP ECTR calls the script with the name of the part as the first parameter. |
|                      | Value                                                                                                    |
|                      | <name a="" batch="" file="" of=""></name>                                                                                                    |
|                      | File                                                                                                    |
|                      | %PLM_INSTDIR%\applications\ugs\customize\ config\default.txt                                                                                                    |

## 5.5. Warnings and error messages

File for setting the variables:

%PLM\_INSTDIR%\applications\ugs\customize\config\default.txt

| Variable         | Description                                                                                                    |
|------------------|----------------------------------------------------------------------------------------------------|
| UGII_D_ADD_ERROR | Setting this variable to true, an error message is displayed if the user tries to add a component to a read-only assembly. |
|                  | Values                                                                                                    |
|                  | true: Display error message false: Suppress error message                                                                  |

## **NX Environment Variables**

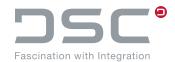

| Variable                       | Description                                                                                                    |
|--------------------------------|----------------------------------------------------------------------------------------------------|
| UGII_D_ADD_WARNING             | Setting this variable to true, a warning is displayed if the user tries to add a component to a read-only assembly.  Values  true: Display warning false: Suppress warning                                  |
| UGII_D_CRE_ERROR               | Setting this variable to true, an error message is displayed if the user tries to create a component in a read-only assembly.  Values  true: Display error message false: Suppress error message            |
| UGII_D_CRE_WARNING             | When setting this variable to true, a warning is displayed if the user tries to create a component in a read-only assembly.  Values  true: Display warning false: Suppress warning                          |
| UGII D CANCEL EDIT OPTION      | Values                                                                                                    |
|                                | <ul> <li>0 (default): Show cancel dialog</li> <li>1: Do not show dialog. Continue with the first option from dialog</li> <li>2: Do not show dialog. Continue with the second option from dialog.</li> </ul> |
| UGII_D_OPEN_SUPPRESS_WARNINGS  | When opening assemblies, the update warning can be disabled using this variable.                                                                                                    |
|                                | Values                                                                                                    |
|                                | true: Update warning is not displayed false: Update warning is displayed (default)                                                                                                    |
| UGII_D_OPEN_SUPPRESS_WARNINGS_ | Requirement                                                                                                    |
| FOR_FILES_IN_THIS_PATHS        | UGII_D_OPEN_SUPPRESS_WARNINGS = false                                                                                                    |
|                                | Update warnings for parts are ignored when they are opened from a path defined in this variable. Sub-directories are also considered.                                                                       |
|                                |                                                                                                    |
|                                | Values                                                                                                    |

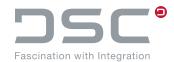

| Variable                                                      | Description                                                                                                    |
|---------------------------------------------------------------|----------------------------------------------------------------------------------------------------|
| Variable                                                      | Description                                                                                                    |
| UGII_D_SAVE_WARN_WP                                           | Defines whether a warning is displayed during intermediate save in case components of the work part have been modified and are read-only.                                                             |
|                                                               | Values                                                                                                    |
|                                                               | true: Displays a warning for modified and read-only components.  false: No warning if components of the WP are modified and read-only.                                                                |
| UGII_D_DRAW_WARN_OUTOFDATE                                    | This variable determines whether a message should be generated when saving parts with obsolete drawings.                                                                                              |
|                                                               | Values                                                                                                    |
|                                                               | true(default): When saving each part, the user is asked whether the drawing should be updated.                                                                                                    |
|                                                               | false: All drawings are saved as they are                                                                                                    |
| UGII D DRAW WARN OUTOFDATE_FOR_ALL                            | This variable is set to display the warning for all parts which are in the process queue. It is then possible to confirm for all parts with a reply, either <b>Yes for all</b> or <b>No for all</b> . |
|                                                               | Values                                                                                                    |
|                                                               | true (default): The user is asked only once whether all sheets should be updated in case they are marked obsolete.                                                                                    |
|                                                               | false: The user is asked separately for each part, whether the obsolete drawings - if available - should be updated.                                                                                  |
| UGII_D_WARN_FOR_ERROR_ON_<br>DETECT_LOADED_PARTS              | By setting this variable, a warning is issued if an error has oc-<br>curred during the determination of the part characteristics (as-<br>sembly / read-only mode, etc.).                              |
|                                                               | Values                                                                                                    |
|                                                               | true(default):Display warning false: Suppress warning                                                                                                    |
| UGII_D_WARN_FOR_ERROR_ON_ DETECT_LOADED_PARTS_ASK_FOR_ CANCEL | When determining the characteristics of the parts, this variable will suggest the user aborting the triggered operation in case of an error.                                                          |
|                                                               | Values                                                                                                    |
|                                                               | true (default)/false                                                                                                    |

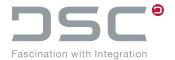

# 5.6. Warning and error control for attribute matching between NX and SAP ECTR

Error messages and warnings appear if

- an attribute in the attribute template does not match the datatype that comes from the SAP System (SAP ECTR),
- an attribute is locked in the attribute template when it is saved,
- an attribute in the attribute template may adopt FIRMLY defined values, but otherwise no further values (selection list).

#### File for setting the variables:

%PLM INSTDIR%\applications\ugs\customize\config\default.txt

| Variable                                | Description                                                                                                    |
|-----------------------------------------|----------------------------------------------------------------------------------------------------|
| UGII_D_UPD_ATTR_<br>SHOW_MSGBOX_FAIL    | Displays a message box if an error occurs.  Values  true (Default) / false                                                              |
| UGII D UPD ATTR SHOW_MSGBOX_WARN        | Displays a message box in case of a warning.  Values  true / false (Default)                                                            |
| UGII_D_UPD_ATTR_<br>SHOW_WARN_AS_ERRORS | Displays warnings of known problems, such as why an attribute could not be set as desired, as an error.  Values  true / false (Default) |

## 5.7. Start configuration for external NX programs

In SAP ECTR, the start batches of NX can be adapted. With the according settings, the environment variable is no longer set as default for the partfile analysis program and a fallback is used. In the case of NX, the fallback automatically triggers the analysis program ++ convert.exe to carry out the analysis. This analysis is required for ++dataExchange.

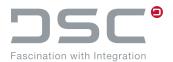

| Description                                                                                                    |
|----------------------------------------------------------------------------------------------------|
| This variable is used to customize the startup batch file.                                                                           |
| Value                                                                                                    |
| Example: startCustomerNX.bat                                                                                                    |
| This sets the variable PLM_APPLSTART_UGS to D:\SAP ECTR\applications\ugs\basis\sys\win\bin\ startCustomerNX.bat".                    |
| The variable PLM_APPLANALYSE_UGS is then no longer set and the fallback is active.                                                   |
| In the event that an error occurs because the file ++convert.exe cannot be found, this environment variable can additionally be set. |
| Value                                                                                                    |
| Example:                                                                                                    |
| D:\SAP ECTR\applications\ugs\basis\sys\win\bin\ analyse ugs.exe                                                                      |
|                                                                                                    |

## 5.8. Communication Control

File for setting the variables:

 $\label{locations} $$\operatorname{INSTDIR}_{\operatorname{applications}}\sl s \cap \operatorname{locations}\sl s \cap \operatorname{InSTDIR}_{\operatorname{applications}}\sl s \cap \operatorname{locations}\sl s \cap \operatorname{InSTDIR}_{\operatorname{applications}}\sl s \cap \operatorname{locations}\sl s \cap \operatorname{locations}\sl$ 

| Variable                              | Description                                                                                                    |
|---------------------------------------|----------------------------------------------------------------------------------------------------|
| UGII_D_ATTR_FN_SAP                    | Defines the name of the attribute file for the attributes in CAD that are transferred to SAP.                                                                                                    |
|                                       | Value                                                                                                    |
|                                       | plm metainf-sap.xml                                                                                                    |
| UGII_D_ATTR_FN_CAD                    | Defines the name of the attribute file for the attributes in SAP that are transferred to NX.  Value                                                                                                    |
|                                       | plm metainf-cad.xml                                                                                                    |
| UGII_D_WRITE_XML_IF_<br>ADDDIR_EXISTS | Specifies whether an attribute file is only written if an additional directory already exists for the document. Otherwise, a missing additional directory is created before writing the attribute file. |
|                                       | Values                                                                                                    |
|                                       | true: Write attribute file only if an additional directory exists.                                                                                                    |
|                                       | false: Create missing attribute directory prior to writing the attribute file.                                                                                                    |

## **NX Environment Variables**

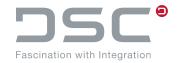

| Variable                              | Description                                                                                                    |
|---------------------------------------|----------------------------------------------------------------------------------------------------|
| UGII D ATTR REAL PREC                 | Defines the number of decimal digits.                                                                                                    |
|                                       | Values                                                                                                    |
|                                       | <number> e.g. 8.</number>                                                                                                    |
| UGII D ATTR REAL W                    | Defines if the unit is displayed next to the number.                                                                                                    |
| UNIT                                  | Values                                                                                                    |
|                                       | true: Display unit                                                                                                    |
|                                       | false: : Do not display the unit (Default)                                                                                                    |
| UGII_D_ATTR_REAL_<br>SHOW_EXPO        | Defines if the value should be displayed in exponential form if necessary. This environment variable controls derivations from attributes and expressions into the metainf-cad as well as the automatically generated attributes such as weight, bounding box etc.                                                                                                    |
|                                       | Values                                                                                                    |
|                                       | true: Display in exponential form                                                                                                    |
|                                       | false: Do not display in exponential form (Default).                                                                                                    |
| UGII_D_METAINFCOMP_<br>LOCKED_SYSATTR | Overwrites component attributes which are not supposed to be used because of stability issues. Conflicting variables are not taken by the metainf-cad but skipped.                                                                                                    |
|                                       |                                                                                                    |
|                                       | Default Values                                                                                                    |
|                                       | Default Values SAP_WRM_TEXT2                                                                                                    |
|                                       |                                                                                                    |
|                                       | SAP_WRM_TEXT2                                                                                                    |
|                                       | SAP_WRM_TEXT2 COMPONENT_ID                                                                                                    |
|                                       | SAP_WRM_TEXT2  COMPONENT_ID  SUPPRESSED                                                                                                    |
|                                       | SAP_WRM_TEXT2  COMPONENT_ID  SUPPRESSED  VISIBLE                                                                                                    |
|                                       | SAP_WRM_TEXT2  COMPONENT_ID  SUPPRESSED  VISIBLE  ISDEFORMED                                                                                                    |
|                                       | SAP_WRM_TEXT2  COMPONENT_ID  SUPPRESSED  VISIBLE  ISDEFORMED  REFSET_PARENT_ID                                                                                                    |
|                                       | SAP_WRM_TEXT2  COMPONENT_ID  SUPPRESSED  VISIBLE  ISDEFORMED  REFSET_PARENT_ID  REFSET_PARENT_NAME                                                                                                    |
| UGII_D_EXP_DETAILS                    | SAP_WRM_TEXT2  COMPONENT_ID  SUPPRESSED  VISIBLE  ISDEFORMED  REFSET_PARENT_ID  REFSET_PARENT_NAME  REFSET_CHILD_ID                                                                                                    |
| UGII_D_EXP_DETAILS                    | SAP_WRM_TEXT2  COMPONENT_ID  SUPPRESSED  VISIBLE  ISDEFORMED  REFSET_PARENT_ID  REFSET_PARENT_NAME  REFSET_CHILD_ID  REFSET_CHILD_ID  REFSET_CHILD_NAME  For part attributes and expressions, this environment variable can be used to output extended attribute information in the metainf-cad.xml file. This                                                                             |
| UGII_D_EXP_DETAILS                    | SAP_WRM_TEXT2  COMPONENT_ID  SUPPRESSED  VISIBLE  ISDEFORMED  REFSET_PARENT_ID  REFSET_PARENT_NAME  REFSET_CHILD_ID  REFSET_CHILD_ID  REFSET_CHILD_NAME  For part attributes and expressions, this environment variable can be used to output extended attribute information in the metainf-cad.xml file. This includes <attribute> UNIT and <attribute> UNITNAME.</attribute></attribute> |

## **NX Environment Variables**

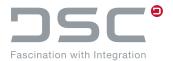

| Variable                          | Description                                                                                                    |
|-----------------------------------|----------------------------------------------------------------------------------------------------|
| UGII_D_EXP_WRITE_<br>BASE_UNIT    | By setting this variable to true, the units are written to the base value in the form of <exp_name> + "_UNIT" and <exp_name> + "_UNIT-NAME".</exp_name></exp_name>                                                             |
|                                   | false = No units are written out for the base value                                                                                                    |
|                                   | Values                                                                                                    |
|                                   | true (Default) / false                                                                                                    |
| UGII_D_EXP_WRITE_<br>DISPLAY_UNIT | By setting this variable to true, the units are written to the "defined" / "displayed" value in the form of <exp name=""> + " DUNIT", <exp name=""> + " DUNITNAME" as well as <exp name=""> + " DUNITVALUE".</exp></exp></exp> |
|                                   | false = No units are written out for the base value                                                                                                    |
|                                   | Values                                                                                                    |
|                                   | true / false (Default)                                                                                                    |
| UGII_D_EXP_CREATE                 | When setting expressions with <code>convert.exe-upd_attr</code> only existing expressions are set. No new expressions are created.                                                                                             |
|                                   | Values                                                                                                    |
|                                   | true / false (Default)                                                                                                    |

Variable

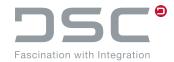

## UGII D METAINFPART Overwrites part attributes, which are not supposed to be used because of LOCKED SYSATTR stability issues. Conflicting variables are not taken by the metainf-cad but skipped. **Default Values** UG PART FILESIZE UG PART TYPE UG PART PARTUNITS UG PART ISDEFORMABLE UG PART HASGEOMETRY UG PART HASDEFORMEDCOMPS UG PART HASPROMOTEDCOMPS UG PART HASDRAFTENTS UG PART HASDIMENSIONS UG PART HASVALIDSHEETS LINKED EXPRESSION UG PART HAS OLD OBJECT UG CAM TOOLS UG PART ISASSEMBLY

**Description** 

PART SHEETS

PART RELEASE

UG PART VERS
Release Ext

PART RELEASE EXT

CAD Environment

BBOX Attribute Name
REFSET PARENT ID
REFSET PARENT NAME

PART HAS DRAWING ENTITIES

PART FAMILY TEMPLATE PART HAS DIMENSION

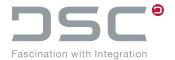

## 5.9. Load, save and delete options

File for setting the variables:

%PLM\_INSTDIR%\applications\ugs\customize\config\default.txt

| Variable            | Description                                                                                                    |
|---------------------|----------------------------------------------------------------------------------------------------|
| UGII_A_IGN_CMOD     | Controls whether external references such as user-defined feature are stored as external references in SAP. This requires that the user-defined feature parts are also managed by SAP. If the user-defined feature parts are not managed by SAP, this variable has to be set to false to avoid "part not available in SAP" error messages when saving.  Values  true / false                                                                               |
| UGII_A_NONGEO_COMPS | Defines whether components with the attribute "non-geometric" are included in the NX integration. Among other things, non-geometric components will then be written to the plm++metainf-cad.xml file (additional attribute of the CHILD element: NONGEO-METRIC="true"), updated in the SAP system and subsequently be displayed within the assembly in SAP ECTR.  CAUTION: Non-geometric components will not be included in the NX integration by default. |
|                     | Values true / false                                                                                                    |
| UGII_A_SEARCHDIRS   | Extends the search path of NX by additional directories. This may be necessary, e.g. if SAP parts have to be stored additionally to other directories e.g. for certain external products.  Values                                                                                                    |
|                     | <search directories=""></search>                                                                                                    |
| UGII_A_SUPP_COMPS   | Defines whether components with the attribute "suppressed" are included in the NX integration. Among other things, suppressed components will then be written to the plm++metainf-cad.xml file, updated in the SAP system and subsequently be displayed within the assembly in SAP ECTR.                                                                                                    |
|                     | <b>CAUTION:</b> Suppressed components will not be included in the NX integration by default.                                                                                                    |
|                     | Values                                                                                                    |
|                     | true/false                                                                                                    |

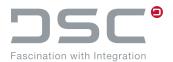

| Variable                      | Description                                                                                                    |
|-------------------------------|----------------------------------------------------------------------------------------------------|
| UGII_A_SUPP_COMPS_<br>RELTYPE | Creates a special sort field entry for a suppressed component dur-<br>ing the save. By default, suppressed components are treated<br>analogous to normal components depending on their relation type. |
|                               | Values                                                                                                    |
|                               | $\mbox{\tt }$ / not defined: no own relation type for suppressed components.                                                                                                    |
|                               | CS: CS is used as relation type for the sort field in BOD.                                                                                                    |
| UGII_D_ACP_MAT_SEARCH         | Provides the option to change the standard search for materials or documents.                                                                                                    |
|                               | Values                                                                                                    |
|                               | true (search for materials)                                                                                                    |
|                               | false (search for documents)                                                                                                    |
| UGII_D_ATTR_CATEGORY          | When writing attributes (create or change) the attribute category is set to a defined value.                                                                                                    |
|                               | Values                                                                                                    |
|                               | <name category="" of="" the="">, e.g. SAP</name>                                                                                                    |
| UGII_D_ATTR_OPENEVENT         | Defines if the attributes in the Callback are refreshed when parts are opened.                                                                                                    |
|                               | Values                                                                                                    |
|                               | true/false                                                                                                    |
| UGII_D_ATTR_UPD_              | Switches-on a "regenerate" after the attribute update.                                                                                                    |
| REGEN_MOD_VIEW                | Values                                                                                                    |
|                               | true/false                                                                                                    |
| UGII_D_ATTR_UPD_RO_PARTS      | Defines if the attributes are refreshed when opening RO parts with the standard Open function.                                                                                                    |
|                               | Values                                                                                                    |
|                               | true/false                                                                                                    |
| UGII_D_ATTR_UPD_RW_PARTS      | Defines if the attributes are refreshed when opening RW parts with the standard Open function.                                                                                                    |
|                               | Values                                                                                                    |
|                               | true/false                                                                                                    |
| UGII D ATTR UPDATE LOAD       | Defines if components get loaded to make an attribute update.                                                                                                    |
| PART                          | Values                                                                                                    |
|                               | true/false                                                                                                    |
|                               |                                                                                                    |

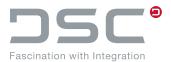

| Variable                          | Description                                                                                                    |
|-----------------------------------|----------------------------------------------------------------------------------------------------|
| UGII_D_BBOX_TO_ATTR_NAME          | Name of the additional attribute in plm_metainf-cad.xml file, which contains the length, width and height of the BoundingBox using following notation: <length>x<width>x<height></height></width></length> |
|                                   | <ul><li>highest Values = length</li><li>middle Values = width</li><li>lowest Values = height</li></ul>                                                                                                    |
|                                   | Values                                                                                                    |
|                                   | NX_DIMENSION (Default)                                                                                                    |
| UGII_D_BBOX_TO_ATTR_NAME_X        | Name of the additional attribute in the plm metainf-cad.xml, which includes the length.  Values                                                                                                    |
|                                   | NX DIMENSION (Default)                                                                                                    |
| UGII_D_BBOX_TO_ATTR_NAME_Y        | Name of the additional attribute in the plm_metainf-cad.xml, which includes the height.  Values                                                                                                    |
|                                   | NX DIMENSION (Default)                                                                                                    |
| UGII_D_BBOX_TO_ATTR_NAME_Z        | Name of the additional attribute in the ${\tt plm}$ metainf-cad.xml, which includes the width.                                                                                                    |
|                                   | Values                                                                                                    |
|                                   | NX DIMENSION (Default)                                                                                                    |
| UGII_D_BBOX_TO_ATTR_ONLY_<br>FOR  | Defines for which document types the attribute containing the dimensions of the BoundingBox are created and thus written in the plm_metainf-cad.xml file.                                                  |
|                                   | Values                                                                                                    |
|                                   | Semicolon-delimited list of the document types (i.e. UKM; UGM)                                                                                                    |
|                                   | Note: UGII_D_BBOX_TO_ATTR_ONLY_FOR is case sensitive. For lowercase file names, this should be considered when setting the variable, e.g. UGII_D_BBOX_TO_ATTR_ONLY_FOR=UGM; ugm                            |
| UGII_D_BBOX_TO_ATTR_SHOW_<br>UNIT | Defines, whether the unit of the attribute values containing the dimensions of the BoundingBox is displayed or not.                                                                                        |
|                                   | Values                                                                                                    |
|                                   | true/false                                                                                                    |

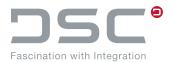

| Variable                 | Description                                                                                                    |
|--------------------------|----------------------------------------------------------------------------------------------------|
| UGII_D_BBOX_TO_ATTR_UNIT | Unit of the attribute values for the dimensions of the BoundingBox.  Default settings for decimal places:  meter → 3  decimeter → 2  centimeter → 1  millimeter → 0  UGII_D_BBOX_TO_ATTR_PRECISION=3 overwrites the default setting  Values  M, DM, CM, MM        |
| UGII_D_CAM_TEMPLATE_DIR  | CAM assemblies and components in the directory and its subdirectories configured in this variable are ignored when saved.  Values <dir></dir>                                                                                                    |
| UGII_D_CLEAN_EXPR        | Along with the variable UGII_D_SAV_CLEANUP an extended part cleanup is executed including an unref. expression cleanup.  Values  true / false                                                                                                    |
| UGII_D_CLEAN_VAR1        | Along with the variable UGII D SAV CLEANUP an extended part cleanup is executed including a mating cleanup.  Values  true / false                                                                                                    |
| UGII_D_CLOSE_QUIT_ASK    | When detecting modifications or temporary components:  Values  true: The user is asked if he wants to quit NX when modified or temporary parts are detected.  false: All loaded parts will be closed without asking the user if he wants to cancel the exit of NX |

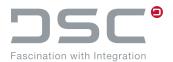

| Variable                                            | Description                                                                                                    |
|-----------------------------------------------------|----------------------------------------------------------------------------------------------------|
| UGII_D_CLOSE_QUIT_M                                 | Defines the macro that performs a <b>Close All</b> and also starts the <b>SAP_QUIT</b> button.                                                                                                    |
|                                                     | The macro is automatically set up with the file closeall-quit.marco in the directory basis/macros, but it can be overwritten.                                                                                                    |
|                                                     | This is only used if closed macros are actively handled (UGII CLOSE USE M and UGII CLOSE M)                                                                                                    |
|                                                     | Values                                                                                                    |
|                                                     | @PLM UG APPLDIR@\basis\macros\closeallquit.macro                                                                                                    |
| UGII_D_CLOSE_QUIT_STILL_<br>OPEN_PARTS_DO_HARD_QUIT | If NX is terminated incorrectly, if components cannot be closed:  Values                                                                                                    |
|                                                     | true: NX is closed by the API. No NX message appears.                                                                                                    |
|                                                     | false: NX functionality is used for closing. In this case an NX                                                                                                    |
|                                                     | message may appear.                                                                                                    |
| UGII_D_COMPATTR_TO_SAP                              | The component attributes that are written to SAP ECTR can be filtered in a semicolon-separated list. All other component attributes would be invisible in SAP ECTR (SAP). If the environment variable is empty, all existing attributes will be written to SAP ECTR (performance-relevant). |
|                                                     | Values                                                                                                    |
|                                                     | IGNORE; POSNR                                                                                                    |
| UGII_D_CRE_SEEDPART                                 | Defines which part template has to be imported additionally when a component has been created.  Value                                                                                                    |
|                                                     |                                                                                                    |
|                                                     | <pre>%PLM_INSTDIR%\applications\ugs\templates\ model-mm.prt</pre>                                                                                                    |
| UGII_D_CRE_USE_SEED                                 | When a component is created, SAP ECTR can be instructed to import a seedpart in order to set the layers.  Values                                                                                                    |
|                                                     | true/false                                                                                                    |
| UGII_D_CREATE_COMP_OLD_<br>SAVE_BEHAVIOR            | As of now, it is possible to save a first-level assembly after every action (add new component, delete old component etc.). This Variable activates the old behavior again.  Values                                                                                                    |
|                                                     | true / false (Default)                                                                                                    |

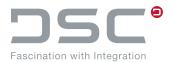

| Variable                             | Description                                                                                                    |
|--------------------------------------|----------------------------------------------------------------------------------------------------|
| UGII D CREATE COMP SAVE WP_AT_END    | At the end of a successful process, the assembly is saved.  Values  true (Default) / false                                                                                                    |
|                                      | (Unless UGII D CREATE COMP OLD SAVE BEHAVIOR=true)                                                                                                    |
| UGII_D_CREATE_COMP_SAVE_<br>NEW_COMP | Makes it optional to save new components.  Values  true (Default) / false                                                                                                    |
| UGII_D_FAM_MEM_ UPDATE_ATTR_FOR_OPEN | Defines if the attributes are refreshed when opening part families with the Standard Open function.  Values  true / false                                                                                                    |
| UGII_D_FIT_NOTATSAVE                 | Don't do a fit model when saving temporarily (processed only when UGII_D_SAV_DO_FIT=true)  Values  true / false                                                                                                    |
| UGII_D_IGN_PART_DIR                  | Assemblies and components in directories configured in this variable are ignored when saving.  Values <dir></dir>                                                                                                    |
| UGII_D_IGN_PROOF_OF_<br>VALID_APP    | Defines whether the check of the NX application under which a file may be stored (e.g. UF_APP_GATEWAY or UF_APP_DRAFTING) should be deactivated. If the variable is not set to true, this file is, for instance, that under kinematics (UF_APP_MECHANISMS) saving is not executed and a message appears stating that the active application needs to be changed for saving.  Values  true / false |
| UGII_D_IOD_WRITE_ALL_ PARTS_TO_PLM   | Defines whether natively designed parts, which haven't been saved on hard disk or in the SAP system previously, respond to Import on Demand.  Values  true / false                                                                                                    |
|                                      |                                                                                                    |

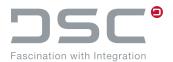

| Variable                           | Description                                                                                                    |
|------------------------------------|----------------------------------------------------------------------------------------------------|
| UGII_D_LOADOPT_IGN_SUBS            | The <b>Allow replacement</b> load option is always overwritten and activated when setting load options from SAP ECTR. This is done as several workflows using SAP ECTR only work entirely this way. However, if the user wants to manipulate this setting himself, he can set this variable to true so that the interface no longer enforces this activation. |
|                                    | Values                                                                                                    |
|                                    | true (Default) / false                                                                                                    |
|                                    | Note                                                                                                    |
|                                    | Functions that automatically replace the version will no longer work properly if the <b>Allow replacement</b> option is disabled in the load options.                                                                                                    |
| UGII_D_LOADOPT_KEEP_<br>SEARCHDIRS | This setting catches the existing search directories in NX and supplements the search directories of SAP ECTR when they are opened from SAP ECTR. The value false always sets the search directories back to the configuration when opening from SAP ECTR.                                                                                                    |
|                                    | Values                                                                                                    |
|                                    | true / false (Default)                                                                                                    |
| UGII_D_LOADOPT_SET_AT_<br>STARTUP  | When starting NX directly from SAP ECTR without opening a document, NX adopts the load options from SAP ECTR if the environment variable <code>UGII_D_LOADOPT_SET_AT_STARTUP</code> is set to <code>true</code> . If the variable is set to "false", no load option is adopted from SAP ECTR when starting NX without opening a document.                     |
|                                    | <pre>In this case, the variable UGII_LOAD_OPTIONS = <file- name.def=""> can be configured.</file-></pre>                                                                                                    |
|                                    | Values                                                                                                    |
|                                    | true (Default) / false                                                                                                    |
| UGII_D_OPEN_M                      | Defines the name of the macro.                                                                                                    |
|                                    | <makro-name> e.g.:</makro-name>                                                                                                    |
|                                    | <pre>%PLM INSTDIR%/applications/ugs/templates/ open.macro</pre>                                                                                                    |
| UGII_D_OPEN_RO_WARN                | Hides a warning, which appears when loading a read-only part. This message says that changes on the read-only part will not be saved.  Values                                                                                                    |
|                                    |                                                                                                    |
|                                    | true/false                                                                                                    |

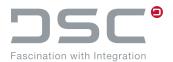

| Variable                            | Description                                                                                                    |
|-------------------------------------|----------------------------------------------------------------------------------------------------|
| UGII_D_OPEN_USE_M                   | Defines if a macro is used to open the parts.  Values  true / false                                                                                                    |
| UGII_D_PART_SELECTION_ METHOD       | Determines which path is selected on a part for Opening / Add / Replace.  Values  NX: NX dialog  ECTR: Java dialog (Default Value)  CDESK: NX dialog, adapted for CAD Desktop                                                                                                    |
| UGII_D_POS_APPLIST_ADD              | Defines the NX application which may be used for storage (default: UF APP GATEWAY, UF APP DRAFTING, UF APP MODEL-LING; UF APP CAM, UF APP SFEM). The number of application is visible via the NX log following an attempt to save in an application that is not (or cannot) be verified by DSC. Use at own risk.  Values  e.g. 1025 (UF APP FLEX PCB)                                                                                                    |
| UGII_D_REPLACE_KEEP_ COMPONENT_NAME | If this variable is set to true, the previous component name is retained when replacing a component.  However, this only works if UGII_D_REPLACE_WITHOUT_NATIVE=true, i.e. if the replacement is performed via API.  If UGII_D_REPLACE_WITHOUT_NATIVE=false, you can select in the component replace dialog, if the component name should be kept.  Values  true / false (default)                                                                                                    |
| UGII_D_SAV_CHECKNM_ RELATION        | This environment variable checks the relationship between the document and the dependent document based on several values when saving a dependent document in NX.  Values  SKIP: Skips the check to see if the part to be saved is a dependent document.  ASK (Standard): Initializes the interactive request whether to save the dependent document with an incorrect document.  CANCEL: Cancels the saving process of the relevant dependent document using an optional message field. |

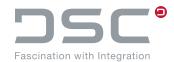

| Variable                          | Description                                                                                                    |
|-----------------------------------|----------------------------------------------------------------------------------------------------|
| UGII_D_SAV_CLEANUP                | Executes a part cleanup in every saving process  Values  true / false                                                                                                    |
| UGII_D_SAV_DO_FIT                 | Do a fit model during save  Values  true / false                                                                                                    |
| UGII_D_SAV_DO_FORCE_UPD_<br>VIEWS | Ensures that the views are always refreshed when saving – no matter if OutOfDate or not.  Values  true / false                                                                     |
| UGII_D_SAV_EXT_MOD_RO             | Defines if all modified and read-only parts are displayed in a table before saving.  Value  true / false                                                                           |
| UGII_D_SAV_UPD_ATTR               | Defines whether all attributes are read again from SAP before saving. If the add-on module ++batchEngine is installed, this variable has to be set to false.  Values  true / false |
| UGII_D_SURFACE_ATTR               | Defines the attribute name of the surface.  Values  Any name (If empty or not set, no calculation of area takes place).  Required NX license: adv assemblies                       |
| UGII_D_SURFACE_ATTR_MANUAL        | Automatically skips the automatic recognition of the surface and loads the surface from the NX attribute.  Values  Attribute name.  Default: FLAECHE_MANUAL                        |
| UGII_D_SURFACE_ATTR_VAL_ FOR_ZERO | If the set value is 0.0, the attribute value is overwritten by the given value.  Values  String,  Default: 0.0                                                                     |

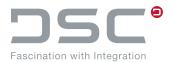

| Variable                         | Description                                                                                                    |
|----------------------------------|----------------------------------------------------------------------------------------------------|
| UGII_D_SURFACE_FOR_REFSET        | If reference sets are used in NX, this variable defines, which reference sets the area calculation is executed for.  Values  Name of the ReferenceSets                                                                                                    |
| UGII_D_SURFACE_PRECISION         | Defines the number of decimal places for the surface area specification.  Values  Any numerical value                                                                                                    |
| UGII_D_SURFACE_UNIT              | Sets the desired unit on which the value of the part attribute is based. The attribute value is calculated depending on the unit set here.  Exception: Surface calculation via the NX attribute. Here, no conversion takes place via the integration. Please refer to the NX documentation for the setting adjustments of the NX system attrib- |
|                                  | utes.  Values  MM2 (default) / CM2 / M2 / DM2 / INCH / FOOT                                                                                                    |
| UGII_D_VOLUME_ATTR               | Defines the attribute name for the volume.  Value  Any name (If empty or not set, no calculation of volume takes place)  Required NX license: adv assemblies                                                                                                    |
| UGII_D_VOLUME_ATTR_MANUAL        | Skips the automatic recognition of the volume and loads the volume from the NX attribute.  Values  Attribute name.  Default: VOLUMEN_MANUAL                                                                                                    |
| UGII_D_VOLUME_ATTR_VAL_ FOR_ZERO | If the set value is 0.0, the attribute value is overwritten by the given value.  Values  String  Default: 0.0                                                                                                    |

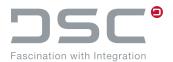

| Variable                              | Description                                                                                                    |
|---------------------------------------|----------------------------------------------------------------------------------------------------|
| UGII_D_VOLUME_FOR_REFSET              | If reference sets are used in NX, this variable defines for which of the reference sets executes the volume calculation.  Values  Name of the reference set                                                   |
|                                       |                                                                                                    |
| UGII_D_VOLUME_PRECISION               | Defines the number of decimal places for the volume specification.                                                                                                    |
|                                       | Values                                                                                                    |
|                                       | 18 (Default) / Any numerical values                                                                                                    |
| UGII_D_VOLUME_UNIT                    | The attribute value is calculated depending on the unit set here.                                                                                                    |
|                                       | <b>Exception:</b> Volume calculation via the NX attribute. Here, no conversion takes place via the integration. Please refer to the NX documentation for the setting adjustments of the NX system attributes. |
|                                       | Values                                                                                                    |
|                                       | MM3 (default) / CM3 / M3 / DM3 / INCH / FOOT                                                                                                    |
| UGII_D_WEIGHT_ATTR                    | Defines the attribute name for the weight.                                                                                                    |
|                                       | Values                                                                                                    |
|                                       | Any name (If empty or not set, no calculation of weight takes place)                                                                                                    |
| UGII_D_WEIGHT_ATTR_MANUAL             | Sets the attribute name for the weight.                                                                                                    |
|                                       | Values                                                                                                    |
|                                       | Attribute name.                                                                                                    |
|                                       | Default: GEWICHT_MANUAL                                                                                                    |
| UGII_D_WEIGHT_ATTR_FOR_PAT            | Checks whether a weight calculation is done based on the speci-<br>fied filename pattern. If this environment variable is not set, the file<br>name pattern is not checked.                                   |
|                                       | Values                                                                                                    |
|                                       | ugm;ugc                                                                                                    |
| UGII_D_WEIGHT_ATTR_<br>ONLY_FOR_MODEL | If this variable is set to "true", a check is done to determine whether the part should be identified as a drawing by the SAP PLM integration. If set to "false", the drawing is not checked.  Values         |
|                                       | true / false (Default)                                                                                                    |

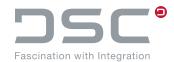

| Variable                            |                                               | Description                                                                                                    |
|-------------------------------------|-----------------------------------------------|----------------------------------------------------------------------------------------------------|
| The following se                    | ttings are possible                           | for the two environment variables                                                                                                    |
| UGII_D_<br>WEIGHT_ATTR_<br>FOR_PART | UGII_D_<br>WEIGHT_ATTR<br>_ONLY_FOR_<br>MODEL |                                                                                                    |
| <not set=""></not>                  | <not set=""> oder<br/>false</not>             | Weight calculation is done for each part.                                                                                                    |
| <not set=""></not>                  | true                                          | Weight calculation is done for the part if it was not identified as a drawing.                                                                                                    |
| ugm;ugc                             | <not set=""> oder<br/>false</not>             | The weight calculation only is done for file names that match the pattern for ugm or ugc.                                                                                                    |
| ugm;ugc                             | true                                          | The weight calculation only is done for file names that match the pattern for ugm or ugc if the part was not identified as a drawing                                                                                                    |
| UGII_D_WEIGHT<br>FOR_ZERO           | ATTR_VAL_                                     | If the set value is 0.0, the attribute value is overwritten by the given value.  Values  String  Default: 0.0                                                                                                    |
| UGII_D_WEIGHT                       | _FOR_REFSET                                   | If reference sets are used in NX, this variable defines for which of the reference sets executes the weight calculation.  Values  Name of the reference set                                                                                                    |
| UGII_D_WEIGHT                       | _PRECISION                                    | Defines the number of decimal places for the weight specification.  Value  Any numerical values                                                                                                    |
| UGII_D_WRITE_:                      | ввох                                          | Defines whether BoundingBox bvalues and the subsequent BoundingBox attributes are to be written in the plm++metainf-cad.xml file. The edges of the BoundingBox are aligned in parallel to the axes of the absolute coordination system. If a body has been trimmed or if it is the result of a Boolean operation, faulty values might occur according to Siemens.  Values |
|                                     |                                               | true/false                                                                                                    |

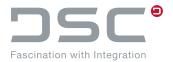

| Variable                                      | Description                                                                                                    |
|-----------------------------------------------|----------------------------------------------------------------------------------------------------|
| UGII_D_WRITE_BBOX_EXACT                       | With this variable another API function is used, which calculates the BoundingBox more exactly, but also takes longer.  Values  true / false                                                                                                    |
| UGII_D_WRITE_REFDATA_SW_<br>BACK_APPLICATION  | Setting this variable to true causes to restore the application (e.g. Modeling) that was originally active after saving. The option false ignores changed applications after saving.  Values  true (Default) / false                                                                                                    |
| UGII_LATEST_COMPONENT_<br>VERSIONS_ON_OPEN_AS | When using the function <b>Open as</b> on an assembly in ANT, the user exit starts. If an assembly is loaded from SAP ECTR with a higher version and if this assembly contains parts other than those of the assembly that is currently loaded, these parts will not be substituted. In order to substitute the sub-components this variable must be set to 1. <b>Values</b> 0 or 1 <b>Note</b> This is a variable from NX. The complete function description can be found in the NX documentation. |
| UGII_UPDATE_WITH_VERSION_<br>NAMES            | When the function <b>Update Assembly</b> is started in NX, an <b>Update Structure</b> will be executed if at least one component has not been loaded. However, NX does not replace the versions for the native unloaded parts. In order to have the versions replaced this variable must be set to 1. <b>Values</b> 0 or 1 <b>Note</b> This is a variable from NX. The complete function description can be found in the NX documentation.                                                          |

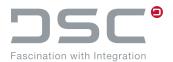

| Variable                                     | Description                                                                                                    |
|----------------------------------------------|----------------------------------------------------------------------------------------------------|
| UGII D COMP DELETE ONLY WITHOUT_COMP_PATTERN | If the structure of an assembly has to be updated from SAP ECTR, this variable becomes relevant.                                                                                                    |
|                                              | If the variable UGII D COMP DELETE ONLY WITH-<br>OUT COMP PATTERN is set to true, a component is not deleted if<br>it is mounted in a component pattern. A warning is logged in a log<br>file. If set to false, the component and the component pattern, if<br>present, will be deleted.                     |
|                                              | Values                                                                                                    |
|                                              | true (Default) / false                                                                                                    |
| UGII_D_OPEN_DEPENDENT_<br>SCENARIO           | If a dependent document is opened, this variable can be used to specify a load scenario, which is stored in the <code>load_scenar-ios.xml</code> file.                                                                                                    |
|                                              | The loaded parts in NX do not change. The focus of the load scenario is on the missing or unloaded parts.                                                                                                    |
|                                              | Example                                                                                                    |
|                                              | UGII_D_OPEN_DEPENDENT_SCENARIO=ONLY_FIRST_<br>LEVEL_COMPONENTS                                                                                                    |
| UGII D OPEN DEPENDENT<br>DTYPES              | The integration receives the dependent documents from the SAP system unfiltered. With the help of this variable it is possible to filter the documents by DTypes and display them in a selection table.                                                                                                    |
|                                              | If the variable is not set, all documents are displayed in the selection table.                                                                                                    |
|                                              | Example                                                                                                    |
|                                              | UGII D OPEN DEPENDENT DTYPES= <dtype1>;<dtype2></dtype2></dtype1>                                                                                                    |
| UGII_D_OPEN_DEPENDENT_ DOCTYPES              | The integration receives the dependent documents from the SAP system unfiltered. With the help of this variable it is possible to filter the documents according to document types and to display them in a selection table. If the variable is not set, all documents are displayed in the selection table. |
|                                              | Example                                                                                                    |
|                                              | <pre>UGII_D_OPEN_DEPENDENT_DOCTYPES=<doctype1>; <doctype2></doctype2></doctype1></pre>                                                                                                    |

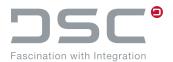

| Variable                                 | Description                                                                                                    |
|------------------------------------------|----------------------------------------------------------------------------------------------------|
| UGII_D_OPEN_DEPENDENT_COL                | The integration uses a table dialog. The order of the columns is configurable. The default setting can be changed by this variable.                                                                                                    |
|                                          | Thus values can be added. Likewise, returned metadata can be displayed (analogous to the debug log) while this process is running. The dictionary process also responds to other columns that are not part of the standard.                                                                                                    |
|                                          | Add CHANGENUMBER=Change Number to the user-defined dictionary for the example.                                                                                                    |
|                                          | Standard                                                                                                    |
|                                          | SAPKEY; NAME; FILENAME; MODIFIED; CHECKEDOUT; DESCRIPTION; STATUS; SUBTYPE; USERDEFINED4                                                                                                    |
|                                          | Example                                                                                                    |
|                                          | UGII D OPEN DEPENDENT COL= <col1>;<col2>;<col3></col3></col2></col1>                                                                                                    |
| UGII_D_OPEN_DEPENDENT_<br>HIGHLIGHT_DRAW | The integration has some configurable rules to detect when a drawing is "valid".                                                                                                    |
|                                          | Values                                                                                                    |
|                                          | true (Default): All recognized valid drawings are displayed as "Bold" font.                                                                                                    |
|                                          | false: no highlighting for automatic recognition of characters.                                                                                                    |
| UGII_D_OPEN_DEPENDENT_<br>HIGHLIGHT_ROW  | The integration highlights all lines that match a particular substring in the non-master file names. The "Bold" font style is used for these lines. If it is empty, no lines are additionally highlighted.                                                                                                    |
|                                          | Example                                                                                                    |
|                                          | Highlight a specific document type if it is part of the name. The value "ugd; nxd" highlights all non-master documents that contain ugd or nxd in the filename.                                                                                                    |
| UGII_D_METAINF_COMPONENT_<br>ORDER       | Change the order of the components that are passed to the PLM system. If no value is given or no value could be found for the order, the components are returned in the order used by the NX API. The system orders of a component are <active>;<alpha-bet>;<alpha-bet>;<alpha< td=""></alpha<></alpha-bet></alpha-bet></active> |
|                                          | For a description of how the system jobs work, please research the Siemens NX documentation.                                                                                                    |
|                                          | Example                                                                                                    |
|                                          | UGII_D_METAINF_COMPONENT_ORDER= User Defined 1;User2                                                                                                    |

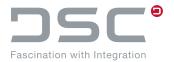

| Variable                               | Description                                                                          |
|----------------------------------------|--------------------------------------------------------------------------------------|
| UGII D METAINF COMPONENT ORDER_REVERSE | Prerequisite                                                                         |
|                                        | UGII D METAINF COMPONENT ORDER REVERSE = true                                        |
|                                        | If an order was found during the above process, it is possible to invert this order. |
|                                        | Values                                                                               |
|                                        | true: Inverts the list of "found" component order for saving the part.               |
|                                        | false (default): Uses the specified sequence of components (1:1) for PLM evaluation. |

# 5.9.1. Load option handling of the family directory and search directory

The following environment variables control whether the family directory should be added to the search directories when starting NX or opening parts.

| Variable                                     | Description                                                                                                    |
|----------------------------------------------|----------------------------------------------------------------------------------------------------|
| UGII_D_LOADOPT_ADD_<br>FAMILY_DIR            | Values                                                                                                    |
|                                              | true: The family directory from UGII_A_FAM_DIR is automatically added by the integration each time NX starts and when parts in NX are opened from SAP ECTR.                                                                     |
|                                              | false (Default): The family directory is not automatically added by the integration when opening parts (previous behavior). The family directory will only be added at NX start if UGII D LOADOPT ADD FAMILYDIR AT STARTUP=true |
| UGII_D_LOADOPT_ADD_<br>FAMILYDIR_AT_STARTUP  | This variable only applies at startup.                                                                                                    |
|                                              | <b>Values</b> <pre>true (Default): The family directory is added at NX startup (pre-vious behavior).</pre>                                                                                                    |
|                                              | false: The family directory is only added if UGII D LOADOPT ADD FAMILY DIR=true                                                                                                    |
| UGII_D_LOADOPT_ADD_<br>SEARCHDIRS_AT_STARTUP | This variable only applies at startup.                                                                                                    |
|                                              | Values true (Default): The directories from UGII_A_SEARCHDIRS are added at NX startup (previous behavior)                                                                                                    |
|                                              | false: No directories from UGII_A_SEARCHDIRS are added at startup.                                                                                                    |

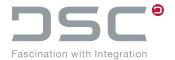

#### 5.9.1.1. Behavior at NX startup without opening a file

| ADD_<br>FAMILY_DIR | ADD_<br>FAMILYDIR_<br>AT_STARTUP | ADD_<br>SEARCHDIRS_<br>AT_STARTUP | Res:<br>Add Family Dir | Res:<br>Add Search Dir |
|--------------------|----------------------------------|-----------------------------------|------------------------|------------------------|
| false              | false                            | false                             | no                     | bo                     |
| false              | false                            | true                              | no                     | yes                    |
| false              | true                             | true                              | ja yes                 | yes                    |
| true               | false                            | true                              | yes                    | ja yes                 |
| true               | true                             | true                              | yes                    | yes                    |

### 5.9.1.2. Behavior at opening a file from SAP ECTR

In this case, search directories are read via SAP ECTR. The startup variables are no longer relevant.

| ADD_FAMILY_DIR | Res: Add Family Dir |
|----------------|---------------------|
| false          | no                  |
| true           | yes                 |

### 5.9.2. Alternative save options

The following shows how the standard save options can be over-written according to customer requirements. Depending on the application, this can optimize the backup process and thus contribute to better performance.

### Possible alternative configurations:

- UGII D CGM CREATE
- UGII\_D\_CGM\_NOTATSAVE
- UGII\_D\_EDG\_CREATE
- UGII D PRV DRAW
- UGII\_D\_PRV\_MODEL
- UGII D PRV NOTATSAVE
- UGII D SAV UPD ATR
- UGII D SAV DO FIT
- UGII D FIT NOTATSAVE
- UGII D SAV FIRST
- UGII\_D\_SAV\_DIRECT\_PART
- UGII D SAV MOD ONLY
- UGII D SAV CLEANUP
- UGII D SSL SUPPORT

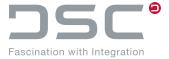

- UGII A SAV VDA CHECK
- UGII D WRITE REFDATA
- UGII D WRITE ARRANGEMENT
- UGII D SAVE TO PLM

#### **Syntax**

Syntax: <Environment>.ALT=true/false
 Syntax: <Environment>.ALT1=true/false
 Syntax: <Environment>.ALT2=true/false
 Syntax: <Environment>.ALT3=true/false
 Syntax: <Environment>.ALT4=true/false
 Syntax: <Environment>.ALT5=true/false

#### Example

UGII D PRV MODEL.ALT=false

→ This will disable the Model Preview for the alternate memory configuration.

```
UGII_D_WRITE_REFDATA.ALT=false
UGII D WRITE ARRANGEMENT.ALT=false
```

→ This disables the detection of display data for the alternative storage configuration

#### Configuration as pre-action in plm ug.men

#### For example for saving:

```
BUTTON SAP_SAVE_ADV_ALT

LABEL Save Part(s) Alternative

MESSAGE Save selected or workpart with alternative configuration

BITMAP $PLM_UG_IMAGESDIR\save_24.bmp

ACTIONS/PRE sap_use_alternative_save_config_alt

ACTIONS 139_sap_save_adv
```

As a result, the variables above with the postfix .ALT are evaluated preferentially.

#### Other pre-actions are:

```
sap_use_alternative_save_config_alt1
sap_use_alternative_save_config_alt2
sap_use_alternative_save_config_alt3
sap_use_alternative_save_config_alt4
sap_use_alternative_save_config_alt5
```

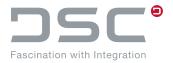

### 5.9.3. Minimal loading

| Variable                                        | Description                                                                                                    |
|-------------------------------------------------|----------------------------------------------------------------------------------------------------|
| UGII_D_OPEN_MINIMAL_LOAD_ SKIP_UPDATEATTRIBUTES | Ab Version 4.7.120.0 / 5.2.120.0                                                                                                    |
|                                                 | With the help of this environment variable, the attribute update can be switched on or off during minimal loading. The minimal loading can lead to problems in connection with the attribute update, since in NX thereby the parts are not completely loaded and only the most necessary is provided. A manual reload and attribute update is possible at any time. |
|                                                 | Values                                                                                                    |
|                                                 | true (Default): The attribute update (possibly configured with weight calculation) is skipped if the part is minimally loaded.                                                                                                    |
|                                                 | false: The attribute update (possibly configured with weight calculation, if requested by SAP ECTR) is performed even if the part is minimally loaded.                                                                                                    |

# 5.10. Weight, volume, surface calculation

### 5.10.1. Weight calculation

The weight calculation is activated by setting the variable <code>UGII\_D\_WEIGHT\_ATTR=<attribute name></code>. There are also two alternatives ("Measure Manager", "NX Attributes"), which can be selected via environment variables instead of this calculation type.

If the weight calculation is run via NX, an **adv\_assemblies license** is required, but this is not the case for volume calculation via the NX Measure Manager.

By default the weight calculation is carried out via the assemblies weight calculation and therefore requires an **adv\_assemblies NX license**. This license deals with Reference Sets and considers overlapping objects.

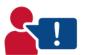

Using an NX system attribute here, release-dependent, can lead to unforeseen problems. Therefore, choose a neutral attribute that is not used by NX itself.

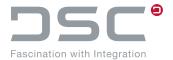

# 5.10.1.1. Weight calculation for assemblies

| Variable                 | Description                                                                                                    |
|--------------------------|----------------------------------------------------------------------------------------------------|
| UGII_D_WEIGHT_REP_CALC   | This variable defines whether the user is prompted by the dialog box to repeat or skip the automatic calculation in the event of an error. |
|                          | Values                                                                                                    |
|                          | true/false                                                                                                    |
|                          | false: There is only a note in the log and the calculation will not be repeated.                                                           |
| UGII_D_WEIGHT_FOR_REFSET | If reference sets are used in NX, this variable defines for which of the reference sets executes the weight calculation.  Values           |
|                          | Name of the reference set                                                                                                    |

### 5.10.1.2. Weight calculation via Measure Manager

| Variable                            | Description                                                                                                    |
|-------------------------------------|----------------------------------------------------------------------------------------------------|
| UGII_D_WEIGHT_ATTR_FROM_<br>MEASURE | Activates the weight calculation via Measure Manager.  Values  true / false (default)                                                                                                    |
| UGII_D_WEIGHT_MEASURE_ ONLY_ONCE    | This variable optimizes the performance. In order to also calculate the volume and/or the surface, you can do this in one operation. The calculation function is then not called again.  If this variable is set to true, and  UGII D WEIGHT ATTR FROM MEASURE is set to true, the Measure Measure adaptates attributes are not part. |
|                                     | ure Manager calculates attributes once per part.  If this variable is set to true, the variables                                                                                                    |
|                                     | UGII D VOLUME ATTR NX ACCURACY UGII D SURFACE ATTR NX ACCURACY,                                                                                                    |
|                                     | have no effect.                                                                                                    |
|                                     | Values                                                                                                    |
|                                     | true/false (default)                                                                                                    |

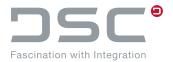

| Variable                                 | Description                                                                                                    |
|------------------------------------------|----------------------------------------------------------------------------------------------------|
| UGII_D_WEIGHT_MEASURE_<br>SCOPE_ASSEMBLY | This variable allows the user to switch between Measure Manager behaviors:                                                                                                    |
|                                          | Setting the variable to true calculates the weight of all solids in the workpiece and includes solids from pre-arrival, while setting the variable to false only captures the solids in the workpiece to calculate the weight. |
|                                          | Values                                                                                                    |
|                                          | true (default) / false                                                                                                    |

### 5.10.1.3. Weight calculation via NX attributes

| Variable                                   | Description                                                                                                    |
|--------------------------------------------|----------------------------------------------------------------------------------------------------|
| UGII_D_WEIGHT_ATTR_<br>FROM_NX             | Activates weight calculation from a set NX environment variable.  Values  true / false (default)                  |
| UGII_D_WEIGHT_ATTR_NX                      | Sets the mass attribute for user defined standards in NX.  Values  Attribute names from NX  Default: MassPropMass |
| UGII_D_WEIGHT_ATTR_NX_<br>LOAD_COMPS_FULLY | Defines whether NX components load fully before a part is updated.  Values  true / false (default)                |

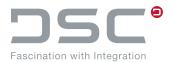

| Variable                              | Description                                                                                                    |
|---------------------------------------|----------------------------------------------------------------------------------------------------|
| UGII D WEIGHT ATTR NX ONLY_ONE_UPDATE | If this variable is set to true then the mass properties attributes updates only once with the parameters for the sequence weight/surface/volume attribute calculation. This also means in the mentioned sequence that the first calculation defines the evaluated accuracy and the load comps functionality. Then a possible following calculation uses the setting before to optimize process speed. |
|                                       | If set to true, the variables                                                                                                    |
|                                       | UGII D VOLUME ATTR NX ACCURACY UGII D VOLUME ATTR NX LOAD COMPS FULLY UGII D SURFACE ATTR NX ACCURACY UGII D SURFACE ATTR NX LOAD COMPS FULLY                                                                                                    |
|                                       | have no effect.                                                                                                    |
|                                       | Values                                                                                                    |
|                                       | true/false (default)                                                                                                    |

# 5.10.1.4. Universal additional setting options

| Variable                           | Description                                                                                                    |
|------------------------------------|----------------------------------------------------------------------------------------------------|
| UGII_D_WEIGHT_ATTR_NX_<br>ACCURACY | Defines the accuracy of weight calculation before the part attribute is updated.                               |
|                                    | Values                                                                                                    |
|                                    | The following values are useful:                                                                               |
|                                    | 0.9, 0.99, 0.999, 0.9999, etc.                                                                                 |
|                                    | Default: 0.9                                                                                                   |
| UGII_D_WEIGHT_ATTR_MANUAL          | Skips the automatic weight calculation and loads the weight from the NX attribute.                             |
|                                    | Values                                                                                                    |
|                                    | Attribute name                                                                                                 |
|                                    | Default: WEIGHT MANUAL                                                                                         |
| UGII_D_WEIGHT_ATTR_USE_COMMA       | Only used if problems occur during transfer to SAP. Converts a "." as decimal separator for transfer to a ",". |
|                                    | Values                                                                                                    |
|                                    | true/false                                                                                                    |

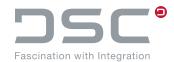

| Variable                             | Description                                                                                                    |
|--------------------------------------|----------------------------------------------------------------------------------------------------|
| UGII_D_WEIGHT_ATTR_USE_POINT         | Only used if problems occur during transfer to SAP. Converts a "," as decimal separator for the transfer to a ".  Values  true / false                                                                                                    |
| UGII_D_WEIGHT_ATTR_VAL_ FOR_ZERO     | If the set value is 0.0, the attribute value is overwritten by the given value.  Values  String  Default: 0.0                                                                                                    |
| UGII_D_WEIGHT_UNIT                   | Defines the desired unit on which the value of the Part Attribute is based. The attribute value is calculated depending on the unit set here.  Exception: Weight calculation via the NX attribute. Here, no conversion takes place via the integration. Please refer to the NX documentation for the setting adjustments of the NX system attributes.  Values  KG (default) / G / MG / POUND |
| UGII_D_WEIGHT_PRECISION              | Defines the number of decimal places for the weight specification.  Value  Beliebiger ZahlenValue                                                                                                    |
| UGII_D_SAV_UPD_WEIGHT_ATR_ NOTATSAVE | Precondition: UGII D SAV UPD ATTR=false  Values  true: Skips updating the weight attribute when caching.  false (default): Performs the update of the weight attribute.                                                                                                    |
| UGII_D_WEIGHT_ATR_ONLY_FOR_MODEL     | Only if the part is not a drawing, a calculation is performed.  Values  true / false (default)                                                                                                    |
| UGII_D_WEIGHT_ATR_AT_OCB             | Only if the part is not a drawing, a calculation is performed.  Values  true (default) / false                                                                                                    |

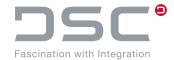

### 5.10.1.5. Restriction of the automatic weight calculation

In order to improve performance in attribute updates, the configurations below can be used to execute the weight calculation only when saving.

| Variable                | Description                                                                                                    |
|-------------------------|----------------------------------------------------------------------------------------------------|
| UGII_D_WEIGHT_GET_META  | For the process "Metadata creation".                                                                                     |
|                         | By setting this variable to true, the weight calculation is always performed in the process of recognizing the metadata. |
|                         | Values                                                                                                    |
|                         | true (Default) / false                                                                                                   |
| UGII_D_WEIGHT_GET_META_ | To restrict the save process.                                                                                            |
| CONTEXT_SAVE            | Requirement: UGII D WEIGHT GET META=true                                                                                 |
|                         | By setting this variable to true, the weight calculation is performed in the metadata recognition process.               |
|                         | Values                                                                                                    |
|                         | true (Default) / false                                                                                                   |
| UGII_D_WEIGHT_UPD_ATTR  | For the process "Attribute update".                                                                                      |
|                         | By setting this variable to true, the weight calculation is always                                                       |
|                         | performed in the attribute update process.                                                                               |
|                         | Values                                                                                                    |
|                         | true (Default) / false                                                                                                   |
| UGII_D_WEIGHT_UPD_ATTR_ | To restrict the save process.                                                                                            |
| CONTEXT_SAVE            | Requirement: UGII D WEIGHT UPD ATTR=true                                                                                 |
|                         | By setting this variable to true, the weight calculation is performed during saving in the attribute update process.     |
|                         | Values                                                                                                    |
|                         | true (Default) / false                                                                                                   |
| UGII D_WEIGHT_UPD_ATTR_ | To restrict the save process controlled by SAP ECTR.                                                                     |
| CONTEXT_PLM             | Prerequisite: UGII_D_WEIGHT_UPD_ATTR=true                                                                                |
|                         | By setting this variable to "true", the weight calculation is performed in the attribute update process by SAP ECTR.     |
|                         | Values                                                                                                    |
|                         | true (Default) / false                                                                                                   |

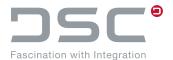

| Variable               | Description                                                                                                    |
|------------------------|----------------------------------------------------------------------------------------------------|
| UGII D WEIGHT UPD ATTR | To restrict the manually triggered process.                                                                                       |
| CONTEXT_BUTTON         | Requirement: UGII D WEIGHT UPD ATTR=true                                                                                          |
|                        | By setting this variable to true, the weight calculation is performed in the attribute update process by clicking a button in NX. |
|                        | Values                                                                                                    |
|                        | true (Default) / false                                                                                                    |

### 5.10.2. Volume calculation

The volume calculation is activated by setting the variable <code>UGII\_D\_WEIGHT\_ATTR=<attribute</code> <code>name></code>. There are also two alternatives ("Measure Manager", "NX Attributes"), which can be selected via environment variables instead of this calculation type.

If the volume calculation is run via NX, an **adv\_assemblies license** is required, but this is not the case for volume calculation via the NX Measure Manager.

By default, the volume calculation is disabled via the NX Measure Manager.

### 5.10.2.1. Volume calculation for assemblies

| Variable                 | Description                                                                                                    |
|--------------------------|----------------------------------------------------------------------------------------------------|
| UGII_D_WEIGHT_REP_CALC   | This variable defines whether the user is prompted by the dialog box to repeat or skip the automatic calculation in the event of an error. |
|                          | Values<br>true/false                                                                                                    |
|                          | false: There is only a note in the log and the calculation will not be repeated.                                                           |
| UGII_D_VOLUME_FOR_REFSET | If reference sets are used in NX, this variable defines for which of the reference sets executes the volume calculation.  Values           |
|                          | Name des ReferenceSets                                                                                                    |

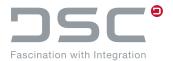

| Variable                | Description                                                                                                    |
|-------------------------|----------------------------------------------------------------------------------------------------|
| UGII_D_VOLUME_SHOW_UNIT | Outputs the attribute value with unit.  The variable is also valid für weight (UGII_D_WEIGHT_SHOW_UNIT) and surface (UGII_D_SUR-FACE_SHOW_UNIT)  The unit from UGII_D_VOLUME_UNIT, UGII_D_WEIGHT_UNIT or UGII_D_SURFACE_UNIT is appended to the value. |
|                         | Values true / false (default)                                                                                                    |

### 5.10.2.2. Volume calculation via Measure Manager

| Variable                            | Description                                                                                                    |
|-------------------------------------|----------------------------------------------------------------------------------------------------|
| UGII_D_VOLUME_ATTR_<br>FROM_MEASURE | Activates the volume calculation via the Measure Manager.  Values  true / false (Default)                                                                                                    |
| UGII_D_WEIGHT_MEASURE_ ONLY_ONCE    | If this variable is set to true and  UGII D WEIGHT ATTR FROM MEASURE is set to true, the  Measure Manager calculates attributes once per part.  If this variable is set to true, the variables |
|                                     | UGII D VOLUME ATTR NX ACCURACY, UGII D SUR-<br>FACE ATTR NX ACCURACY                                                                                                    |
|                                     | have no effect.                                                                                                    |
|                                     | Values                                                                                                    |
|                                     | true / false (Default)                                                                                                    |

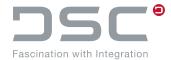

### 5.10.2.3. Volume calculation via NX attributes

| Variable                                   | Description                                                                                                    |
|--------------------------------------------|----------------------------------------------------------------------------------------------------|
| UGII_D_VOLUME_ATTR_FROM_NX                 | Activates the volume calculation from a set NX attribute (User Standards).  Values  true / false (Default)                                                                                                    |
| UGII_D_VOLUME_ATTR_NX                      | Defines the volume attribute for user-defined standards in NX.  Values  Attribute names aus NX  Default: MassPropVolume                                                                                                    |
| UGII_D_WEIGHT_ATTR_NX_<br>ONLY_ONE_UPDATE  | If this variable is true then the mass properties attributes updates only once with the parameters for the sequence weight/surface/volume attribute calculation. This also means in the mentioned sequence that the first calculation defines the evaluated accuracy and the load comps functionality. Then a possible following calculation uses the setting before to optimize process speed. If set to true, the variables |
|                                            | UGII_D_VOLUME_ATTR_NX_ACCURACY, UGII_D_VOLUME_ATTR_NX_LOAD_COMPS_FULLY, UGII_D_SURFACE_ATTR_NX_ACCURACY, UGII_D_SURFACE_ATTR_NX_LOAD_COMPS_FULLY                                                                                                    |
|                                            | have no effect.                                                                                                    |
|                                            | Values                                                                                                    |
|                                            | true/false (Default)                                                                                                    |
| UGII_D_VOLUME_ATTR_NX_<br>LOAD_COMPS_FULLY | Defines whether NX components load fully before a part is updated.                                                                                                    |
|                                            | Values                                                                                                    |
|                                            | true/false (Default)                                                                                                    |

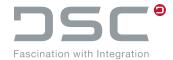

# 5.10.2.4. Universal additional setting options

| Variable                            | Description                                                                                                    |
|-------------------------------------|----------------------------------------------------------------------------------------------------|
| UGII_D_VOLUME_ATTR_MANUAL           | Skips the automatic calculation of the volume and loads the volume from the NX attribute.  Values  Attribute name.  Default: VOLUMEN_MANUAL                                                              |
| UGII_D_VOLUME_ATTR_<br>USE_COMMA    | Defines whether the decimal values of the volume are displayed with a comma.  Values  true / false                                                                                                    |
| UGII_D_VOLUME_ATTR_<br>USE_POINT    | Defines whether the decimal values of the volume are displayed with a point.  Values  true / false                                                                                                    |
| UGII_D_VOLUME_ATTR_<br>VAL_FOR_ZERO | If the set value is 0.0, the attribute value is overwritten by the given value.  Values  String-Zahlenreihe  Default: 0.0                                                                                |
| UGII_D_VOLUME_ATTR_<br>NX_ACCURACY  | Sets accuracy of volume calculation before the part attribute is updated.  Values  Jede Dezimalzahl, e.g. 0.99, 0.999, 0.9999  Default: 0.9                                                              |
| UGII_D_VOLUME_PRECISION             | Defines the number of decimal places for the volume specification.  Values  18 (Default) / Any numerical values                                                                                          |
| UGII_D_VOLUME_ATTR_FOR_PAT          | Checks whether a volume calculation is performed based on the specified file name pattern. If this environment variable is not set, no check of the file name pattern takes place.  Values  true / false |

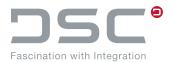

| Variable                           | Description                                                                                                    |
|------------------------------------|----------------------------------------------------------------------------------------------------|
| UGII D VOL- UME_ATR_ONLY_FOR_MODEL | Only if the part is not a drawing, a calculation is performed.  Values  true / false (default)                                 |
| UGII_D_VOLUME_ATR_AT_OCB           | Only if the calculation is to be performed during the opening of the part, it will be skipped.  Values  true (default) / false |

#### 5.10.2.5. Notes on weight and volume calculation

- UGII D WEIGHT ATTR NX ACCURACY
  - **Restrictions:** When determining the weight by NX attribute (UGII\_D\_WEIGHT\_ATTR\_FROM\_NX=true) the accuracy is always used by the user standard for technical reasons.
- UGII\_D\_VOLUME\_ATTR\_NX\_ACCURACY
   Restrictions: When determining the volume per NX attribute
   (UGII\_D\_VOLUME\_ATTR\_FROM\_NX=true) the accuracy is always used by the user standard for technical reasons.
- UGII\_D\_SURFACE\_ATTR\_NX\_ACCURACY
   Restrictions: When determining the surface by NX attribute
   (UGII\_D\_SURFACE\_ATTR\_FROM\_NX=true) the accuracy is always used by the user standard for technical reasons.
- UGII\_D\_WEIGHT\_ATTR\_NX\_ONLY\_ONE\_UPDATE
   Restrictions: When determining the measurement data per NX attribute, the default value is true because a possible actualization must only be carried out once per part.

#### 5.10.3. Surface area calculation

The surface area calculation is activated by setting the variable UGII D SURFACE ATTR=<attribute name>.

There are also two alternatives ("Measure Manager", "NX Attributes"), which can be selected via environment variables instead of this calculation type. If the surface area calculation is run via NX, an **adv\_assemblies**" **license** is required, but this is not the case for surface area calculation via the NX Measure Manager.

By default, the surface area calculation is disabled via the NX Measure Manager.

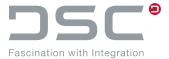

### 5.10.3.1. Surface area calculation for assemblies

| Variable                  | Description                                                                                                    |
|---------------------------|----------------------------------------------------------------------------------------------------|
| UGII_D_WEIGHT_REP_CALC    | This variable defines whether the user is prompted by the dialog box to repeat or skip the automatic calculation in the event of an error. |
|                           | Values                                                                                                    |
|                           | true/false                                                                                                    |
|                           |                                                                                                    |
|                           | false: There is only a note in the log and the calculation will not be repeated.                                                           |
| UGII_D_SURFACE_FOR_REFSET | If reference sets are used in NX, this variable defines for which of the reference sets executes the surface area calculation.             |
|                           | Values                                                                                                    |
|                           | Name of the reference set                                                                                                    |

### 5.10.3.2. Surface area calculation via Measure Manager

| Variable                            | Description                                                                                                    |
|-------------------------------------|----------------------------------------------------------------------------------------------------|
| UGII_D_WEIGHT_<br>MEASURE_ONLY_ONCE | If this variable is set to true, and UGII_D_WEIGHT_ATTR_FROM_MEASURE is set to true, the Measure Manager calculates attributes once per part. If this variable is set to true, |
|                                     | UGII_D_VOLUME_ATTR_NX_ACCURACY, UGII_D_SURFACE_ATTR_NX_ACCURACY                                                                                                    |
|                                     | have no effect.                                                                                                    |
|                                     | Values                                                                                                    |
|                                     |                                                                                                    |
|                                     | true / false (Default)                                                                                                    |
|                                     | true / false (Default)  Prerequisite                                                                                                    |
|                                     | •                                                                                                    |
| UGII D SURFACE ATTR                 | Prerequisite                                                                                                    |
| UGII D SURFACE ATTR FROM_MEASURE    | Prerequisite  UGII_D_WEIGHT_ATTR_FROM_NX=false                                                                                                    |

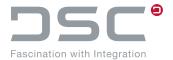

### 5.10.3.3. Surface area calculation via NX attributes

| Variable                                 | Description                                                                                                    |
|------------------------------------------|----------------------------------------------------------------------------------------------------|
| UGII_D_SURFACE_ATTR_<br>FROM_NX          | Activates surface area calculation from a set NX environment variable.  Values  true / false (Default)                                                                                                    |
| UGII_D_WEIGHT_ATTR_NX_ ONLY_ONE_UPD      | If this variable is set to true then the mass properties attributes updates only once with the parameters for the sequence weight/surface/volume attribute calculation. This also means in the mentioned sequence that the first calculation defines the evaluated accuracy and the load comps functionality. Then a possible following calculation uses the setting before to optimize process speed. If set to true, the variables |
|                                          | UGII D VOLUME ATTR NX ACCURACY, UGII D VOLUME ATTR NX LOAD COMPS FULLY, UGII D SURFACE ATTR NX ACCURACY, UGII D SURFACE ATTR NX LOAD COMPS FULLY                                                                                                    |
|                                          | have no effect.                                                                                                    |
|                                          | Values                                                                                                    |
|                                          | true / false (Default)                                                                                                    |
| UGII_D_SURFACE_ATTR_NX                   | Sets the mass attribute for user-defined standards in NX.  Values  Attribute name from NX  Standard: MassPropMass                                                                                                    |
| UGII_D_SURFACE_ATTR_NX_ LOAD_COMPS_FULLY | Defines whether NX components load fully before a part is updated.  Values  true / false (Default)                                                                                                    |

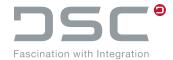

# 5.10.3.4. Universal additional setting options

| Variable                            | Description                                                                                                    |
|-------------------------------------|----------------------------------------------------------------------------------------------------|
| UGII_D_SURFACE_ATTR_<br>MANUAL      | Automatically skips the automatic calculation of the surface and loads the surface from the NX attribute.  Values  Attribute name  Default: VOLUMEN MANUAL                                              |
| UGII_D_SURFACE_ATTR_<br>USE_COMMA   | Defines whether the decimal values of the surface are displayed with a comma.  Values  true / false                                                                                                    |
| UGII_D_SURFACE_ATTR_<br>USE_POINT   | Defines whether the decimal values of the surface are displayed with a comma.  Values  true / false                                                                                                    |
| UGII_D_SURFACE_ATTR_ VAL_FOR_ZERO   | If the set value is 0.0, the attribute value is overwritten by the given value.  Values  String  Default: 0.0                                                                                           |
| UGII_D_SURFACE_ATTR_<br>NX_ACCURACY | Defines the accuracy for the surface calculation before updating the attribute of the part.  Values  Any floating point value, e.g. 0.99, 0.999, 0.9999  Default: 0.9                                   |
| UGII_D_SURFACE_PRECISION            | Defines the number of decimal places for the surface area display.  Values  Any numerical values                                                                                                    |
| UGII_D_SURFACE_ATTR_FOR_PAT         | Checks whether an area calculation is performed based on the specified file name pattern. If this environment variable is not set, no check of the file name pattern takes place.  Values  true / false |

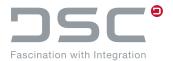

| Variable                               | Description                                                                                            |
|----------------------------------------|----------------------------------------------------------------------------------------------------|
| UGII D SUR-<br>FACE_ATR_ONLY_FOR_MODEL | Only if the part is not a drawing, a calculation is performed.  Values  true / false (default)         |
| UGII_D_SURFACE_ATR_AT_OCB              | Only if the calculation is to be performed during the opening of the part, it will be skipped.  Values |
|                                        | true (default) / false                                                                                 |

# 5.11. Copy

# File for setting the variables:

%PLM\_INSTDIR%\applications\ugs\customize\config\default.txt

| Variable                                   | Description                                                                                                    |
|--------------------------------------------|----------------------------------------------------------------------------------------------------|
| UGII_D_MAKE_UNIQUE_<br>COPY_ALL_NM         | When copying a document after the usage of the "Make Unique" function in NX, this variable defines if the dependent documents are also copied during the process. |
|                                            | Values                                                                                                    |
|                                            | true/false                                                                                                    |
| UGII_D MAKE_UNIQUE_<br>ASK_FOR_SAVE_ORIGIN | Display a warning message and ask for save or cancel before making unique a part in an assembly when the file in NX is not saved.                                 |
|                                            | Values                                                                                                    |
|                                            | true/false (Default)                                                                                                    |

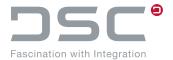

# 5.12. Function "Insert view from other part"

File for setting the variables:

%PLM\_INSTDIR%\applications\ugs\customize\config\default.txt

| Variable                | Description                                                                                                    |
|-------------------------|----------------------------------------------------------------------------------------------------|
| UGII_D_ADD_BASEVIEW_NAT | By setting this environment variable to true, the overlay of the NX-native function "Insert basic view" is switched off. Thus, the native dialog for placing the view appears directly when executing the NX command "Add basic view". Through the separate NX button it is then possible to reach the part selection via PLM, which is now missing here. |
|                         | The function then executes a macro after the part selection, which fills the native dialog for placing the basic view with the selected part. The macro is NX release dependent and must be configured if necessary.                                                                                                    |
|                         | Values                                                                                                    |
|                         | true/false (Default)                                                                                                    |
| UGII_D_INSERT_VIEW      | Macros should already exist in the subdirectory basis/macros. These will be found automatically by default. If this does not happen, it is necessary to create an additional variable with the desired macro.                                                                                                    |
|                         | This occurs if the required macro changes within an NX base release or the one from previous releases still works. If no overridden macro is specified for a base release, the variable UGII D INSERT VIEW M is used. If this is also empty, the automatism takes effect.                                                                                 |
|                         | Example                                                                                                    |
|                         | UGII D INSERT VIEW M.NX12=@PLM INSTDIR@/<br>applications/ugs/basis/macros/<br>insertviewNX12.0.1.macro                                                                                                    |
|                         | or also (also applies to the update releases NX1984 etc.)                                                                                                    |
|                         | UGII D INSERT VIEW M.NX1980=@PLM INSTDIR@/<br>applications/ ugs/basis/macros/<br>insertviewNX1980.macro                                                                                                    |

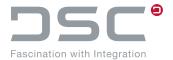

### 5.12.1. Button configuration

In the file  $\PLM_INSTDIR%\applications\ugs\customize\appdata\plm_ug.men$  set the following menu definition at the desired position of the NX GUI:

```
BUTTON DSC_ADDVIEWFROMOP

LABEL {LABEL_DSC_ADDVIEWFROMOP}

MESSAGE {MESSAGE_DSC_ADDVIEWFROMOP}

ACTIONS 101_sap_open_part_for_insert_view_from_op
```

If possible, this button should be added to the SAP PLM DSC menu under Additional Functions.

# 5.13. CGM generation

File for setting the variables:

%PLM INSTDIR%\applications\ugs\customize\config\default.txt

| Variable           | Description                                                                                                    |
|--------------------|----------------------------------------------------------------------------------------------------|
| UGII_A_SHEET_VALID | Specifies whether a CGM/preview is only generated for certain drawings. SAP ECTR checks whether the drawing starts with one of the texts that are separated with ";" in this variable.                                                                                                    |
|                    | Value                                                                                                    |
|                    | <text>;<text>;</text></text>                                                                                                    |
|                    | Example                                                                                                    |
|                    | Page_; Sheet_                                                                                                    |
|                    | In this example, a CGM/preview is generated for all drawings that start with PAGE_ or SHEET For all drawings with different names, the CGM/preview generation is suppressed.                                                                                                    |
| UGII_D_CGM_COLOR   | Defines whether a single-color or multi-color CGM is to be generated.                                                                                                    |
|                    | Values                                                                                                    |
|                    | <ul> <li>0: Use black for all geometries.</li> <li>1: Use the displayed colors.</li> <li>2: Use colors from the part color table.</li> <li>3: Use the colors determined for the session.</li> <li>4: Use black for all geometries.</li> <li>5: The first three entries (recognizable by thin, normal and thick) determine the colors for the session. In other words, the color is determined by the thickness index. All thin objects are drawn with the first color entry, all normal objects with the second color entry and all thick objects with the third color entry.</li> </ul> |

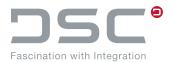

| Variable             | Description                                                                                                    |
|----------------------|----------------------------------------------------------------------------------------------------|
| UGII_D_CGM_CREATE    | Specifies whether or not a CGM is to be generated for each drawing during check-in to the SAP system.  Value                                                                                                    |
|                      | true: Automatic CGM generation is deactivated                                                                                                    |
|                      | false: Automatic CGM generation is activated                                                                                                    |
| UGII_D_CGM_MIN_S     | Specifies whether generated CGM files with less than the set value in bytes are deleted again immediately, i.e. not stored in SAP. For example, if you set the value to 3000, no CGM is generated for empty drawings. |
|                      | Value                                                                                                    |
|                      | <number bytes=""></number>                                                                                                    |
| UGII_D_CGM_MULTIPAGE | Generates multi-page CGMs when saving.                                                                                                    |
|                      | Values                                                                                                    |
|                      | true/false                                                                                                    |
| UGII_D_CGM_NOTATSAVE | This variable can be used to deactivate CGM generation when buffering.                                                                                                    |
|                      | Values                                                                                                    |
|                      | true: A CGM is generated during buffering                                                                                                    |
|                      | false: No CGM is generated during buffering                                                                                                    |
| UGII_D_CGM_PEN_1     | Settings for the pen assignment in CGM.                                                                                                    |
|                      | Value                                                                                                    |
|                      | UGII_D_CGM_PEN_1=1                                                                                                    |
| UGII_D_CGM_PEN_2     | Settings for the pen assignment in CGM.                                                                                                    |
|                      | Value                                                                                                    |
|                      | UGII D CGM PEN 2=2                                                                                                    |
| UGII_D_CGM_PEN_15    | Settings for the pen assignment in CGM.                                                                                                    |
|                      | Value                                                                                                    |
|                      | UGII_D_CGM_PEN_15=15                                                                                                    |

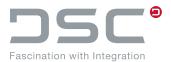

| Variable                | Description                                                                                                    |
|-------------------------|----------------------------------------------------------------------------------------------------|
| UGII_D_CGM_PNAME        | You can use this variable to specify whether the file name of the CGM file is supposed to contain the part name in addition to the drawing name. If the part name is inserted into the file, the copy process in SAP ECTR must be configured so that the CGMs are deleted. In file default.txt, variable plm.document.copyas.ignore.wsappl = CGM must be set.  Values |
|                         | true: CGM file name also includes the part name                                                                                                    |
|                         | false: CGM file name only consists of the name of the drawing                                                                                                    |
|                         | Talse. Colvine hame only consists of the hame of the drawing                                                                                                    |
| UGII_D_CGM_POLY         | Defines whether the texts are to be stored as contour definitions or texts in the CGM files.  Values                                                                                                    |
|                         |                                                                                                    |
|                         | true: The texts are stored as text in CGM                                                                                                    |
|                         | false: The texts are stored as contour definitions in CGM                                                                                                    |
| UGII_D_CGM_SEP          | This variable defines the separator between the drawing name and the part name if CGM is supposed to contain the part name.  Value                                                                                                    |
|                         | <seperator></seperator>                                                                                                    |
|                         | Example                                                                                                    |
|                         | UGII D CGM SEP=                                                                                                    |
|                         | OGII D CGM SEr-                                                                                                    |
| UGII_D_CGM_UPDATE_VIEWS | Has the effect that the views that have NX status <b>OutOfDate</b> are updated during saving for preview/CGM generation.  Values  true / false                                                                                                    |
|                         | CLUC / LULDC                                                                                                    |

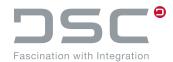

| Variable                      | Description                                                                                                    |
|-------------------------------|----------------------------------------------------------------------------------------------------|
| UGII_D_CGM_WIDTH              | Defines the line width of a CGM. The line width can be defined customer-spefic with a WDF file. Which WDF file is used can be set with the variable UGII D CGM CUST FILE.  Values  1 UF CGM STANDARD WIDTHS (default) Use 3 fixed lines 2: UF CGM SINGLE WIDTH Use single line width that has been defined in the user-defined settings 3: UF CGM CUSTOM 3 WIDTHS Use user-defined widths per width index according to the settings in the user-defined widths. Additional parameter cgm width custfile <filename> specifies the file name of the user-defined width/color file (default custom width color.txt). This overwrites the default widths. 4: UF CGM CUSTOM PALETTE WIDTHS Apply user-defined width custfile <filename> specifies the file name of the user-defined width/color file (default custom width color.txt). This overwrites the default widths.  5: UF CGM DEFAULT FILE WIDTHS Apply line width settings specified in the CGM default file (cgmdef.txt).</filename></filename> |
| UGII_D_FAM_CREATE_CGM         | Specify whether a CGM file is to be generated when saving a family template in NX with "Save Part Family (DP)."  Value  true: CGM file is generated  false: Do not generate CGM file                                                                                                    |
| UGII_D_FAM_MEMBER_ CREATE_CGM | Specifies whether CGM files are to be generated with the NX part family children are generated.  Value  true: CGM file is generated  false: Do not generate CGM file (Standard)                                                                                                    |
| UGII_D_CGM_CUST_FILE_COLOR    | The setting is supported with the environment variable  UGII_D_CGM_COLOR=3 and UGII_D_CGM_COLOR=5 with  UGII_D_CGM_CREATE=true.  Multipage is also supported.  Example  UGII_D_CGM_CUST_FILE_COLOR= <cdf filename=""></cdf>                                                                                                    |

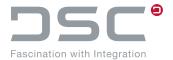

## 5.14. Direct PDF Generation from NX Part Files

It is possible to generate PDFs directly via NXOpen (without the manual detour via CGM). This makes it possible for text that can be changed subsequently to be stored in the PDF and not be saved as a vector graphic. This is used for the following processes:

UGII PDF NO HIDDEN TEXT=1

### Note

This is a variable from NX. The complete function description can be found in the NX documentation.

### Program:

++convert.exe

Example: ++convert -p zylinder.prt -pdf -d c:\temp

| Variable              | Description                                                                                                    |
|-----------------------|----------------------------------------------------------------------------------------------------|
| UGII_D_PDF_SIZE       | Specifies the size of the PDF document. If the size is set to scale, the PDF uses the user-defined scaling factor.             |
|                       | If the size is set to dimension, the PDF uses the user-defined X and Y measurements.                                           |
|                       | Value                                                                                                    |
|                       | 0: SizeOptionFullScale/** Full Scale */,                                                                                       |
|                       | 1: SizeOptionScaleFactor/** Scale Factor */ (Standard)                                                                         |
|                       | 2: SizeOptionDimension/** Dimension */                                                                                         |
| UGII_D_PDF_UNITS      | Specifies the units of the X and Y measurements used if Dimension is selected in the size selection.                           |
|                       | Value                                                                                                    |
|                       | 0: UnitsOptionMetric/** Metric */ (Standard)                                                                                   |
|                       | 1: UnitsOptionEnglish/** English */                                                                                            |
| UGII_D_PDF_OUTPUT_TXT | Determines the output text of the PDF. This is used to specify whether the drawing text is exported as a text or as polylines. |
|                       | Value                                                                                                    |
|                       | 0: OutputTextOptionText/** Text bleibt Text */ (Standard)                                                                      |
|                       | 1: OutputTextOptionPolylines/** Text wird zu Polylinien */                                                                     |

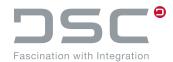

| Variable            | Description                                                                                                    |
|---------------------|----------------------------------------------------------------------------------------------------|
| UGII_D_PDF_IMG_RES  | Specifies the resolutions of views of generated images that have been shaded for export.  Value                                                                                                    |
|                     |                                                                                                    |
|                     | 0: ImageResolutionOptionDraft/** Draft Resolution */, (Standard)                                                                                                    |
|                     | <ul><li>1: ImageResolutionOptionLow/** Low Resolution */,</li><li>2: ImageResolutionOptionMedium/** Medium Resolution */,</li></ul>                                                                          |
|                     | 3: ImageResolutionOptionHigh/** High Resolution */                                                                                                    |
|                     |                                                                                                    |
| UGII_D_PDF_WIDTHS   | Specifies the width. If the width option is set to Single Width, Custom Three Widths or Custom palette, the PDF document is generated with the user-defined width attributes of the width definition object. |
|                     | Individual width values are set with the following environment variable:                                                                                                    |
|                     | UGII_D_PDF_CUST_WDF                                                                                                    |
|                     | Value                                                                                                    |
|                     | 0: WidthStandardWidths/** Standard Widths */,                                                                                                    |
|                     | 1: WidthSingleWidth/** Single Width */,                                                                                                    |
|                     | 2: WidthCustomThreeWidths/** Custom Three Widths */,                                                                                                    |
|                     | 3: WidthCustomPalette/** Custom palette */                                                                                                    |
| UGII_D_PDF_CUST_WDF | <pre>UGII D PDF CUST WDF = D:\temp\breiten.wdf (for Ex- ample)</pre>                                                                                                    |
|                     | If UGII D PDF WIDHTS is set to 3 gesetzt ist (Custom palette) then use must define the pallet file.                                                                                                    |
|                     | This variable is used to address the file in the file system.                                                                                                    |
| UGII_D_PDF_COLORS   | Sets the color scheme to be used when the PDF document is generated. If the color option is set to Custom Palette or Colors By Width, a PDF document is generated                                            |
|                     | With the user-defined color attributes that belong to the CDF object.                                                                                                    |
|                     | Value                                                                                                    |
|                     | 0: ColorAsDisplayed/** As Displayed */,                                                                                                    |
|                     | 1: ColorPartColors/** Part Colors */,                                                                                                    |
|                     | 2: ColorCustomPalette/** Custom Palette */,                                                                                                    |
|                     | 3: ColorBlackOnWhite/** Black on White */,                                                                                                    |
|                     | 4: ColorLegacyColors/** Legacy Colors */,                                                                                                    |
|                     | 5: ColorColorsByWidth/** Part Colors */                                                                                                    |

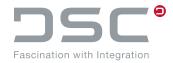

| Variable                                   | Description                                                                                                    |
|--------------------------------------------|----------------------------------------------------------------------------------------------------|
| UGII_D_PDF_SCALE                           | Sets the scaling factor to be used when the PDF document is generated. This value ranges from 0.00 to 1.00 and is only used if the set option is set to Scale. |
|                                            | Value                                                                                                    |
|                                            | 1 (Standard)                                                                                                    |
| UGII_D_PDF_SORT_SHEETS_<br>ACCORDING_TO_NR | This variable defines whether the PDF drawing sheets are sorted according to the sheet number or not.                                                          |
|                                            | Values                                                                                                    |
|                                            | true: sorting is enabled                                                                                                    |
|                                            | false: sorting is disabled                                                                                                    |
| UGII_D_CGM_SORT_SHEETS_<br>ACCORDING_TO_NR | This variable defines whether the multipage-CGM sorting is enabled or not.                                                                                     |
|                                            | Values                                                                                                    |
|                                            | true: sorting is enabled                                                                                                    |
|                                            | false: sorting is disabled                                                                                                    |
| UGII_D_PDF_XDIM                            | Sets the X measurement to be used if Dimension has been selected as the size option.                                                                           |
|                                            | Value                                                                                                    |
|                                            | 8,5 (Default)                                                                                                    |
| UGII_D_PDF_YDIM                            | Sets the Y measurement to be used if Dimension has been selected as the size option.                                                                           |
|                                            | Value                                                                                                    |
|                                            | 11 (Default)                                                                                                    |
| UGII_D_PDF_RASTERIMG                       | Sets the grid images option. This option determines whether grid images are exported to the PDF document or not.                                               |
|                                            | Values                                                                                                    |
|                                            | true (Default) / false                                                                                                    |
| UGII_D_PDF_WATERMARK                       | Sets the watermark text. This user-defined text only appears as a watermark if Add Watermark is set to true.                                                   |
|                                            | Value                                                                                                    |
|                                            | "" (Default)                                                                                                    |
|                                            |                                                                                                    |

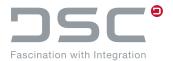

| Variable              | Description                                                                                                    |
|-----------------------|----------------------------------------------------------------------------------------------------|
| UGII_D_PDF_SHADED_GEO | Switches the Shaded Geometry option to wire-frame mode. If it is set to true, the option displays shaded objects as wire-frame models. The shaded objects are set to shaded if this option is set to false. |
|                       | Values                                                                                                    |
|                       | true / false (Default)                                                                                                    |

# 5.15. Configure DTypes NX2D and IGES

File for setting the variables:

| Variable                                | Description                                                                |
|-----------------------------------------|----------------------------------------------------------------------------|
| UGII_D_SAVEAS_<br>NONMASTER_2DPRT_DTYPE | Create 2D drawing as dependent document.  Values  true / false (Default)   |
| UGII_D_SAVEAS_<br>NONMASTER_2DPRT_SHOW  | Show 2D drawing in NX.  Values  true / false (Default)                     |
| UGII_D_SAVEAS_<br>NONMASTER_IGES_DTYPE  | Create IGES drawing as dependent document.  Values  true / false (Default) |
| UGII_D_SAVEAS_<br>NONMASTER_IGES_SHOW   | Show IGES drawing in NX.  Values  true / false (Default)                   |

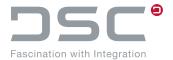

# **5.16. Drawing Options**

File for setting the variables:

| Variable                         | Description                                                                                                    |
|----------------------------------|----------------------------------------------------------------------------------------------------|
| UGII_D_ATTR_DRWATTR              | For Attributes update, adjusts notes that are included on drawing sheets that have references to part attributes  Values  true: Will be adjusted  false: Will not be adjusted                                                                                                    |
| UGII_D_ATTR_FORMAT_ TO_PART_ATTR | Writes a part attribute of the first sheet. The value corresponds to the sheet format/size e.g. "A4". If the values hight/width are within the "proximity" e.g. of "A4", then "A4" is output. The output can be overwritten in a customized way, for instance using UGII D ATTR SHT FORMAT.höhe.breite=B12.  Values <attribute name=""> e.g. FORMAT</attribute> |
| UGII_D_ATTR_SCL_PREFIX           | Sets the specified prefix for all following scale variants in from of the scaling.  UGII_D_ATTR_SHT_SCL_NAME  UGII_D_ATTR_SHT_SCL_NUMBER  GII_D_ATTR_SCALE_TO_PART_ATTR  UGII_D_ATTR_VIEW_SCALES_TO_PART_ATTR  UGII_D_ATTR_SCALE_COMBINED_TO_PART_ATTR  Values <prefix> e.g. M</prefix>                                                                         |
| UGII_D_ATTR_SCALE_TO_ PART_ATTR  | Writes a part attribute in the part to be saved with the specified name. The value is the scale of the first drawing.  Values <attributename> e.g. MASSSTAB</attributename>                                                                                                    |

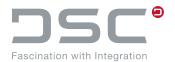

| UGII_D_ATTR_SCALE_COMBINED_ TO_PART_ATTR  If UGII_D_ATTR_VIEW_SCALES_TO_PART_ATTR is additionally set, this optimized specification of scalings is then output. The top scale is the leading part, followed by the additional scales in parentheses.  Values <a href="mailto:Attribute name"> </a> <a href="mailto:Attribute name"> <a href="mailto:Attribute name"> <a hr<="" th=""></a></a></a></a></a></a></a></a></a></a></a></a></a></a></a></a></a></a></a></a></a></a></a></a></a></a></a></a></a></a></a></a></a></a></a></a></a></a></a></a></a></a></a></a></a></a></a></a></a></a></a></a></a></a> |
|----------------------------------------------------------------------------------------------------|
| <attribute name=""></attribute>                                                                                                    |
|                                                                                                    |
|                                                                                                    |
| e.g. MASSSTAB_VIEWS_OPT                                                                                                    |
| Leads to the part attribute MASSSTAB_VIEWS_OPT with e.g.value 1:2 (2:3;2:5)                                                                                                    |
| Prerequisite                                                                                                    |
| UGII_D_ATTR_VIEW_SCALES_TO_PARTATR is defined.                                                                                                    |
| Writes a part attribute for each valid sheet. Each of the specified attribute name is complemented with a ":" and the sheet name. The value corresponds to the scale.                                                                                                    |
| Values                                                                                                    |
| <attribute name=""></attribute>                                                                                                    |
| e.g. MASSSTAB:Blatt1                                                                                                    |
| UGII_D_ATTR_SHT_SCL_NUMBER  Writes a part attribute for each valid sheet. Each of the specified attribute name is complemented with a ":" and a running sheet number. The value corresponds to the scale                                                                                                    |
| Values                                                                                                    |
| <attribute name=""></attribute>                                                                                                    |
| e.g. MASSSTAB: 2                                                                                                    |
| Writes a part attribute with the seeden of all views for the first                                                                                                    |
| UGII_D_ATTR_VIEW_SCALES_Writes a part attribute with the scales of all views for the firstTO_PART_ATTRSheet. The leading scale is the "Top" view. Further views areadded unsorted. After max.132 characters it will be aborted.                                                                                                    |
| TO_PART_ATTR sheet. The leading scale is the "Top" view. Further views are                                                                                                    |
| TO_PART_ATTR sheet. The leading scale is the "Top" view. Further views are added unsorted. After max.132 characters it will be aborted.                                                                                                    |
| sheet. The leading scale is the "Top" view. Further views are added unsorted. After max.132 characters it will be aborted.  Values                                                                                                    |
| sheet. The leading scale is the "Top" view. Further views are added unsorted. After max.132 characters it will be aborted.  Values <a href="mailto:Attributename"></a>                                                                                                    |
| sheet. The leading scale is the "Top" view. Further views are added unsorted. After max.132 characters it will be aborted.  Values <a href="mainto:Attributename"></a> <a href="mainto:Attributename"></a> <a href="mainto:Bellete">e.g. MASSSTAB VIEWS = 1:2</a> Defines whether empty drawing sheets without views that can be                                                                                                    |
| sheet. The leading scale is the "Top" view. Further views are added unsorted. After max.132 characters it will be aborted.  Values                                                                                                    |

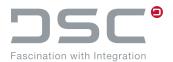

| Variable                                      | Description                                                                                                    |
|-----------------------------------------------|----------------------------------------------------------------------------------------------------|
| UGII_D_EDG_CREATE                             | When saving drawings, SAP ECTR can be instructed to save hidden edges of each view in the file. When sending drawings it is then not necessary also to attach the model drawings to the mail. The module ++batchEngine features two options for the creation of view files. |
|                                               | Values                                                                                                    |
|                                               | true: Drawing contains the hidden edge geometry, thus the drawing is loaded without components.                                                                                                    |
|                                               | false: Drawing does not contain the hidden edge geometry. ++batchEngine, outsources the required models from SAP and loads the drawing including its components.                                                                                                    |
| UGII_D_SCALE_FROM_DLG                         | Write sheet scales specified in the dialog without conversion in the part attribute defined by UGII_D_ATTR_SHT_SCL_NAME. This affects  UGII_D_ATTR_SHT_SCL_NAME  UGII_D_ATTR_SHT_SCL_NUMBER  UGII_D_ATTR_SCALE_TO_PART_ATTR                                                 |
| UGII_D_ATTR_POSNR_NAME                        | Name of the PosNr attribute, default: POSNR                                                                                                    |
| UGII_D_AUTOBALLOONING_<br>PARTSLIST           | Definition of a template file for the part list, e.g.  @PLM_INSTDIR@/applications/ugs/templates/ partslist-autoballooning.prt                                                                                                    |
| UGII_D_BALLOONING_LEVELS                      | Indicates up to which assembly level the position numbers are to be determined.  Value  Default: 10000                                                                                                    |
| UGII_D_AUTO_BALLOONING_<br>PARTNAME_ATTRIBUTE | When creating a generic BOM, this variable can be used to set the part name column.  Value  Example: SAP CC NAME                                                                                                    |

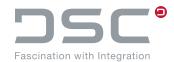

| Variable                                           | Description                                                                                                    |
|----------------------------------------------------|----------------------------------------------------------------------------------------------------|
| UGII D AUTO BALLOONING PARTSLIST_ORIGIN            | Position specification for the place where the ballooning is inserted. The following environment variables are processed in the described sequence:                      |
|                                                    | UGII D AUTO BALLOONING PARTSLIST ORIGIN. <dtype>. <format> = Format: "AO", "AOH", "A", "B",</format></dtype>                                                             |
|                                                    | UGII D AUTO BALLOONING PARTSLIST ORIGIN. <dtype>. <custom size=""> = 800x600 (Example)</custom></dtype>                                                                  |
|                                                    | UGII D AUTO BALLOONING PARTSLIST ORIGIN.<br><dtype> = DType specific Fallback</dtype>                                                                                    |
|                                                    | UGII D AUTO BALLOONING PARTSLIST ORIGIN = General Fallback, Default: 150;150                                                                                             |
| UGII_D_AUTO_BALLOONING_                            | Specifying a list of views, ordered by priority.                                                                                                    |
| VIEWS                                              | Example                                                                                                    |
|                                                    | UGII_D_AUTO_BALLOONING_VIEWS=FRONT;LEFT                                                                                                    |
|                                                    | If no value is set, a dialog for selecting the views is displayed.                                                                                                    |
| UGII D AUTO BALLOONING MARK_POSNRS_WITHOUT_BALLOON | If this environment variable is set to true, the POSNR of components that have not received a balloon are written in italics in the BOM.                                 |
|                                                    | Value                                                                                                    |
|                                                    | true/false (Default)                                                                                                    |
| UGII_D_DRAFT_POSNR_<br>CUT_LEADING_ZEROS           | With this variable, leading zeros of the Posnr can be removed.                                                                                                    |
| UGII_D_TRANSFER_POSNR_                             | Controls the transfer of position numbers to normal components. By setting this variable to $\mathtt{true}$ , the position numbers are transferred to normal components. |
| TO_NORMAL_COMPS                                    | Value                                                                                                    |
|                                                    | true (Default) / false                                                                                                    |
|                                                    | By setting this variable to true, the position numbers for reference components are determined.                                                                          |
| UGII_D_GET_POSNR_FOR_<br>REFERENCE_COMPS           | Value                                                                                                    |
| <u>-</u>                                           | true/false (Default)                                                                                                    |
|                                                    | Creates position numbers in the format "10.20.10" for multi-level parts lists.                                                                                           |
| UGII_D_MULTILEVEL_POSNR                            | Value                                                                                                    |
|                                                    | true / false (Default)                                                                                                    |

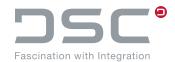

| Variable                                     | Description                                                                                                    |
|----------------------------------------------|----------------------------------------------------------------------------------------------------|
| UGII_D_MULTILEVEL_POSNR_<br>SEPARATOR        | Separator for multi-level position numbers.  Value  String "." (Default)                                                                                                    |
| UGII_D_DRAFT_IDSYM_D                         | Symbol diameter, <b>Default</b> 12                                                                                                    |
| UGII_D_DRAFT_IDSYM_<br>TEXT_WEIGHT           | UF_OBJ_WIDTH_NORMAL 0 UF_OBJ_WIDTH_NORMAL 1 UF_OBJ_WIDTH_NORMAL 2 Text weight, Default: 2                                                                                                    |
| UGII_D_DRAFT_IDSYM_ TEXT_FONT                | UF_OBJ_FONT_INVISIBLE 0 UF_OBJ_FONT_SOLID 1 UF_OBJ_FONT_DASHED 2 UF_OBJ_FONT_PHANTOM 3 UF_OBJ_FONT_CENTERLINE 4 UF_OBJ_FONT_DOTTED 5 UF_OBJ_FONT_LONG_DASHED 6 UF_OBJ_FONT_DOTTED_DASHED 7 Text font, Default: 1                                                                            |
| UGII_D_DRAFT_IDSYM_<br>TEXT_SIZE             | Text size, <b>Default</b> : 5                                                                                                    |
| UGII_D_DRAFT_IDSYM_LINE_W                    | Line width, <b>Default:</b> 3                                                                                                    |
| UGII_D_DRAFT_IDSYM_<br>CONIC_CENTER          | If the variable is set to true, the arrow of the balloon is set to the center of the circle.  Value  true / false                                                                                                    |
| UGII_D_DRAFT_IDSYM_USE_ DRAFTING_PREFERENCES | If the variable is set to true, the following variables are disabled:  UGII D DRAFT IDSYM D  UGII D DRAFT IDSYM TEXT SIZE  UGII D DRAFT IDSYM LINE W  UGII D DRAFT IDSYM TEXT WEIGHT  UGII D DRAFT IDSYM TEXT FONT  UGII D DRAFT IDSYM UNDERLINED ARROW TYPE  Value  true / false (Default) |

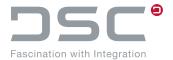

## 5.16.1. Recognition of drawings

| Variable              | Description                                                                                               |
|-----------------------|----------------------------------------------------------------------------------------------------|
| UGII_D_DRAW_DTYPES    | Defines DTypes of documents meant to be recognized as drawings by NX.                                     |
|                       | Values                                                                                                    |
|                       | <dtypea>; <dtypec></dtypec></dtypea>                                                                      |
| UGII_D_PARTATTR_DTYPE | To enable the recognition of drawings without an active NX, it is necessary to utilize attribute mapping. |
|                       | Set the name of the DType part attributes. Use attributes from sap.xml for the mapping.                   |
|                       | Value                                                                                                    |
|                       | SAP DTYPE (Default)                                                                                       |

The following variables are no longer processed after completing the configuration. Please comment them out.

```
UGII_D_OPEN_DRAFT_USE_SHORTCUT

UGII_D_OPEN_DRAFT_USE_SHORTCUT_FOR_CREATE_AND_OPEN_FROM_NX

UGII_D_OPEN_DRAFT_USE_M

UGII_D_OPEN_DRAFT_USE_M_FOR_CREATE_AND_OPEN_FROM_NX
```

## 5.17. Preview Creation

File for setting the variables:

| Variable         | Description                                                                                                    |
|------------------|----------------------------------------------------------------------------------------------------|
| UGII_D_PRV_MODEL | You can use this variable to specify whether a preview is to be generated for models when they are saved.      |
|                  | Value                                                                                                    |
|                  | true: Previews are generated for models                                                                        |
|                  | false: Previews are generally not generated for models                                                         |
| UGII_D_PRV_DRAW  | You can use this variable to specify whether previews are to be generated for models when they are checked in. |
|                  | Value                                                                                                    |
|                  | true: Previews are generated for valid drawing sheets                                                          |
|                  | false: Previews are generally not generated for drawing sheets                                                 |

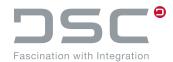

| Variable                                      | Description                                                                                                    |
|-----------------------------------------------|----------------------------------------------------------------------------------------------------|
| Variable                                      | Description                                                                                                    |
| UGII_D_PRV_NOTATSAVE                          | This variable can be used to deactivate the preview generation when buffering.                                                                                                    |
|                                               | Value                                                                                                    |
|                                               | true: No preview is generated during buffering                                                                                                    |
|                                               | false: A preview is generated during buffering                                                                                                    |
| UGII_D_PRV_MODEL_DRAW                         | Specifies whether a preview for the drawings is to be additionally generated for the model geometry during check-in.  Value                                                                                                    |
|                                               | true: If at least one valid drawing is available, a model preview is also generated                                                                                                    |
|                                               | false: No additional model preview for drawings                                                                                                    |
| UGII_D_PRV_MODEL_NAME                         | Specifies the name of the preview for the model.                                                                                                    |
|                                               | Value                                                                                                    |
|                                               | <pre><preview-name>: (Default: zmodel)</preview-name></pre>                                                                                                    |
| UGII_D_PRV_MODEL_X                            | You can use this variable to specify the size of the previews.                                                                                                    |
| UGII_D_PRV_MODEL_Y                            | Value                                                                                                    |
|                                               | <integer></integer>                                                                                                    |
|                                               |                                                                                                    |
|                                               | Example                                                                                                    |
|                                               | Example UGII D PRV MODEL X=500                                                                                                    |
| UGII_D_PRV_MOD_EXT                            | ·                                                                                                    |
| UGII_D_PRV_MOD_EXT                            | UGII D PRV MODEL X=500                                                                                                    |
| UGII_D_PRV_MOD_EXT                            | UGII D PRV MODEL X=500  Specifies which preview format is to be generated for the models.                                                                                                    |
| UGII_D_PRV_MOD_EXT                            | UGII D PRV MODEL X=500  Specifies which preview format is to be generated for the models.  Value  gif: A GIF preview is generated (low resolution, but smaller than                                                                                                    |
| UGII_D_PRV_MOD_EXT                            | UGII D PRV MODEL X=500  Specifies which preview format is to be generated for the models.  Value  gif: A GIF preview is generated (low resolution, but smaller than JPG)  jpg: A JPEG preview is generated (higher resolution but slightly                                                                                                    |
| UGII_D_PRV_MOD_EXT  UGII_D_PRV_MODEL_USEIMAGE | Specifies which preview format is to be generated for the models.  Value  gif: A GIF preview is generated (low resolution, but smaller than JPG)  jpg: A JPEG preview is generated (higher resolution but slightly bigger than GIF)  tif: TIF G4 format. The client then requires an additional JAR archive JimiProClasses.jar (TIF viewer) for displaying these pre-                                                                                                    |
|                                               | Specifies which preview format is to be generated for the models.  Value  gif: A GIF preview is generated (low resolution, but smaller than JPG)  jpg: A JPEG preview is generated (higher resolution but slightly bigger than GIF)  tif: TIF G4 format. The client then requires an additional JAR archive JimiProClasses.jar (TIF viewer) for displaying these previews  Uses a screenshot (hard copy) to generate the previews. It is used for the resolution of the graphic window in NX. Because of                                                   |
|                                               | Specifies which preview format is to be generated for the models.  Value  gif: A GIF preview is generated (low resolution, but smaller than JPG)  jpg: A JPEG preview is generated (higher resolution but slightly bigger than GIF)  tif: TIF G4 format. The client then requires an additional JAR archive JimiProClasses.jar (TIF viewer) for displaying these previews  Uses a screenshot (hard copy) to generate the previews. It is used for the resolution of the graphic window in NX. Because of this procedure, no "shading license" is required. |

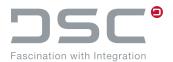

| Variable            | Description                                                                                                    |
|---------------------|----------------------------------------------------------------------------------------------------|
| UGII_A_SHEET_VALID  | You can use this variable to specify that a preview is to be generated only for certain drawings. SAP ECTR checks whether the drawing starts with one of the texts that are separated with ";" in this variable. |
|                     | Value                                                                                                    |
|                     | <text>;<text></text></text>                                                                                                    |
|                     | Example                                                                                                    |
|                     | SEITE_; BLATT_                                                                                                    |
|                     | In this example, a preview is generated for all drawings that start with <code>PAGE_</code> or <code>SHEET_</code> . The preview generation is suppressed for all other drawings.                                |
| UGII_D_PRV_DRAW_ALL | Specifies whether a preview is to be generated for each valid drawing or only for active, valid drawings.  Value                                                                                                 |
|                     | true: A preview is generated for each valid drawing                                                                                                    |
|                     | false: A preview is generated only for the active drawing that is currently visible. "drawing" + extension                                                                                                    |
| UGII_D_PRV_DRW_EXT  | Here you can specify the format for the drawing previews.  Value                                                                                                    |
|                     | gif: GIF preview is the preferred format, small and sufficiently "high resolution"                                                                                                    |
|                     | jpg: JPEG format generates rather large files and does not offer "higher resolution" images than GIF (in 2D mode)                                                                                                |
|                     | tif: TIF G4 format is generated as the preview format. The client then requires an additional JAR archive JimiProClasses.jar (TIF viewer) for displaying these previews                                          |
|                     |                                                                                                    |

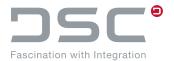

| Variable                                          | Description                                                                                                    |
|---------------------------------------------------|----------------------------------------------------------------------------------------------------|
| UGII_D_PRV_SHT_PREFIX                             | Specifies the prefix or the file name for drawing previews. Here, the following rules apply depending on the preference variable UGII D PRV DRAW ALL:                                                                                                    |
|                                                   | UGII D PRV DRAW ALL = true                                                                                                    |
|                                                   | If NX previews are generated for all drawing sheets, the prefix is inserted before the sheet name.                                                                                                    |
|                                                   | Example UGII D PRV SHT PREFIX = PROTOTYP                                                                                                    |
|                                                   | The result then looks e.g. as follows:                                                                                                    |
|                                                   | PROTOTYP Sheet1.gif PROTOTYP Sheet2.gif PROTOTYP Konstruktionszeichnung.gif PROTOTYP Produktionszeichnungszeichnung.gif                                                                                                    |
|                                                   | UGII D PRV DRAW ALL = false                                                                                                    |
|                                                   | Here, the preference variable specifies the entire file name for the drawing preview.                                                                                                    |
|                                                   | Example UGII D PRV SHT PREFIX = PROTOTYP-draw                                                                                                    |
|                                                   | T                                                                                                    |
|                                                   | The result then looks e.g. as follows:                                                                                                    |
|                                                   | ROTOTYP-draw.gif                                                                                                    |
| UGII_D_PRV_RM_STR                                 | In the generation of the preview files, it is possible to truncate the ending of the sheet names. This makes sense in particular if the sheet names contain the number of sheets such as SHEET_1_OF_3. SAP ECTR replaces previews in SAP by using the relative file name.                                                                                                    |
| UGII_D_PRV_RM_STR                                 | In the generation of the preview files, it is possible to truncate the ending of the sheet names. This makes sense in particular if the sheet names contain the number of sheets such as SHEET_1_OF_3. SAP ECTR replaces previews in SAP by using the relative file name.  Value                                                                                                    |
| UGII_D_PRV_RM_STR                                 | In the generation of the preview files, it is possible to truncate the ending of the sheet names. This makes sense in particular if the sheet names contain the number of sheets such as SHEET_1_OF_3. SAP ECTR replaces previews in SAP by using the relative file name.                                                                                                    |
| UGII_D_PRV_RM_STR  UGII_D_SAV_DO_FIT_ MODELIFDRAW | In the generation of the preview files, it is possible to truncate the ending of the sheet names. This makes sense in particular if the sheet names contain the number of sheets such as SHEET_1_OF_3. SAP ECTR replaces previews in SAP by using the relative file name.  Value  < Text from which the sheet name is to be truncated. Here e.g.                                                                                           |
| UGII_D_SAV_DO_FIT_                                | In the generation of the preview files, it is possible to truncate the ending of the sheet names. This makes sense in particular if the sheet names contain the number of sheets such as SHEET_1_OF_3. SAP ECTR replaces previews in SAP by using the relative file name.  Value  < Text from which the sheet name is to be truncated. Here e.gOF>  Adjusts the model to the screen size if previews are generated                         |
| UGII_D_SAV_DO_FIT_                                | In the generation of the preview files, it is possible to truncate the ending of the sheet names. This makes sense in particular if the sheet names contain the number of sheets such as SHEET_1_OF_3. SAP ECTR replaces previews in SAP by using the relative file name.  Value  < Text from which the sheet name is to be truncated. Here e.gOF>  Adjusts the model to the screen size if previews are generated from the drafting mode. |

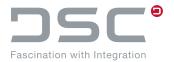

| Variable           | Description                                                                                     |
|--------------------|-------------------------------------------------------------------------------------------------|
| UGII_D_SAV_DO_VIEW | Prior to saving/the preview, this changes the view to the view set e.g. "TOP" for the top view. |
|                    | Value                                                                                           |
|                    | TRIMETRIC; TOP; ISOMETRIC; LEFT; FRONT; RIGHT; BACK; BOTTOM                                     |

# **5.18. Part Family Options**

File for setting the variables:

| Variable                                               | Description                                                                                                    |
|--------------------------------------------------------|----------------------------------------------------------------------------------------------------|
| UGII_A_FAM_DIR                                         | Specifies the directory for part families. In this directory, new part family members are generated. SAP ECTR only saves part family members that are in the specified directory back to SAP.  Value  Verzeichnis, e.g. %PLM TEMPDIR%/family> |
|                                                        | (verzerennis, e.g. orbit_lembiko/lamily)                                                                                                    |
| UGII_D_FAM_DIR_AT_START                                | Has the effect that the part family directory is set from UGII A FAM DIR during startup. During the creation, the correct directory is displayed in the part family dialog.  Value                                                            |
|                                                        |                                                                                                    |
|                                                        | true/false                                                                                                    |
| UGII_A_FAM_ADMIN                                       | Defines which users are administrators for part families. When a part family is opened, the search path is enhanced with the part family directory (UGII_A_FAM_DIR) only for users that are listed in this variable.                          |
|                                                        | Value                                                                                                    |
|                                                        | <sap name="" user=""></sap>                                                                                                    |
| UGII_A_FAM_DTYPE                                       | Specifies with which DType the newly created part family member is to be stored in SAP.                                                                                                    |
|                                                        | Value                                                                                                    |
|                                                        | <dtype, e.g.="" einze="" mod="" or=""></dtype,>                                                                                                    |
| UGII_A_FAM_DTYPE_<br><template_dtype></template_dtype> | Specifies the part family DType depending on the template DType.                                                                                                    |
|                                                        | Value                                                                                                    |
|                                                        | <member_dtype></member_dtype>                                                                                                    |

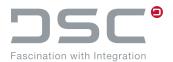

| Variable                                                                                                    | Description                                                                                                    |
|----------------------------------------------------------------------------------------------------|----------------------------------------------------------------------------------------------------|
| UGII_A_FAM_DESC                                                                                                    | Specifies which NX attribute is to be used for the description of the document in SAP.                                                                                                    |
|                                                                                                    | Value                                                                                                    |
|                                                                                                    | <nx attribute,="" description="" e.g.="" sap=""></nx>                                                                                                    |
| UGII_A_FAM_MAT_ATR                                                                                                    | Specifies which NX attribute contains the material number with which the part family member is to be linked.  Value                                                                                                    |
|                                                                                                    | <pre>&lt; NX attribute, e.g. SAP_MATERIAL_LINK&gt;</pre>                                                                                                    |
| UGII_A_FAM_SAVEAS                                                                                                    | Determines whether SAP ECTR allows "Save as" for part family members or not. If "Save as" is permitted for part family members you must take into account the fact that part family members cannot be changed in NX. In NX; a "SAP ECTR Save as" must thus be executed. A "Save as" in SAP ECTR does not suffice because this only copies the file but does not remove the internal NX member flag.  Value  true/false                 |
| UGII_A_FAM_AUTHGRP_<br>FROM_TEMPL                                                                                                    | Specifies whether the authorization group for part family members is to be copied from the part family template.  Value                                                                                                    |
|                                                                                                    |                                                                                                    |
|                                                                                                    | true/false                                                                                                    |
| UGII_A_FAM_AUTHGRP_FIX                                                                                                    | Specifies the authorization group that the part family members are to receive when they are generated. This setting only takes effect if UGII A FAM AUTHGRP FROM TEMPL = false.  Value <authorization grpou="">, Default: ""</authorization>                                                                                                    |
| UGII_A_FAM_AUTHGRP_FIX  UGII_A_FAM_ADV_ CLASSIFY_TYPE_MARA UGII_A_FAM_ADV_ CLASSIFY_TYPE_DRAW UGII_A_FAM_ADV_ CLASSIFY_TYPE_ </td <td>Specifies the authorization group that the part family members are to receive when they are generated. This setting only takes effect if UGII A FAM AUTHGRP FROM TEMPL = false.  Value</td> | Specifies the authorization group that the part family members are to receive when they are generated. This setting only takes effect if UGII A FAM AUTHGRP FROM TEMPL = false.  Value                                                                                                    |
| UGII_A_FAM_ADV_ CLASSIFY_TYPE_MARA UGII_A_FAM_ADV_ CLASSIFY_TYPE_DRAW UGII_A_FAM_ADV_                                                                                                    | Specifies the authorization group that the part family members are to receive when they are generated. This setting only takes effect if UGII A FAM AUTHGRP FROM TEMPL = false.  Value <authorization grpou="">, Default: ""  Specifies the class type for MARA (default 001) and DRAW (default 017) in the Excel table. <class> can also be used to define a class type that differs from MARA or DRAW  Value</class></authorization> |

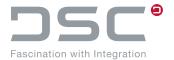

# 5.19. Wave link settings

File for setting the variables:

%PLM INSTDIR%\applications\ugs\customize\config\default.txt

| Variable                                    | Description                                                                         |
|---------------------------------------------|-------------------------------------------------------------------------------------|
| UGII_D_CHECK_ALL_EXTRACT_                   | Values                                                                              |
| DATUM_PLANE_FOR_WAVELINKS                   | true: Features with <b>EXTRACT_DATUM_PLANE</b> will be parsed for wave links.       |
|                                             | ${\tt false}$ (Default): This type of feature has no reference meaning for SAP PLM. |
| UGII_D_CHECK_ALL_<br>SKETCHES_FOR_WAVELINKS | Check all sketches whether they are wave links or not.  Values                      |
|                                             | true / false (Default)                                                              |

# 5.20. NX License Options

File for setting the variables:

| Variable                  | Description                                                                                                    |
|---------------------------|----------------------------------------------------------------------------------------------------|
| UGII_D_DONT_TERMINATE_API | Specifies how the license server is used for checking during the NX session.                                                                                                    |
|                           | Values                                                                                                    |
|                           | true: At runtime, the interface no longer terminates UGOPEN-API, which retains the initialization until the end of the runtime of NX. This has the effect that the check on the license server only takes place once per session.                |
|                           | false: The environment within the NX session is initialized and terminated for each function as required during work.                                                                                                    |
| UGII_D_DONT_REL_LIC       | Specifies how fetched licenses are returned.                                                                                                    |
|                           | Values                                                                                                    |
|                           | true: Any reserved/fetches licenses are no longer returned man-<br>ually from the interface. Due to this, licenses can be in use even<br>though they are currently not being used. The only advantage of<br>this is an improvement in the speed. |
|                           | false: The environment manually returns reserved/fetched licenses at the end of a function.                                                                                                    |

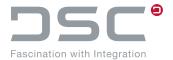

| Variable           | Description                           |
|--------------------|---------------------------------------|
| UGII_D_LIC_TIMEOUT | Number of tries to get an NX license. |
|                    | Value                                 |
|                    | 0-9 <b>(Default</b> : 3)              |

# 5.21. Transfer Boolean attribute values from NX to SAP

## File for setting the variable:

| Variable              | Description                                                                                                    |
|-----------------------|----------------------------------------------------------------------------------------------------|
| UGII_D_ATR_BOOL_TRUE  | For the correct output of Boolean attribute values of part attribuites, the corresponding environment variables must be set with T for true.  |
|                       | Value                                                                                                    |
|                       | true: In the SAP system the value T is displayed.                                                                                             |
| UGII_D_ATR_BOOL_FALSE | For the correct output of Boolean attribute values of part attribuites, the corresponding environment variables must be set with F for false. |
|                       | Value                                                                                                    |
|                       | false: In the SAP system the value F is displayed.                                                                                            |

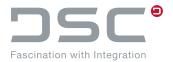

# 5.22. Add component

File for setting the variable:

| Variable                              | Description                                                                                                    |
|---------------------------------------|----------------------------------------------------------------------------------------------------|
| UGII_D_CREATEMASTER_<br>REPLACE_COMP  | In the NX menu function <b>New parent assembly</b> , if the new part returned by SAP ECTR already contains a component called component-model.prt, the NX integration replaces this component with the output part. Otherwise, the output part is added as a component as before. |
|                                       | Values                                                                                                    |
|                                       | <pre>UGII_D_CREATEMASTER_REPLACE_COMP = componentmodel.prt</pre>                                                                                                    |
| UGII_D_ADD_COMP_USE_<br>SELECTED      | Defines whether a selected and loaded part can be added using<br>the NX Add Component dialog before calling the SAP ECTR Part<br>Selection dialog.                                                                                                    |
|                                       | Values                                                                                                    |
|                                       | true: If possible, the selected part is directly passed on to the AddComponent dialog. If not, then the selection dialog of SAP ECTR is called (Default).                                                                                                    |
|                                       | false: The selection dialog of SAP ECTR is called directly.                                                                                                    |
| UGII_A_REUSE_TEMP_DIR_<br>AND_SESSION | This variable can be set to false if the parts in the session directory are "not" handled (saved).                                                                                                    |
|                                       | Values                                                                                                    |
|                                       | true (Default) /false                                                                                                    |
| UGII_A_ADD_FAM_TEMP_<br>SAVE_TEMP_MEM | When set to true, a temporary family member part is saved to the hard drive (family directory) on a rename callback.                                                                                                    |
|                                       | Values                                                                                                    |
|                                       | true (Default) /false                                                                                                    |
|                                       |                                                                                                    |

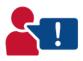

- The above mentioned functionality is compatible with the variable UGII A FAM MEM UPD ATR.
- Update of the attributes for family members that are known to the SAP system via FileLookup.
- Generated files can be saved normally with the assembly.
- Generated files can be used to update a family template if this is opened and stored again via the Family Save-and-Close function.

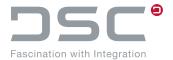

# **5.23. Viewing Options**

File for setting the variables:

 $\label{localize} $$\operatorname{PLM\_INSTDIR}\operatorname{applications}\operatorname{customize}\operatorname{config}\operatorname{default.txt}$$ 

| Variable                                                       | Description                                                                                                    |
|----------------------------------------------------------------|----------------------------------------------------------------------------------------------------|
| UGII_D_WRITE_ARRANGEMENT                                       | Specifies whether NX arrangement information is to be written.  Value  true/false                                                                                                    |
| UGII_D_WRITE_REFDATA                                           | Specifies whether information is to be written via NX reference sets. NX reference set data can't be determined in a CAM application.  Values  true/false                                                                                                    |
| UGII_D_WRITE_<br>EXTENDEDINFOFILE                              | Determines in NX whether a file with extended viewing data should be written.  Values  File name, e.g. plm_metainf-viewing.xml  The following variable is set for the frontend configuration: plm.viewer.multi.level.positioning.file = plm_metainf-viewing.xml  Default: <empty>  This preference variable returns a list of file names. Each CAD integration can return its own file names.</empty> |
| UGII_D_WRITE_<br>EXTENDEDINFOFILE_<br>MULTILEVEL               | Arrangement is only written for one level.  Values  true (Default)/false                                                                                                    |
| UGII_D_WRITE_<br>EXTENDEDINFOFILE_STOP_<br>ON_SUPPRESSED_COMPS | Arrangement analysis is interrupted when coming across a suppressed component.  Values  true (Default) /false                                                                                                    |
| UGII_D_VIEWING_NOT_FOR_ DRAWING                                | Defines whether to save viewing data when saving a drawing, which can be time-consuming.  Values  true (Default) /false                                                                                                    |

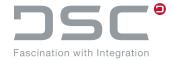

## 5.24. NX Macros / Shortcuts

File for setting the variables:

%PLM\_INSTDIR%\applications\ugs\customize\config\default.txt

Macros / shortcuts are used to work around functional problems with the NX API. These are normally not necessary.

| Variable                                          | Description                                                                                                    |
|---------------------------------------------------|----------------------------------------------------------------------------------------------------|
| UGII_D_CLOSE_SKIP_SET_<br>DISPLAYPART_AFTER_CLOSE | If no macro or shortcut has been configured to close NX documents, this variable defines whether a part previously displayed in NX will be displayed again after closing. Setting this variable to true"disables this feature.  Values |
|                                                   | true/false                                                                                                    |
| UGII_D_CLOSE_USE_M                                | Defines if a part is closed with a macro.  Values  true/false                                                                                                    |
| UGII_D_CLOSE_USE_SHORTCUT                         | Defines if a shortcut is used to trigger the closing of the parts.  Values  true/false                                                                                                    |
| UGII_D_CLOSE_SHOW_<br>WINDOW_SELECTION            | Values  true: Starts a macro in which the window selection is activated. The user can then choose between the existing windows.  false (Default): No macro is started for the final window selection.                                  |
| UGII_D_CLOSE_SHOW_<br>WINDOW_SELECTION_M          | Macro to open the window selection.  Path  @PLM_INSTDIR_CONF@\applications\ugs\basis\ macros\openWindow.macro (Default)                                                                                                    |

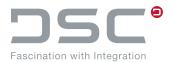

| Variable                                                | Description                                                                                                    |
|---------------------------------------------------------|----------------------------------------------------------------------------------------------------|
| UGII D CLOSE KEEP REMAINING FIRST COMP IN OWN_WINDOW    | Values                                                                                                    |
|                                                         | true: (Default): Only the component with the largest structure is displayed in a separate window.                                                                       |
|                                                         | <b>Note:</b> It may still be the case that even more loaded parts remain in the NX session, which are not displayed in a separate window.                               |
|                                                         | false: All components/parts that are loaded by the process in the NX session will have their own window.                                                                |
|                                                         | <b>Note:</b> It may happen that parts, which are already displayed in another window will then have their own window.                                                   |
| UGII_D_CLOSEPART_M                                      | Defines which macro is used to close an individual part.  Path                                                                                                    |
|                                                         | @PLM_INSTDIR@/applications/ugs/<br>basis/macros/closePart(NX-Version).macro                                                                                             |
| UGII D CLOSE SET DISPLAYPART DISPLAY FIRST FULLY LOADED | true: If no existing fully loaded part can be displayed that has been memorized by the interface, the first fully loaded part that is returned by NX will be displayed. |
|                                                         | Values                                                                                                    |
|                                                         | false (Default): There is no fallback.                                                                                                    |
| UGII_D_INSERT_VIEW_M                                    | Adds a view by using a macro. This macro depends on the NX release. If several releases are configured in parallel, the suffix .NX12" can be appended to the variable.  |
|                                                         | Example: ugii_d_insert_view_m.nx12                                                                                                    |
|                                                         | It is created on request only. Further information about this variable is available in chapter <b>Insert view from other part</b> .                                     |
| UGII_D_OPEN_DRAFT_M                                     | Defines which macro is used to change to the draft mode.                                                                                                    |
|                                                         | Value                                                                                                    |
|                                                         | <pre>@PLM INSTDIR@/applications/ugs/ basis/macros/changeApplication.macro</pre>                                                                                         |
| UGII_D_OPEN_DRAFT_USE_M                                 | Defines the macro, which is used to change to the drawing mode. Not to be used for multiple document selections.                                                        |
|                                                         | Values                                                                                                    |
|                                                         | true/false                                                                                                    |
| UGII_D_OPEN_DRAFT_<br>USE_SHORTCUT                      | Defines if a shortcut is used to change to the "Drawing" application. Not to be used for multiple document selections.                                                  |
|                                                         | Values                                                                                                    |
|                                                         | true/false                                                                                                    |

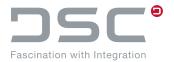

| Variable                                    | Description                                                                                                    |
|---------------------------------------------|----------------------------------------------------------------------------------------------------|
| UGII_D_OPEN_MODEL_M                         | Defines which macro is used to change to the construction mode.  Values  @PLM_INSTDIR@/applications/ugs/ basis/macros/changeApplication.macro                                                                                                    |
| UGII_D_OPEN_SPECIFY_<br>FILTER_USE_M        | If the variable is set to true, the macro configured under UGII D OPEN M is started and the parts are opened as if they were interactive.  Values  true/false                                                                                                    |
| UGII_D_OPEN_MODEL_USE_M                     | Defines if a macro is used to change to the construction mode.  Not to be used for multiple document selections.  Values  true/false                                                                                                    |
| UGII_D_OPEN_MULTIPLE_ PART_WITH_MACRO       | Values  true (Default): Basically activates the loading of multiple parts via a macro.  false: Deactivates the macro for opening multiple parts. This leads to the fact that always only the first part is opened with a selection                                           |
| UGII_D_OPEN_NO_MULTIPLE_<br>PART_AT_STARTUP | Values  true: Disables multiple loading only at first start of NX.  false (Default): Performs a special treatment the first time NX is started and in the case of multiple parts. This should normally be able to open all parts. In case of error set the variable to true. |
| UGII_D_OPEN_MODELLING_<br>USE_SHORTCUT      | Defines if a shortcut is used to change to the "Construction" application. Not to be used for multiple document selections.  Values  true/false                                                                                                    |
| UGII_D_SHORTCUTAPP                          | Defines which program is used to execute the shortcuts.  Value  @PLM_INSTDIR@/applications/ugs/sys/win/bin/ signal_application_ugs.exe                                                                                                    |

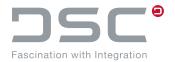

| Variable                  | Description                                                                      |
|---------------------------|----------------------------------------------------------------------------------|
| UGII_D_SHORTCUT_ADDCOMP   | Defines which shortcut is used to execute "Add a component". (add from SAP ECTR) |
|                           | Values                                                                           |
|                           | "{CTRLDOWN}{ALTDOWN}{SHIFTDOWN}a{SHIFTUP} {ALTUP}{CTRLUP}"                       |
| UGII_D_SHORTCUT_CLOSEALL  | Defines which shortcut is used to close the parts.                               |
|                           | Values                                                                           |
|                           | "{CTRLDOWN}{ALTDOWN}{SHIFTDOWN}c{SHIFTUP} {ALTUP}{CTRLUP}"                       |
| UGII_D_SHORTCUT_DRAFTING  | Defines which shortcut is used to call the "Draft" application.                  |
|                           | Values                                                                           |
|                           | "{CTRLDOWN}{SHIFTDOWN}d{SHIFTUP}{CTRLUP}"                                        |
| UGII_D_SHORTCUT_MODELLING | Defines which shortcut is used to call the "Construction" application.           |
|                           | Values                                                                           |
|                           | "{CTRLDOWN}m{CTRLUP}"                                                            |
| UGII_D_SHORTCUT_OPENOM    | Defines which shortcut is used to call the OM from SAP ECTR.                     |
|                           | Values                                                                           |
|                           | "{CTRLDOWN}{ALTDOWN}{SHIFTDOWN}o{SHIFTUP} {ALTUP}{CTRLUP}"                       |

# 5.25. Extended preview functions

File for setting the variables:

%PLM INSTDIR%\applications\ugs\customize\config\default.txt

There are three ways to create a model preview:

- Screenshot
- Standard Rendering Option (also called Batch Shade)
- Advanced rendering option (also called Batch-Shade with options)

The two rendering options can cause performance problems because the entire scene is recalculated.

Only two options exist for a drawing preview:

- Screenshot
- CGM generation with subsequent conversion to image format

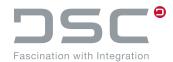

| Variable                                | Description                                                                                                    |
|-----------------------------------------|----------------------------------------------------------------------------------------------------|
| UGII_D_PRV_BATCH_W_OPT                  | Defines whether one preview per rendering with options is created for models upon saving.  Prerequisite  UGII_D_PRV_MODEL_USEIMAGE = false  Values  true: A Batch Shading with options is created for models.  false: A Batch Shading with std. options is created for models.                                                                                                    |
| UGII_D_PRV_BATCH_QUALITY                | Sets the quality shading style with which a preview is created. (Only not for a model preview if UGII D PRV MODEL USEIMAGE = true).  Also valid when shading with options is active (UGII D PRV BATCH W OPT = true).  Info from the NX documentation  This determines the type of shading to be generated. The first three methods (UF DISP flat, UF DISP gouraud and UF DISP phong) only require a gateway license to work correctly. If UF DISP high quality, UF DISP preview, UF DISP photo real or UF DISP raytrace are used, a Studio Render license is required.  If this license is not available, the shading method defaults to UF DISP phong.  Values  0: UF DISP flat 1: UF DISP gouraud 2: UF DISP phong 3: UF DISP phong 3: UF DISP photo real 6: UF DISP photo real 6: UF DISP raytrace  Default: 2 |
| UGII_D_PRV_BATCH_W_OPT_DIS_<br>RAYTRACE | Defines whether ray tracing is to be disabled or not. This variable is critical for performance when it comes to models with HighQuality Attribute.  Values  true: Raytracing is deactivated.  false: Raytracing is activated (performance).                                                                                                    |

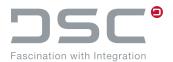

| Variable                                                         | Description                                                                                                    |
|------------------------------------------------------------------|----------------------------------------------------------------------------------------------------|
| UGII D PRV BATCH W OPT SHADE_DIS                                 | Defines display option.  RGB PLUS NOISE FS RGB FS RGB PLUS NOISE MONOCHROME GRAY SCALE NEAREST RG ORDERED DITHER TC PLUS NOISE  Values  0-7: Default: 1 |
| UGII_D_PRV_BATCH_W_OPT_DIS_ EXCESS_LIGHT  UGII D PRV BATCH W OPT | Determines whether excess light should be distributed.  Values  true/false  Sets the quality of the details.  Values                                    |
| FACET_QUALITY                                                    | 0.01-2.0                                                                                                    |
| UGII_D_PRV_BATCH_W_OPT_FIX_<br>CAMERA_VIEWING                    | Determines whether Fixed Camera Viewing is enabled.  Values  true/false                                                                                 |
| UGII_D_PRV_BATCH_W_OPT_ SHADE_FORMAT                             | Sets the format.  RASTER  QTVR PANORAMA  QTVR OBJECT LOW  QTVR OBJECT HIGH  Values  0-3: Default: 0                                                     |
| UGII_D_PRV_BATCH_W_OPT_GEN_<br>SHADOWS                           | Determines whether shadows are generated.  Values  true/false                                                                                           |

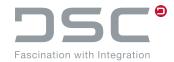

| Variable                                        | Description                                                                                                |
|-------------------------------------------------|----------------------------------------------------------------------------------------------------|
| UGII D PRV BATCH W OPT PLOT QUALITY             | Sets quality of graphical representation.  FINE MEDIUM ROUGH COARSE  Values 0-3 Default: 0                 |
| UGII_D_PRV_BATCH_W_OPT_<br>RADIO_QUALITY        | Defines radiosity quality.  Values 0-15 Default: 0                                                         |
| UGII_D_PRV_BATCH_W_OPT_<br>RAYTRACE_MEM         | Defines memory in MB for ray tracing  Values  4, 8, 16, 32, 64, 128 Default: 32                            |
| UGII_D_PRV_BATCH_W_OPT_RES                      | Defines dots per inch of image.  Values  Draft -> 75, Low -> 180, Medium -> 300, High -> 400  Default: 180 |
| UGII_D_PRV_BATCH_W_OPT_<br>SUBDIV_DEPTH         | Sets the depth of the subsections.  Values 0-6 Default: 0                                                  |
| UGII_D_PRV_BATCH_W_OPT_<br>SUPER_SAMPLE         | Super sample Values 1-5 Default: 1                                                                         |
| UGII_D_PRV_BATCH_W_OPT_ TRANSPARENT_SHADOWS     | Determines whether transparent shadows are used.  Values  true/false                                       |
| UGII_D_PRV_BATCH_W_OPT_USE_<br>MIDPOINTSAMPLING | Defines whether to use midpoint sampling.  Values  true/false                                              |

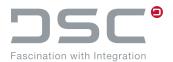

| Variable                                     | Description                                                                                                    |
|----------------------------------------------|----------------------------------------------------------------------------------------------------|
| UGII_D_PRV_SAVE_TO_DP                        | For performance reasons, the preview display is suppressed in NX when saving ("suppressed" mode). This may not generate a preview or part-internal preview. Setting the variable to true causes the unsuppressed save process to create an internal preview.  Values  true/false (Default)                                                                                                    |
| UGII_D_PRV_MODEL_USEIMAGE_<br>FORCE_UGO      | Switch off new Screen Capture Funktion (use old instead)  Values                                                                                                    |
|                                              | true: This will force to run the old retired UGO API to make a screen capture.                                                                                                    |
|                                              | false (Default): For NX1847 and above the new NXO API is used to male a screen capture.                                                                                                    |
| UGII D PRV MODEL USEIMAGE                    | Switch the Background Mode on new NXO API Function.                                                                                                    |
| BACKGROUND_OPTION                            | Values                                                                                                    |
|                                              | 0: Original Color - Use the currently displayed background                                                                                                    |
|                                              | 1: Custom Color - Use the solid color set by UGII D PRV CHANGE BG COLOR as implemented before                                                                                                    |
|                                              | 2 Transparency - Use a transparent background (only available in PNG and TIFF file formats).                                                                                                    |
| UGII_D_PRV_MODEL_USEIMAGE_<br>ENHANCED_EDGES | When capturing an image with many edges, such as a wireframe view of a part, antialiasing can cause thin edges to blur with the background of the image. This effect can be particularly noticeable when a transparent background is used. Disabling antialiasing. Disable edge smoothing and enable edge enhancement to eliminate this blurring. However, this may result in a more pixelated image. |
|                                              | Values                                                                                                    |
|                                              | true: Antialiasing umschalten                                                                                                    |
|                                              | false (Default): Antialiasing nicht umschalten                                                                                                    |

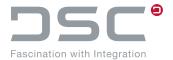

### 5.25.1. PNG Previews

PNG previews require special handling because they cannot be created directly by the NX API.

### **Drawing**

#### Required environment:

■ UGII D PRV DRAW=true

#### **Environment variables**

- UGII D PRV DRAW USEIMAGE FORCE UGO
- UGII D PRV DRAW USEIMAGE BACKGROUND OPTION
- UGII D PRV DRAW CHANGE BG COLOR
- UGII D PRV DRAW USEIMAGE ENHANCED EDGES

#### Batch color preview functions for model extension

Extend the functionality with the file format "png". Here a TIFF is created and an API is called to convert the TIFF into a PNG.

- Environment variables
- UGII D PRV MODEL USEIMAGE=false (default)
- UGII D PRV MODEL=true
- UGII\_D\_PRV\_MOD\_EXT=png (extended from jpg, gif, tif)
- New Parameter for Batch Mode "-prv png"

#### Restrictions

- For PNG the transparent background option is not available (for description see UGII D PRV MODEL USEIMAGE BACKGROUND OPTION)
- For PNG the antialias function is not available (for description see UGII\_D\_PRV\_MODEL\_USEIMAGE\_ENHANCED\_EDGES)

#### Enhancement of interactive png mode for drawings

Ability to create interactive thumbnails for png.

#### **Environment variables**

- UGII D PRV DRAW=true
- UGII D PRV DRW EXT=png (extended from jpg, gif, tif)

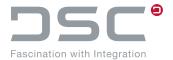

# 5.26. Configure Application Structure window display individually

The following environment variables are used to optionally set the display in the Application Structure View window. The setting options apply to the objects below:

- Wave Links
- Interpart Expressions
- Promotions
- Deformable Features
- UDF-Referenzen

### File for setting the variables:

| Variable                         | Description                                                                                                    |
|----------------------------------|----------------------------------------------------------------------------------------------------|
| UGII_D_ASV_SHOW_WAVE             | This variable defines whether wave elements are returned as individual nodes.  Values  true/false (Default)                                               |
| UGII_D_ASV_SHOW_<br>INTERPARTEXP | This variable defines whether used expressions are returned from parts other than individual nodes.  Values  true/false (Default)                         |
| UGII_D_ASV_SHOW_PROMOTION        | This variable defines whether individual nodes are to be returned via used parts when viewed from NX.  Values  true/false (Default)                       |
| UGII_D_ASV_SHOW_DEFORMABLE       | This variable defines whether deformed objects are to be returned with referenced parts as individual nodes.  Values  true/false (Default)                |
| UGII_D_ASV_SHOW_UDF              | This variable defines, insofar as possible, whether the template part is returned as a single node from the UDF tools used.  Values  true/false (Default) |

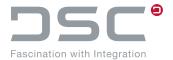

## 5.27. Attribut Mapping

File for setting the variables:

%PLM INSTDIR%\applications\ugs\customize\config\default.txt

Expressions can be mapped to SAP just like attributes.

| Variable                                    | Description                                                                                                    |
|---------------------------------------------|----------------------------------------------------------------------------------------------------|
| UGII_D_ATR_ONLY_FIRST_FROM_<br>ARRAY        | This variable can disable the transmission of multi-valued attributes.                                                                                                    |
|                                             | Values                                                                                                    |
|                                             | true/false (Default)                                                                                                    |
| UGII_D_ATTR_DETAILS                         | This variable writes additional attributes information for an easier mapping of attributes to the SAP system.  Values                                                                                            |
|                                             | true: Additional attributes are written.                                                                                                    |
|                                             | false: No additional attributes are written.                                                                                                    |
| UGII_D_UPD_EXP_USE_ZERO_<br>FOR_EMPTY_VALUE | If an empty value is determined during attribute mapping, a default value for the expression can be used. Setting this variable to true uses 0 if the mapping value is empty. This setting only applies to NX12. |
|                                             | Values                                                                                                    |
|                                             | true/false (Default)                                                                                                    |

In the following environment variables are explained, which can create attributes with certain names. In addition to the type, a category can also be specified.

### **Standard**

UGII D ATR CATEGORY

#### New

```
UGII_D_ATR_CATEGORY<COUNT>=<Name of Category>

UGII_D_ATR_CATEGORY<COUNT>_NAMES=<Attribute 1>;<Attribute 2>;...

UGII_D_ATR_TYPE_STRING=<Attribute 1>;<Attribute 2>;<Attribute 3>;...

UGII_D_ATR_TYPE_DATE=<Attribute 1>;<Attribute 2>;<Attribute 3>;...

UGII_D_ATR_TYPE_INT=<Attribute 1>;<Attribute 2>;<Attribute 3>;...

UGII_D_ATR_TYPE_BOOL=<Attribute 1>;<Attribute 2>;<Attribute 3>;...

UGII_D_ATR_TYPE_BOOL=<Attribute 1>;<Attribute 2>;<Attribute 3>;...
UGII_D_ATR_TYPE_NUMBER=<Attribute 1>;<Attribute 2>;<Attribute 3>;...
```

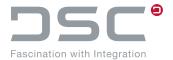

If an attribute is a number, you can add a special unit type and unit to it:

```
UGII_D_ATR_TYPE_NUMBER<COUNT>=<Attribute1>
UGII D ATR TYPE NUMBER<COUNT> UNIT=Meter
```

If an attribute is mentioned in  $\tt UGII\_D\_ATR\_TYPE\_NUMBER$  but not in  $\tt UGII\_D\_ATR\_TYPE\_NUMBER<COUNT>$ , then the attribute is unitless.

### **Configuration Example**

```
UGII_D_ATR_CATEGORY1=SAP Identify

UGII_D_ATR_CATEGORY1_NAMES=SAP_CC_NAME;SAP_DESCRIPTION;SAP_APPLICATION;SAP_DT
YPE;SAP_REVLEVEL

UGII_D_ATR_CATEGORY2=SAP Key

UGII_D_ATR_CATEGORY2_NAMES=SAP_DOCID;SAP_DOCTYPE;SAP_DOCPART;SAP_DOCVERSION
```

### #Rest Category "SAP"

UGII D ATR CATEGORY=SAP

#### # Date field for the date information

UGII D ATR TYPE DATE=SAP CREATION DATE; SAP LAST CHANGE DATE

### # Number field for the weight from SAP

```
UGII_D_ATR_TYPE_NUMBER=SAP_MATERIAL_WEIGHT

UGII_D_ATR_TYPE_NUMBER1=SAP_MATERIAL_WEIGHT

UGII D ATR TYPE NUMBER1 UNIT=Gram
```

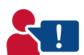

It is always important to note that neither the interface nor NX allows the data type of the attribute to change subsequently. An incorrectly configured attribute can lead to no attribute being updated in the part. This must then either be deleted manually, or the configuration adjusted.

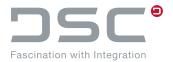

# **5.28. Attribute Update**

File for setting the variables:

| Variable                                 | Description                                                                                                    |
|------------------------------------------|----------------------------------------------------------------------------------------------------|
| UGII_D_EXP_TYPE_CONFIGURED               | Values  true/false (default)  true: activates special handling to set expressions  false deactivates the special handling                                                                                                    |
| UGII_D_EXP_TYPE_ CONFIGURED_USE_FALLBACK | This function extends the configured method for creating/updating the expression.  Prerequisite  UGII_D_EXP_TYPE_CONFIGURED = true  Values  true/false (default)  true: If the expression name does not match a configured expression type in an environment variable, an attempt is made to determine the type automatically by value analysis.  false If the expression name does not match a configured expression type in an environment variable, it will be ignored. |
| UGII_D_EXP_TYPE_ONLY_CREATE              | Values  true/false (default)  true: activates the new process only for create  false the new process is active for create and update                                                                                                    |
| UGII_D_EXP_TYPE_STRING                   | Values  list of <expnames>  Missing quotes will be automatically added.</expnames>                                                                                                    |
| UGII_D_EXP_TYPE_BOOL                     | Values  list of <expnames> Integration interpret given value as true or false.</expnames>                                                                                                    |
| UGII_D_EXP_TYPE_INT                      | Values list of <expnames> Integer values, e.g. 432</expnames>                                                                                                    |

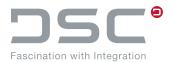

| Variable                   | Description                                                                                                    |
|----------------------------|----------------------------------------------------------------------------------------------------|
| UGII_D_EXP_TYPE_POINT      | <pre>Values list of <expnames> Expected values e.g. "4711.3;341.0;124.1"</expnames></pre>                              |
| UGII_D_EXP_TYPE_VECTOR     | <pre>Values list of <expnames> Expected values e.g. "0.0;1.0;0.0"</expnames></pre>                                     |
| UGII_D_EXP_TYPE_LIST       | Values  list of <expnames> This can be a mixed list. expected values e.g. 0.0; "xyz";6</expnames>                      |
| UGII_D_EXP_TYPE_STRINGLIST | Values  list of <expnames>  Missing quotes will be automatically added.  Expected Values e.g. abc; def; gh8</expnames> |
| UGII_D_EXP_TYPE_NUM        | Values list of <expnames> Expected Values e.g. 353.2</expnames>                                                        |
| UGII_D_EXP_TYPE_NUM_MM     | Values list of <expnames> Expected Values e.g. 353.2 Unit: "Millimeter"</expnames>                                     |
| UGII_D_EXP_TYPE_NUM_IN     | Values list of <expnames> Expected Values e.g. 353.2 Unit: "Inch"</expnames>                                           |
| UGII_D_EXP_TYPE_NUM_DEG    | Values list of <expnames> Expected Values e.g. 53.2 Unit: "Degrees"</expnames>                                         |
| UGII_D_EXP_TYPE_NUM_RAD    | Values list of <expnames> Expected Values e.g. 5.2 Unit: "Radian"</expnames>                                           |
| UGII_D_EXP_TYPE_NUM_CUST1  | Values list of <expnames> Expected Values e.g. 53.2</expnames>                                                         |

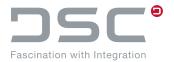

| Variable                  | Description                   |
|---------------------------|-------------------------------|
| UGII_D_EXP_TYPE_NUM_CUST2 | Values                        |
|                           | list of <expnames></expnames> |
|                           | Expected Values e.g. 53.2     |
| UGII_D_EXP_TYPE_NUM_CUST3 | Values                        |
|                           | list of <expnames></expnames> |
|                           | Expected Values e.g. 53.2     |
| UGII_D_EXP_TYPE_NUM_CUST4 | Values                        |
|                           | list of <expnames></expnames> |
|                           | Expected Values e.g. 53.2     |

### Legende

- 1. Each matching expression will be created (if not in part) in the unit according the name of the environment variable.
- 2. Each matching expression will be created (if not in part) in the unit name configured in the variable with postfix " NAME"

e.g. UGII D EXP TYPE NUM CUST2 NAME = KilogramPerCubicMilliMeter

# 5.29. Default loading options of the options.xml file

### File for setting the variables:

%PLM INSTDIR%\applications\ugs\customize\config\options.xml

| Variable                             | Description                                                                                                    | NX-Option                    |
|--------------------------------------|----------------------------------------------------------------------------------------------------|------------------------------|
| plm.loadoptions.<br>applyToAllLevels | Implement the reference set set-<br>tings not only on one level, but<br>apply them to all levels of the<br>assembly. | Apply to all assembly levels |
|                                      | Values                                                                                                    |                              |
|                                      | true/false                                                                                                    |                              |
| plm.loadoptions.<br>compsettings     | Specifies filter settings for components.                                                                            | -                            |
|                                      | Values                                                                                                    |                              |
|                                      | All, None, LastCompset,<br>LastFilter                                                                                |                              |

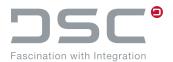

| Variable                            | Description                                                                                                    | NX-Option                                       |
|-------------------------------------|----------------------------------------------------------------------------------------------------|-------------------------------------------------|
| plm.loadoptions.<br>lightweight     | Use lightweight display (if existent in part/if possible).  Values  true/false                                                                                  | Use lightweight displays                        |
| plm.loadoptions.<br>loadpartially   | Components are, if possible, partially loaded  Values  true/false                                                                                               | Partial loading                                 |
| plm.loadoptions.<br>loadWaveData    | The data for determining the referenced parts are loaded.  Values  true/false                                                                                   | Load cross-parts data                           |
| plm.loadoptions.<br>patdir.settings | Define/specify the pattern directory (patterndir) in NX.  Values  PATTERN DIR NONE, PATTERN DIR USER EXIT, PATTERN DIR SET                                      |                                                 |
| plm.loadoptions.<br>patternDir      | Specify the pattern directory  Prerequisite  PATTERN_DIR_SET  Example  C:\PATTERN                                                                               | -                                               |
| plm.loadoptions.refset              | Define/overwrite the reference<br>set sequence of the direct chil-<br>dren during loading.<br>Values<br>EntirePartName,<br>FacetName, AsSavedName,<br>ModelName | "As Saved", "Entire Part", "Empty", "Use Model" |
|                                     |                                                                                                    |                                                 |

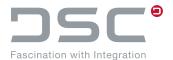

| Variable                                     | Description                                                                                                    | NX-Option                           |
|----------------------------------------------|----------------------------------------------------------------------------------------------------|-------------------------------------|
| plm.loadoptions.<br>ugsettings               | Defines whether the currently valid load rules are retained in NX, or whether these should be overwritten before opening a document.  Values  true/false |                                     |
| plm.loadoptions.<br>waveparents              | Referenced parts of the parts data are loaded additionally.  Values  None, Immediate, All                                                                | None, only middle level, all levels |
| plm.control. partnameRules. resolveInSap.UGS | Here, a file look-up is carried out in the SAP system to access any existing document number.  Values  true/false                                        | -                                   |
| plm.shutdown.<br>checkinAllOpenParts.UGS     | Check-in all parts when you exit the program.  Values  true/false                                                                                        | -                                   |

These settings can be commented out from the options.xml file if necessary. The default setting of this option can then only be specified in

%PLM\_INSTDIR%/applications/ugs/customize/config/default.txt

## Example

plm.loadoptions.lightweight=true

The description of the options (label in the option.xml) corresponds to the dictionary keys that can be adapted via a dictionary.txt file to customer-specific requirements. By default, the path to this file is as follows:

%PLM INSTDIR%/customize/dictionary/PLM LANGUAGE/customer.txt

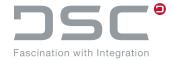

### 5.29.1. New as of SAP ECTR version 1.2.1.0

Only the generic load options are written to the communication file, which all begin with plm.loadoptions.ugs.

The only exception is the load option plm.loadoptions.compsettings.

| Old                                                        | New                                                              |
|------------------------------------------------------------|------------------------------------------------------------------|
| plm.loadoptions.applyToAllLevels //<br>APPLY_TO_ALL_LEVELS | plm.loadoptions.ugs.applyToAllLevels // APPLYTOALLLEVELS         |
| plm.loadoptions.refset //<br>REFSET                        | plm.loadoptions.ugs.refset                                       |
| plm.loadoptions.delayinterpartupdate // DELAY_PART_UPD     | plm.loadoptions.ugs.delayInterpartUpdate // DELAYINTERPARTUPDATE |
| plm.loadoptions.loadWaveData //<br>WAVE                    | plm.loadoptions.ugs.loadWaveData //<br>LOADWAVEDATA              |
| plm.loadoptions.updatesession // UPD_SESSION               | plm.loadoptions.ugs.updateSession // UPDATESESSION               |
| plm.loadoptions.updatestructure // UPD_STRUC               | plm.loadoptions.ugs.updateStructure // UPDATESTRUCTURE           |
| plm.option.cadloadlatest //<br>LATEST                      | plm.loadoptions.ugs.cadLoadLatest // CADLOADLATEST               |
| plm.loadoptions.waveparents // WAVEPARENTS                 | plm.loadoptions.ugs.waveparents                                  |
| plm.loadoptions.patdir.settings // PATDIR_SETTINGS         | plm.loadoptions.ugs.patdir.settings<br>//PATDIR.SETTINGS         |
| plm.loadoptions.patternDir // PATDIR_NAME                  | plm.loadoptions.ugs.patdir.name // PATDIR.NAME                   |
| plm.loadoptions.ugsettings // UGSETTINGS                   | plm.loadoptions.ugs.keepSettings // KEEPSETTINGS                 |

# 5.30. Definition of applications used in NX

### Change between applications

Here can be defined which application is used when opening a project in NX. The application is opened depending on the DType of the document or the assembly to be opened.

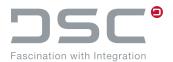

## The following directory is used for the configuration:

| Variable                                                        | Description                                                                                                    |
|-----------------------------------------------------------------|----------------------------------------------------------------------------------------------------|
| UGII_D_APP_CHANGE_DTYPE=<br><dtypeb>;<dtypec></dtypec></dtypeb> | Filters valid DTypes used for the application change. This variable is applicable for opening and saving.  Value <dtype></dtype>                                                                                                    |
| UGII_D_APP_CHANGE_ TOSAVED_DTYPE                                | Defines, which part DTypes "remember" the current application upon saving. This preference variable overwrites the configured preference variable.  Value <dtype></dtype>                                                                                                    |
| UGII_D_PARTATTR_SAVEDAPPLID                                     | Defines the attribute name necessary for saving the application ID. The default value is SAVED_NX_APPLID.  Value <attribute name=""></attribute>                                                                                                    |
| UGII D APP CHANGE <appl id="" nummer="">_DTYPE</appl>           | Defines the DType used to choose which application to change to during opening a part.  Value <dtype></dtype>                                                                                                    |
| UGII_D_APP_CHANGE_<br><appl id="" nummer="">_NAME</appl>        | Defines the button name if button name is different or not present in integration mapping.  Application number and menu button name of the application are displayed in the syslog when the application starts.  Value <button name=""></button>                                                 |
| UGII_D_APP_CHANGE_USE_M                                         | Depending on the NX version, the application change can be executed via macro or via API call.  This preference variable enables a manual change to execute the start via macros in case the change via API is not working.  Values  true: Use macro functionality  false: use API functionality |

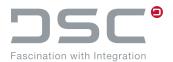

| Variable                            | Description                                                                                                  |
|-------------------------------------|----------------------------------------------------------------------------------------------------|
| UGII_D_APP_CHANGE_OPEN_M            | Defines the automatic application change when opening a file.  Value                                         |
|                                     | <pre>@PLM_INSTDIR@/applications/ugs/ basis/macros/changeApplication.macro</pre>                              |
| UGII_D_OPEN_SW_APP_<br>FROM_STARTUP | Enables changing the NX application from the start of NX.  Values                                            |
|                                     | true: Changes NX application during the start.  false: Skips changes of the NX application during the start. |

# 5.31. Environment variables for Import-On-Demand

The following directory is used for the configuration:

| Variable                                                         | Description                                                                                                    |
|------------------------------------------------------------------|----------------------------------------------------------------------------------------------------|
| UGII_D_IOD_CHANGE_<br>COMPNAME_TO_DISPNAME                       | By setting this variable to true, all component names of the imported parts assembly are renamed to the part's display names. The special characters, which would be invalid as a component name, are converted into "_". |
|                                                                  | Values                                                                                                    |
|                                                                  | true/false(Default)                                                                                                    |
| UGII_D_IOD_CHANGE_ COMPNAME_TO_ DISPNAME_ONLY_FOR_ASSEMBLY       | By setting this variable to true, parts that are actually no assemblies, can obtain the component name from the display name (sub-assemblies for individual parts).                                                       |
|                                                                  | <b>Note:</b> However, the default value is only valid for assemblies, for reasons of backward compatibility and performance.                                                                                              |
|                                                                  | Values                                                                                                    |
|                                                                  | true(Default)/false                                                                                                    |
| UGII_D_IOD_CHANGE_<br>COMPNAME_TO_<br>DISPNAME_ONLY_FOR_IMPORTED | Only those parts that are actually imported are now assigned a name.                                                                                                    |
|                                                                  | Note: By default, no non-imported files are matched.                                                                                                    |
|                                                                  | Values                                                                                                    |
|                                                                  | true (Default)/false                                                                                                    |

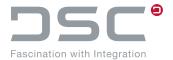

| Variable                    | Description                                                                                                  |
|-----------------------------|----------------------------------------------------------------------------------------------------|
| UGII_D_IOD_UPD_ATTR_LOCK_UP | D Shifts the update of the NX session to the end of the entire UpdateAttribute process for Import-on-Demand. |
|                             | Values                                                                                                    |
|                             | true (Default)/false                                                                                         |

# 5.32. Handling multiple menu files

File for setting the variables:

%PLM\_INSTDIR%\applications\ugs\customize\config\default.txt

| Variable          | Description                                                                                                    |
|-------------------|----------------------------------------------------------------------------------------------------|
| UGII_D_MENU_FILES | From now on, a menu folder can be specified with the UGII_D_MENU_FILES setting. If this folder is specified, the menus from this folder will be used instead of the default menus.                                    |
|                   | Example UGII_D_MENU_FILES =Menu_files_NX_12                                                                                                    |
|                   | Searches applications \ugs \customize \appdata for the directory $Menu\_files\_NX\_12$ . If this exists, the menu files from it are used and the respective default menu files from the parent directory are ignored. |

# 5.33. Load options with definitions

The default loading options can be overwritten in this file with the identical keyword:

%PLM\_INSTDIR%\applications\ugs\customize\config\load\_scenarios.xml

| Variable            | Description                                                  |
|---------------------|--------------------------------------------------------------|
| apply_to_all_levels | Takeover of ReferenceSets beyond first step  Values          |
|                     | true/false                                                   |
| bookmRefset         | Sets behavior regarding bookmarks via reference set.  Values |
|                     | IMPORTDATA / IMPORTOPTLOAD / NOIMPORT                        |

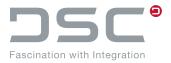

| Variable                | Description                                                                                                    |
|-------------------------|----------------------------------------------------------------------------------------------------|
| bookmRestoreANT         | Restores bookmark as shown in ANT last time.  Values  true / false                                                   |
| bookmRestoreFullyLoaded | Restores fully loaded components.  Values  true / false                                                              |
| bookmCompToLoad         | Defines load options regarding components.  Values  VISIBLE / LOADED / LOADEDANDNONDISPLAYED                         |
| components              | Defines whether components are loaded in NX.  Values  true / false                                                   |
| compSettings            | Defines component preferences.  Values  LastCompset / LastFilter                                                     |
| delay_part_upd          | Disables Update delay before loading.  Values  true / false                                                          |
| delayModelUpd           | Delays model update.  Path in NX: Tools → Update → Delay Model Update  Values  true / false                          |
| delayPartModuleUpd      | Delays model update.  Path in NX: Tools → Update → Delay Part Module Update  Values  true / false                    |
| delayAssyConstUpd       | Delays update  Path in NX: Tools → Update → Interpart Update → Delay Assembly Constraints Update  Values  true/false |

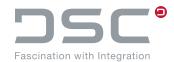

| Variable          | Description                                                                                                    |
|-------------------|----------------------------------------------------------------------------------------------------|
| delayGeoExpPMIUpd | Delays updates for PMI, Geometry and expressions  Path in NX: Tools → Update → Interpart Update → Delay Geometry, Expressions, and PMI Update  Values  true/false |
| explosionScenario | Name of the explosion scenario of SAP.  Values  CAD_LOAD; FIRST_LEVEL;                                                                                            |
| genMissedPFM      | Generates missing part family members when template is found.  Values  true / false                                                                               |
| latest            | Loads latest version according to partname rules.  Values  true / false                                                                                           |
| lightweight       | If existent, components are given lighter representations.  Values  true / false                                                                                  |
| loadLevel         | Defines the load level.  Values  Natürliche Zahlen und 0                                                                                                    |
| loadFailOption    | When loading errors occur, an error-tolerant way of loading can be enabled via NX.  Values  ABORT / NOABORT                                                       |
| loadFully         | Defines whether components are fully loaded.  Values  true / false                                                                                                |
| patdir_name       | Pattern directory  Values  C:\TEMP\PATTERN                                                                                                    |

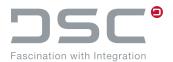

| Variable        | Description                                                                                                    |
|-----------------|----------------------------------------------------------------------------------------------------|
| patdir_settings | Patterndir-Set takes directory from  patdir_name. etc.  Values  PATTERN_DIR_NONE / PATTERN_DIR_SET / PATTERN DIR USER EXIT |
| refset          | ReferenceSet, which can be used to load components.  Values  As Saved; Entire Part; Empty; MODEL; FACET                    |
| showUpdReport   | Creates update log after load.  Values  true / false                                                                       |
| ugSettings      | Defines whether load options of NX are kept upon start.  Values  true / false                                              |
| upd_session     | Disables updating the structure if parts are existent but not loaded.  Values  true / false                                |
| upd_struc       | Disables update of structure in case parts are existent but not loaded.  Values  true / false                              |
| updSubset       | Updates subordinate parts.  Values  true / false                                                                           |
| wave            | Defines whether cross-part data is loaded.  Values  true / false                                                           |
| waveParents     | Defines whether and what parents of the part are loaded.  Values  NONE / ALL / IMMEDIATE                                   |

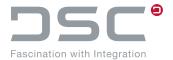

### 5.33.1. Required adjustments

#### menu macros.txt

To call up the different load options, the <name> from loadoptions.xml needs to be referenced in the menu\_macros.txt. You can find the menu\_macros.txt in %PLM INSTDIR CONF%\applications\ugs\customize\config.

#### Reference as follows

```
? DOC NX = fnc.doc.open.by.load.scenario(<name>)
```

#### **Dictionary**

Create a dictionary entry in the languages you wish to provide for your load scenario fnc.doc.open.by.load.scenario(<name>).

You find the dictionary files here: %PLM INSTDIR CONF%\customize\dictionary

#### Note

For the NX Integration menu functions, you define dictionary entries in the following directory: %PLM INSTDIR CONF%\applications\ugs\customize\dictionary\

## 5.34. Configure the routing design feature in NX

#### Installation manual

This chapter describes how to redirect the NX menu function "Place Part" in the NX applications Routing Mechanical and Routing Electrical to the SAP ECTR part selection dialog.

The environment variable <code>UGII\_SHARE</code> has to refer to the integration-specific .dll file (<code>plm++ug.dll</code>). Therefore it does not need to be extended manually.

However, customer-specific extensions can also be manually configured by defining the environment variable in the file plm setenv.bat in the directory

%PLM\_INSTDIR%\applications\ugs\customize\config. The added line with a customer-specific
or integration-external .dll could then read as follows:

```
SET UGII_SHARE=%CUSTOMER_DIR%\startup
```

#### **Routing Electrical**

In the file <code>%UGII\_BASE\_DIR%\UGROUTE\_ELEC\appview\ugroute\_elec\_metric.xml</code> or <code>ugroute\_elec\_inch.xml</code> the following entry has to be created or customized within the element <code><Plugins>:</code>

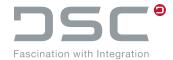

### **Routing Mechanical**

In the file <code>%UGII\_BASE\_DIR%\UGROUTE\_MECH\appview\ugroute\_mech\_metric.xml</code> or ugroute\_mech\_inch.xml this entry also has to be created or customized within the element <code><Plugins></code>.

#### **Notes**

Ab NX 12 hat sich der Pfad geändert.

```
Routing Electrical: %UGII_BASE_DIR%\ROUTING\UGROUTE_ELEC\appview\...

Routing Mechanical: %UGII BASE DIR%\ROUTING\UGROUTE MECH\appview\...
```

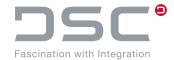

# **5.35. Temporarily Saving Optimizations**

File for setting the variables:

| Variable                          | Description                                                                                                    |
|-----------------------------------|----------------------------------------------------------------------------------------------------|
| UGII_D_FIT_NOTATSAVE              | Do not adjust model when saving (only if UGII_D_SAV_DO_FIT = true)  Values  true / false                                                                           |
| UGII_D_PRV_NOTATSAVE              | Do not create previews when saving (only if UGII D PRV MODEL = true or UGII D PRV DRAW = true)  Values  true / false                                               |
| UGII_D_CGM_NOTATSAVE              | Do not create a CGM per drawing when saving (only if UGII_D_CGM_CREATE = true)  Values  true / false                                                               |
| UGII_D_VIEWING_NOTATSAVE          | NX reference sets or NX arrangement information not created on save (only if UGII D WRITE REFDATA = true or UGII D WRITE ARRANGEMENT = true)  Values  true / false |
| UGII_D_SAV_DO_VIEW_<br>NOTATSAVE  | No change before saving/previewing the view to the set view e.g. for the top view "TOP". (only if <code>UGII_D_SAV_DO_VIEW</code> )  Values  true / false          |
| UGII_D_EDG_CREATE_NOTATSAVE       | Disable extract edges for each sheet (only if UGII D EDG CREATE = true)  Values  true / false                                                                      |
| UGII_D_SAV_UPD_ATTR_<br>NOTATSAVE | <pre>Disable attributes update on save (only if UGII_D_SAV_UPD_ATTR = true) Values true / false</pre>                                                              |

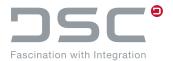

| Variable                         | Description                                                                       |
|----------------------------------|-----------------------------------------------------------------------------------|
| UGII D SAV CLEANUP<br>NOTATSAVE  | Disable part cleanup on save (only if UGII D SAV CLEANUP = true)                  |
|                                  | Values                                                                            |
|                                  | true/false                                                                        |
| UGII_D_SSL_SUPPORT_<br>NOTATSAVE | Disable customize spreadsheet linking (only if UGII_D_SSL_SUPPORT = true)  Values |
|                                  | true/false                                                                        |
| UGII A SAV VDA CHECK             | Deactivate VDA Compliance Check (only if UGII A SAV VDA CHECK = true)             |
| NOTATSAVE                        | Values                                                                            |
|                                  | true/false                                                                        |

# 5.36. Release warnings

File for setting the variables:

 $\label{localize} $$PLM_INSTDIR$\applications \ugs\customize\config\default.txt$ 

| Variable                    | Description                                                                                                    |
|-----------------------------|----------------------------------------------------------------------------------------------------|
| UGII_D_SHOW_RELEASE_WARNING | Enable release warning                                                                                                    |
|                             | Values                                                                                                    |
|                             | true (default): Displays the NX release warning dialog                                                                                                    |
|                             | false: Skips the warning dialog for NX releases. Supports certain NX releases with major release post-fix, i.e.  UGII_D_SHOW_RELEASE_WARNING. <haupt-nx-release></haupt-nx-release> |
|                             | Examples:                                                                                                    |
|                             | UGII_D_SHOW_RELEASE_WARNING.NX12=false<br>UGII_D_SHOW_RELEASE_WARNING.NX2206=false                                                                                                  |

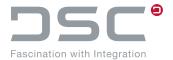

## **5.37. Timeout**

File for setting the variables:

| Variable               | Description                                                                                                    |  |  |  |
|------------------------|----------------------------------------------------------------------------------------------------|--|--|--|
| PLM_NX_STARTUP_TIMEOUT | NX-Start-Up-Timeout                                                                                                    |  |  |  |
|                        | This environment variable defines the maximum waiting time for the start_application_ugs script until NX is started.                                                                                                    |  |  |  |
|                        | NX loads the integration (plm++ug.dll) at startup and it initiates a "named pipe" for the script to wait for. It is common that this value may need to be increased on slow systems and on newer NX releases.                                       |  |  |  |
|                        | Values                                                                                                    |  |  |  |
|                        | 60 (Default in seconds):                                                                                                    |  |  |  |
|                        | Example                                                                                                    |  |  |  |
|                        | PLM NX STARTUP TIMEOUT = 60                                                                                                    |  |  |  |
| plm.control.waitFor    | SAP ECTR-Start-Up-Timeout                                                                                                    |  |  |  |
| SessionInMs.ugs        | This is the maximum waiting time that SAP ECTR waits for an application session to be established if no termination is signaled. This value is set to the maximum value of 15000 in the delivery of the integration (customize/config/default.txt). |  |  |  |
|                        | Values                                                                                                    |  |  |  |
|                        | 15000 (Default in seconds):                                                                                                    |  |  |  |
|                        | Example                                                                                                    |  |  |  |
|                        | Liample                                                                                                    |  |  |  |

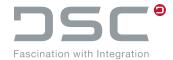

### 5.38. Variants

File for setting the variables:

| Variable                                              | Beschreibung                                                                                                    |
|-------------------------------------------------------|----------------------------------------------------------------------------------------------------|
| plm.control.partnameRules.<br>numberSeparator         | Separator is determined from existing preference.  Determination of the identification mark / Separator for alternatives  Values  # (Default) |
| UGII_D_PARTNAME_STYLE                                 | File name with version  Values <docnr><doctype><docpart> <verssep><docvers> (Default)</docvers></verssep></docpart></doctype></docnr>         |
| UGII_D_PARTNAME_STYLE_VERSLESS                        | File name without version  Values <docnr><doctype><docpart> (Default)</docpart></doctype></docnr>                                             |
| UGII D VARIANT TO VERSION_CLOSE_BEFORE_PROVIDE        | Closes all recognized versions of the document if loaded.  Values  true / false (Default)                                                     |
| UGII_D_VARIANT_TO_<br>NEWVERSION_CLOSE_BEFORE_PROVIDE | Closes all recognized versions of the document if loaded.  Values  true / false (Default)                                                     |
| UGII_D_VARIANT_TO_ VERSION_POST_SAVE_MODE             | Save the variant  Values  No Save  (Default) Save  Save and check-in                                                                          |

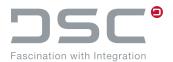

| Variable                                                 | Beschreibung                                                 |
|----------------------------------------------------------|--------------------------------------------------------------|
| UGII_D_VARIANT_TO_                                       | Attribute update                                             |
| VERSION_POST_UPDATE_ATTRIBUTE_MODE                       | Values                                                       |
|                                                          | 0 Attribute update                                           |
|                                                          | 1 Attribute update before saving                             |
|                                                          | 2 (Default) Attribute update after saving                    |
| UGII_D_VARIANT_TO_<br>NEWVERSION POST SAVE MODE          | See ugii_d_variant_to_<br>version_post_save_mode             |
| UGII_D_VARIANT_TO_ NEWVERSION_POST_UPDATE_ATTRIBUTE_MODE | See ugii_d_variant_to_<br>version_post_update_attribute_mode |

# 5.39. Dialog setting for part selection

File for setting the variables:

| Variable                           | Beschreibung                                                                                                 |
|------------------------------------|----------------------------------------------------------------------------------------------------|
| UGII_D_USE_DSC_<br>SELECT_PART_DLG | Setting this variable to true sets the alternative to the Java parts-selection-dialog <b>Add Component</b> . |

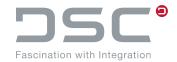

| Variable                             | Beschreibung                                                                          |
|--------------------------------------|---------------------------------------------------------------------------------------|
| UGII D SELECT PART DLG<br>INDIVIDUAL | Unlocks a selection dialog in the NX dialog Integration Settings  → context-dependent |
|                                      | Values                                                                                |
|                                      | true / false (Default)                                                                |
|                                      |                                                                                       |
|                                      | Variables for individual fields                                                       |
|                                      | UGII_D_SELECT_PART_USE_STYLE_OPEN Part selection when opening a part                  |
|                                      | UGII_D_SELECT_PART_USE_STYLE_ADD Part selection when adding a part                    |
|                                      | UGII_D_SELECT_PART_USE_STYLE_REPLACE Part selection when replacing a part             |
|                                      | UGII_D_SELECT_PART_USE_STYLE_IMPORT Part selection when importing a part              |
|                                      | UGII_D_SELECT_PART_USE_STYLE_PLACE_PART Part selection when placing a part            |
|                                      |                                                                                       |
|                                      | Values                                                                                |
|                                      | 0: native NX dialog                                                                   |
|                                      | 1: old NX dialog                                                                      |
|                                      | 2: extended NX dialog                                                                 |
|                                      | 3: ECTR-Dialog                                                                        |
|                                      |                                                                                       |

# 5.40. Interface User Exit

At various program points there are interface user exits which can call external programs. The following table shows an excerpt of the current possibilities that are already implemented.

### **NX Callbacks**

| Callback Type      | Name            | Param#1       | Param#2         | Param#3    | Param#4   |
|--------------------|-----------------|---------------|-----------------|------------|-----------|
| change active part | UE_CB_CHANGE_WP | wp before tag | wp before<br>fn | wp now tag | wp now fn |
| close part         | UE_CB_CLOSE_WP  | wp tag        | wp fn           |            |           |
| create new part    | UE_CB_CREATE_WP | wp tag        | wp fn           |            |           |
| modify part        | UE_CB_MODIFY_WP | wp tag        | wp fn           |            |           |

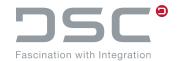

| Callback Type      | Name                     | Param#1 | Param#2 | Param#3 | Param#4 |
|--------------------|--------------------------|---------|---------|---------|---------|
| open part          | UE_CB_OPEN_WP            | wp tag  | wp fn   |         |         |
| save part          | UE_CB_SAVE_WP            | wp tag  | wp fn   |         |         |
| saveas part        | UE_CB_SAVEAS_WP          | wp tag  | wp fn   |         |         |
| post saveas part   | UE_CB_POST_SAVEAS_<br>WP | wp tag  | wp fn   |         |         |
| rename loaded part | UE_CB_RENAME_WP          | wp tag  | wp fn   |         |         |

### **NX Exits**

| Exit Type    | Name            | Param#1           | Param#2 | Param#3 | Param#4 |
|--------------|-----------------|-------------------|---------|---------|---------|
| create part  | UE_CREATE_PART  | loaded part count |         |         |         |
| open part    | UE_OPEN_PART    | loaded part count |         |         |         |
| save part    | UE_SAVE_PART    | wp tag            | wp fn   |         |         |
| saveas part  | UE_SAVEAS_PART  | wp tag            | wp fn   |         |         |
| import part  | UE_IMPORT_PART  | wp tag            | wp fn   |         |         |
| Add part     | UE_ADD_PART     | wp_tag            | wp fn   |         |         |
| Replace part | UE_REPLACE_PART | wp_tag            | wp fn   |         |         |
| place part   | UE_PLACE_PART   | wp tag            | wp fn   |         |         |

### **Interface Function Exits**

| Exit Type                   | Name                                     | Param#1 | Param#2 | Param#3        | Param#4    |
|-----------------------------|------------------------------------------|---------|---------|----------------|------------|
| Before Save                 | UE_SAVE_PART_<br>BEFORE                  | wp tag  | wp fn   | what<br>int(1) | how int(2) |
| After Save                  | UE_SAVE_PART_AFTER                       | wp tag  | wp fn   |                |            |
| Before SaveAs               | UE_SAVEAS_PART_<br>BEFORE                | wp tag  | wp fn   | what<br>int(1) |            |
| After SaveAs                | UE_SAVEAS_PART_AF-<br>TER                | wp tag  | wp fn   |                |            |
| Before SaveAs<br>NewVersion | UE_SAVEAS_<br>NEWVERSION_PART_<br>BEFORE | wp tag  | wp fn   | what int(1)    |            |

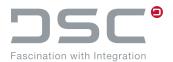

| Exit Type            | Name                                    | Param#1 | Param#2 | Param#3        | Param#4 |
|----------------------|-----------------------------------------|---------|---------|----------------|---------|
| After SaveAs         | UE_SAVEAS_<br>NEWVERSION_PART_<br>AFTER | wp tag  | wp fn   |                |         |
| Before UpdAttributes | UE_UPDATTR_BEFORE                       | wp tag  | wp fn   | what<br>int(1) |         |
| After UpdAttributes  | UE_UPDATTR_AFTER                        | wp tag  | wp fn   |                |         |

For further information please contact your consultant of the integration product.

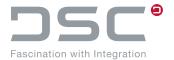

# 6. Handling of unknown (native) parts

### 6.1. Functions

Below is a list of all filter functions that can be used to handle native (non-SAP managed) parts. These filter functions prevent unnecessary parts from being transferred to PLM processes.

### Functions A (<ENVIRONMENT FUNCTION>.A) aka "filterNative"

Optionally filter all native parts (unknown documents).

### Functions B (<ENVIRONMENT FUNCTION>.B) aka "askToImport"

Optionally import all native parts before the process.

### Functions C (<ENVIRONMENT FUNCTION>.C) aka "ShowMessageBox"

Optionally show a messagebox for native parts before the process starts if native parts were detected.

### Functions D (<ENVIRONMENT FUNCTION>.D) aka "Cancel"

Optionally cancel the process before it starts if native parts were detected.

# Example using the Update Attributes Advanced function. (Configured in the ribbon toolbar "Update Attributes")

(Advanced = selected files, if nothing is selected, the working part is used). Each environment variable gets the prefix UGII D MANAGED.

- UGII\_D\_MANAGED\_UPDATE\_ATTR\_ADV.A = false Do not filter native parts.
- UGII\_D\_MANAGED\_UPDATE\_ATTR\_ADV.B = false
  Do not propose/perform an import.
- UGII\_D\_MANAGED\_UPDATE\_ATTR\_ADV.C = true Issue warning if native parts are included.
- UGII\_D\_MANAGED\_UPDATE\_ATTR\_ADV.D = false
   No abort if native parts are passed to the function.

# 6.2. Configuration of the filter functions

The following table lists all NX actions with the environment variables that need to be extended by a filter and shows how these filters are set.

First, set the variable UGII D MANAGED PROOF to true.

### Legend

t = true
f = false

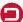

# Handling of unknown (native) parts

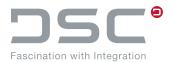

| Action                               | Variable                    | Α | В | С | D |
|--------------------------------------|-----------------------------|---|---|---|---|
|                                      | Attribute                   |   |   |   |   |
| 029_sap_update_attributes            | UPDATE ATTR WP              | t | t | t | t |
| 041_sap_sel_attribs                  | UPDATE_ATTR_SEL             | t | t | t | t |
| 117_sap_upd_attr_adv                 | UPDATE_ATTR_ADV             | t | t | t | t |
|                                      | Save                        |   |   |   |   |
| 006_sap_save_wp                      | SAVE WP                     | f | t | f | t |
| 134_sap_save_sel                     | SAVE SEL                    | f | t | f | t |
| 139_sap_save_adv                     | SAVE ADV                    | f | t | f | t |
| 005_sap_save_assy                    | SAVE_ASSY                   | f | t | f | t |
| 004_sap_save_all                     | SAVE ALL                    | f | t | f | t |
|                                      | SaveCheckin                 |   |   |   |   |
| 009_sap_save_wp_checkin              | SAVE_WP_CHECKIN             | f | t | f | f |
| 133_sap_save_checkin_sel             | SAVE_SEL_CHECKIN            | f | t | f | f |
| 131_sap_save_checkin_adv             | SAVE ADV CHECKIN            | f | t | f | f |
| 008_sap_save_assy_checkin            | SAVE_ASSY_CHECKIN           | f | t | f | f |
| 007_sap_save_all_checkin             | SAVE ALL CHECKIN            | t | t | f | t |
|                                      | SaveAs                      |   |   |   |   |
| 014_sap_save_as_nv                   | SAVEAS NV                   | f | t | f | f |
| 137_sap_save_as_new_version_sel      | SAVEAS_NV_SEL               | f | t | f | f |
|                                      | Checkout                    |   |   |   |   |
| 013_sap_checkout_wp                  | CHECKOUT_WP                 | f | f | t | t |
| 043_sap_sel_checkout                 | CHECKOUT SEL                | f | f | t | t |
| 116_sap_checkout_adv                 | CHECKOUT ADV                | f | f | t | t |
|                                      | New                         |   |   |   |   |
| 002_sap_new_nonmaster                | NEWNONMASTER                | f | t | t | t |
| 063 sap new nonmaster wp as_template | NEWNONMASTER_WP_AS_TEMPLATE | f | t | t | t |

# Handling of unknown (native) parts

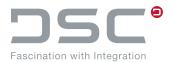

|                                                |                           |   | _ |   |   |
|------------------------------------------------|---------------------------|---|---|---|---|
| Action                                         | Variable                  | Α | В | С | D |
|                                                | Add / Replace             |   |   |   |   |
| 145_sap_replace_version                        | REPLACE VERSION           | f | f | t | t |
| 171_sap_replace_version_adv<br>REPLACE_VERSION | REPLACE_VERSION_ADV       | f | f | t | t |
|                                                | CAD supported functions   |   |   |   |   |
| 322_sap_make_unique                            | MAKEUNIQUE_COMP           | f | t | t | t |
|                                                | SAP- supported functions  |   |   |   |   |
| 178_sap_check_for_upd_adv<br>UPDATE_CHECK      | UPDATE_ASSY               | f | f | t | t |
| 144_sap_check_for_upd                          | UPDATE CHECK              | f | f | t | t |
| 329_sap_material_find                          | MATERIAL_ASSIGN           | f | t | t | t |
| 017_sap_create_mat                             | MATERIAL CREATE           | f | f | t | t |
| 018_sap_change_mat                             | MATERIAL_CHANGE           | f | f | t | t |
| 019_sap_display_mat                            | MATERIAL_DISPLAY          | f | f | t | t |
| 068_sap_set_material_for_<br>component         | MATERIAL_ATTR_SET_TO_COMP | f | f | t | t |
| 020_sap_create_bom                             | BOM_CREATE                | f | f | t | t |
| 021_sap_change_bom                             | BOM_CHANGE                | f | f | t | t |
| 022_sap_display_bom                            | BOM DISPLAY               | f | f | t | t |
| 048_sap_display_bom_multi                      | BOM_DISPLAY_MULTI         | f | f | t | t |
| 023_sap_create_ecn                             | ECN CREATE                | f | f | t | t |
| 024_sap_change_ecn                             | ECN_CHANGE                | f | f | t | t |
| 025_sap_display_ecn                            | ECN DISPLAY               | f | f | t | t |
| 026_sap_display_dir                            | DIR_DISPLAY_WP            | f | f | t | t |
| 042_sap_sel_display_dir                        | DIR DISPLAY SEL           | f | f | t | t |
| 115_sap_display_dir_adv                        | DIR DISPLAY ADV           | f | f | t | t |
| 331_sap_display_dir_ob_sel                     | DIR DISPLAY SEL OBJ       | f | f | t | t |
| 330_sap_display_dir_ob_adv                     | DIR_DISPLAY_ADV_OBJ       | f | f | t | t |

# Handling of unknown (native) parts

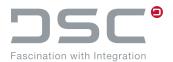

| Action                                         | Variable                   | Α | В | С | D |
|------------------------------------------------|----------------------------|---|---|---|---|
| 034_sap_change_dir                             | DIR CHANGE WP              | f | f | t | t |
| 035_sap_ps_dir                                 | DIR_DISPLAY_PS_WP          | f | f | t | t |
| 036_sap_ps_mat                                 | MATERIAL DISPLAY PS WP     | f | f | t | t |
|                                                | SAP Additionals            |   |   |   |   |
| 135_sap_send_selected_parts                    | SEND SEL PARTS             | t | t | t | t |
| 147_sap_send_loaded_parts                      | SEND_LOADED_PARTS          | t | t | t | t |
| 126_sap_save_temporary                         | STORE TEMPORARY            | f | t | t | t |
| 113_sap_change_status                          | STATUS_CHANGE              | f | t | t | t |
| 122_sap_change_multi                           | CHANGE_MULTI               | f | t | f | f |
|                                                | CAD Family                 |   |   |   |   |
| 030_sap_family_save_close                      | SAVE FAMILY CLOSE          | f | t | t | t |
| 132_sap_family_save                            | SAVE_FAMILY_SAP            | f | t | t | t |
|                                                | CAD Additionals            |   |   |   |   |
| 103_sap_create_id_object                       | CREATE_BALLOON             | f | f | t | t |
| 123_sap_create_id_object_under-line            | CREATE_BALLOON_UNDERLINE   | f | f | t | t |
| 146_sap_auto_ballooning                        | AUTOBALLOONING             | f | f | t | t |
| 107_sap_update_drf_symbols                     | UPDATE DRAFTINGSYMBOLS SEL | f | f | t | t |
| 108_sap_update_all_drf_symbols                 | UPDATE_DRAFTINGSYMBOLS_ALL | f | f | t | t |
| 055_sap_drw_upd_posnr                          | UPDATE POSNR               | f | f | t | t |
| 141_sap_drw_upd_posnr_data                     | UPDATE_POSNR_DATA          | f | f | t | t |
| 101_sap_open_part_for_in-<br>sert_view_from_op | INSERTVIEW_FROM_OTHER_PART | f | t | t | t |
| 149_sap_create_monolithic_jt                   | CREATE_JT_MONOLITHIC       | f | t | t | t |

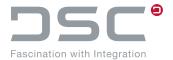

## 7. ++convert.exe file

## 7.1. Using the ++convert.exe file in a separate script

This chapter describes how to use the ++convert.exe file in a separate script.

The ++convert.exe is a program of the NX integration which can handle parts without having an open NX session.

The NX environment has to be set with the following directory variables:

```
- UGII BASE DIR
```

The PATH environment variable must include root and nxbin dir.

```
SET UGII_BASE_DIR=C:\Program Files\Siemens\NX 12.0

SET PATH=%%UGII_BASE_DIR%\nxbin;%UGII_BASE_DIR%\ugii;%PATH%

SET UGII_LOCAL_USER_DEFAULTS=%PLM_INSTDIR_CONF%\applications\ugs\
customize\appdata\userdefaults.dpv

%PLM_TEMPBIN%\..\ugs\bin\++convert.exe %* -copy_nxlog "%PLM_LOGDIR%"\
applications\ugs\userscript.syslog

SET XER_LEV=%ERRORLEVEL%

ECHO Errorlevel: %XER_LEV%

EXIT /b %XER LEV%
```

When calling the script from the DType <checkin\_rules><scripts>..., the part is then opened in NX and it is necessary to specify the parameter -dont\_save\_part so that no problem occurs in the "second" save process in NX because of this.

#### Example call in a script file (within the DType)

```
%PLM_TEMPBIN%\..\ugs\bin\++convert.exe -p "<full qualified partname>" -d
"<Additional Directory>" -dont_save_part -search_dirs
"%PLM_SESS_DIR%"-load_components
```

By adding the parameter pdf or cgm, for example, a PDF/CGM file is created in the additional directory. If partner name rules need to be set, the same should be set as interactively:

UGII\_LOCAL\_USER\_DEFAULTS=%PLM\_INSTDIR\_CONF%\applications\ugs\customize\
appdata\userdefaults.dpv

### **Excerpt of keys from the DType script**

| Description          | Key in the DType           |  |  |
|----------------------|----------------------------|--|--|
| Additional Directory | <pre>\$(add_dir)</pre>     |  |  |
| Master File Name     | <pre>\$ (masterfile)</pre> |  |  |
| Working directory    | \$(session)                |  |  |

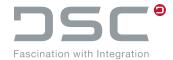

### **Example call in the DType**

#### Return codes of ++convert.exe

| Тур | ID | Code                                 | Process                                    | Text                                                |
|-----|----|--------------------------------------|--------------------------------------------|-----------------------------------------------------|
| Е   | 10 | InitialisingXercesFailed             | DscProcessInitialize                       | Error at XERCES Initialisation: %1                  |
| Е   | 11 | NoPartSpecified                      | DscProcessInitialize                       | No parts specified                                  |
| W   | 12 | InvalidParameter                     | DscProcessInitialize                       | Invalid parameter: %1, maybe '-' is missing         |
| W   | 13 | NoLicenseTryingAgain                 | DscProcessGetNxLi-<br>cense                | Could not get an NX license.<br>Trying again. Sleep |
| Е   | 14 | NoLicense                            | DscProcessGetNxLi-<br>cense                | Failed to get an NX license (number of trials: %1)  |
| Е   | 15 | AssemblyFromJtFailed                 | DscProcessBuild<br>AssemFrom<br>JTAccToXML | Error building NX assembly from JT file             |
| Е   | 16 | OpeningAndSaving<br>JTFailed         | DscProcess<br>OpenJtAndSave                | Error opening and saving JT file                    |
| Е   | 17 | OpeningAndSavingJt<br>AssemblyFailed | DscProcess<br>OpenJtAndSave                | Error opening and saving JT assembly                |
| Е   | 18 | JtConversionNx<br>Exception          | DscProcess<br>OpenJtAndSave                | NX-Exception in JT conversion: %1                   |
| Е   | 19 | JtConversionDsc<br>Exception         | DscProcess<br>OpenJtAndSave                | DSC-Exception in JT conversion: %1                  |
| Е   | 20 | JtConversionException                | DscProcess<br>OpenJtAndSave                | Exception in JT conversion: %1                      |

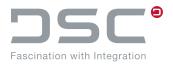

| Тур | ID | Code                               | Process                            | Text                                                      |
|-----|----|------------------------------------|------------------------------------|-----------------------------------------------------------|
| Е   | 21 | JtConversion<br>UnknownException   | DscProcess<br>OpenJtAndSave        | Unknown exception in JT conversion                        |
| Е   | 22 | SavingFamily<br>MemberFailed       | DscProcessUpd<br>AttribFamMembers  | Error saving part family member.<br>Error %1              |
| Е   | 23 | CopyingFamily<br>MemberFailed      | DscProcessUpd<br>AttribFamMembers  | Error copying part family member %1 -> %2                 |
| Е   | 24 | LoadingPartFailed                  | DscProcessOpen                     | Failed to load part                                       |
| Е   | 25 | SavingFailed                       | DscProcessSave                     | Error saving file. Error %1                               |
| E   | 26 | SavingAsFailed                     | DscProcessSave                     | Error saving file as. Error %1                            |
| Е   | 27 | ChangingFamily<br>MembersFailed    | DscProcessChangeFa-<br>milyMembers | Error changing family members.<br>Error %1                |
| W   | 28 | GettingInterpartLinked PartsFailed | DscProcessCreate<br>MetaInf        | Error getting InterpartLin-<br>kedParts. Error %1         |
| Е   | 29 | UpdatingModelFailed                | DscProcessUpd<br>Expression        | Error while updating model after expression set. Error %1 |
| Е   | 30 | CadRenamerError                    | DscProcessCad<br>Renamer           | Error while running cad renamer                           |
| Е   | 31 | CadRenamerException                | DscProcessCad<br>Renamer           | Exception while running cad renamer                       |
| Е   | 32 | SaveAsSimNxException               | DscProcessSaveAsSim                | NX-Exception in SaveAs for Simulation files: %1           |
| Е   | 33 | SaveAsSimDsc<br>Exception          | DscProcessSaveAsSim                | DSC-Exception in SaveAs for Simulation files: %1          |
| Е   | 34 | SaveAsSimException                 | DscProcessSaveAsSim                | Exception in SaveAs for Simulation files: %1              |
| Е   | 35 | SaveAsSim<br>UnknownException      | DscProcessSaveAsSim                | Unknown exception in SaveAs for Simulation files          |
| Е   | 36 | ClosingFileFailed                  | DscProcessMake<br>Monolithic       | Error closing file. Error %1                              |
| W   | 37 |                                    |                                    | ReportLog can't be created on %1                          |

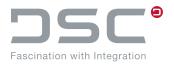

| DscProcessMake Monolithic   DscProcessMake Monolithic      | T   | ID | Codo                    | Drasses                           | Tout                                                                                                    |
|----------------------------------------------------------------------------------------------------|-----|----|-------------------------|-----------------------------------|----------------------------------------------------------------------------------------------------|
| W         38         InconsistentBaseUnits         DscProcessMake Monolithic         The display part %1 has %2 units, the component part %3 has %4 units. Parameter -export_monolithic_daof set, so skip part to avoid errors.           E         39         CreatingDirectoryFailed         DscProcessMake Monolithic         Error creating directory. Error %1 - %2           W         40         SettingDaof         DscProcessMake Monolithic         setting update failure Option to acceptAll.to support export functionality cause of -export_monolithic_daof           I         41         NotAllObjectsExported         DscProcessMake Monolithic         This is declared as Info %1           E         42         ExportFailed         DscProcessMake Monolithic         Inconsistent base unit set of units of units of units of units of units of units. See of units of units of units of units of units of units of units of units of units of units of units of units of units of units of units of units of units of units of units. See of units of units of units of units of units of units of units of units of units of units of units of units of units of units of units. See of units of units of unit                                                                                                    | Тур | ID | Code                    | Process                           | Text                                                                                                    |
| Monolithic ror %1 - %2  SettingDaof DscProcessMake Monolithic ror %1 - %2  Setting update failure Option to acceptAll. to support export functionality cause of -export_monolithic_daof  Setting update failure Option to acceptAll. to support export functionality cause of -export_monolithic_daof  Setting update failure Option to acceptAll. to support export functionality cause of -export_monolithic_daof  Berror during export. Error %1. Use parameters \( \cdot \cdot \ | W   | 38 | InconsistentBaseUnits   |                                   | The display part %1 has %2 units, the component part %3 has %4 units. Parameter -export_monolithic_daof set, so skip |
| SettingDaof   DscProcessMake Monolithic   SettingDaof   Monolithic   SettingDaof   DscProcessMake Monolithic   SettingDaof   SettingDaof   DscProcessMake Monolithic   SettingDaof   SettingDaof   SettingDaof   SettingDaof   SettingDaof   SettingDaof   SettingDaof   SettingDaof   SetTingDaof   SetProcessOpen   SetTingDaof   SetTingDaof    | Е   | 39 | CreatingDirectoryFailed |                                   |                                                                                                    |
| Monolithic   Section                                                                                                    | W   | 40 | SettingDaof             |                                   | acceptAll.to support export functionality cause of -export_mono-                                                     |
| E 42 ExportFailed DscProcessMake Monolithic Use parameters \"-out-put_part_name\" and \"-out-put_part_name\" and \"-out-put_part_name\" and \"-out-put_part_name\" and directory  E 43 InconsistentBaseUnits DscProcessMake Monolithic Inconsistent base units detected. The display part \( \frac{\text{Monolithic}}{\text{The display part \( \frac{\text{Monolithic}}{\text{DscProcessMake}} \) Use parameters \"-out-put_part_name\" and \( \frac{\text{V-out-part}}{\text{Dsc}} \) inconsistent base units detected. The display part \( \frac{\text{Monolithic}}{\text{The display part \( \frac{\text{Monolithic}}{\text{DscProcessMake}} \) Use parameters \"-out-put_part_name\" and \"-out-put_part_name\" and \"-out-put_part_name\" and \"-out-put_part_name\" and \"-out-put_part_name\" and \"-out-put_part_name\" and \"-out-put_part_name\" and \"-out-put_part_name\" and \"-out-put_part_name\" and \"-out-put_part_name\" and \"-out-put_part_name\" and \"-out-put_part_name\" and \"-out-put_part_name\" and \"-out-out-put_part_name\" and \"-out-put_part_name\" and \"-out-put_part_name\" and \"-out-put_part_name\" and \"-out-out-put_part_name\" and \"-out-put_part_name\" and \"-out-put_part_name\" and \"-out-put_part_name\" and \"-out-put_part_name\" and directory units, some of the component parts has \( \frac{\text{N2}}{\text{ units, some of the component parts has \( \frac{\text{N2}}{\text{ units, some of the component parts has \( \frac{\text{N2}}{\text{ units, some of the component parts has \( \frac{\text{N2}}{\text{ units, some of the component parts has \( \frac{\text{N2}}{\text{ units, some of the component parts has \( \frac{\text{N2}}{\text{ units, some of the component parts has \( \frac{\text{N2}}{\text{ units, some of the component parts has \( \frac{\text{N2}}{ units, some of the component parts has \( \frac{\text{ units, some of the component parts has \( \frac{\text{ units, some of the component parts has \( \frac{\text{ units, some of the component parts has \( \frac{\text{ units, some of the component parts has \( \       | I   | 41 | NotAllObjectsExported   |                                   | This is declared as Info %1                                                                                          |
| E 43 InconsistentBaseUnits DscProcessMake Monolithic The display part %1 has %2 units, some of the component parts has %3 units.  E 44 ExportError DscProcessMake Monolithic Error during export. Error %1 - %2  E 45 ExportedFileNotFound DscProcessExpPara Error file not found after export. %1  W 46 SettingFailure Method Failed DscProcessOpen cant set update failure Method to %1  I 47 Info DscProcessImport Info %1: %2 - %3  E 48 SavingReadonlyFailed DscProcessSave Error saving file. file %1 is readonly.  W 49 RoModified DscProcessOpen Warning %1: %2 - %3  W 51 FamilyMemberNotFound DscProcessChange FamilyMembers Could not find member %1 during changing family members  E 52 GettingEamilyDataFailed DscProcessChange Error cant get family data from                                                                                                    | Е   | 42 | ExportFailed            |                                   | Use parameters \"-out- put_part_name\" and \"-out- put_part_dir\" to specify different                               |
| E 44 Exporterror Monolithic - %2  E 45 ExportedFileNotFound DscProcessExpPara Error file not found after export. %1  W 46 SettingFailure Method Failed DscProcessOpen cant set update failure Method to %1  I 47 Info DscProcessImport Info %1: %2 - %3  E 48 SavingReadonlyFailed DscProcessSave Error saving file. file %1 is readonly.  W 49 RoModified DscProcessOpen Warning %1: %2 - %3  W 51 FamilyMemberNotFound DscProcessChange FamilyMembers Could not find member %1 during changing family members  E 52 GettingFamilyDataFailed DscProcessChange Error cant get family data from                                                                                                    | Е   | 43 | InconsistentBaseUnits   |                                   | The display part %1 has %2 units, some of the component                                                              |
| Be the process of the port of the port of  | Е   | 44 | ExportError             |                                   | • .                                                                                                    |
| Method Failed  I 47 Info  DscProcessImport  Info %1: %2 - %3  E 48 SavingReadonlyFailed  DscProcessSave  Error saving file. file %1 is readonly.  W 49 RoModified  DscProcessOpen  Warning %1: %2 - %3  W 51 FamilyMemberNotFound  DscProcessChange FamilyMembers  Could not find member %1 during changing family members  E 52 GettingFamilyDataFailed  DscProcessChange  Error cant get family data from                                                                                                    | Е   | 45 | ExportedFileNotFound    | DscProcessExpPara                 |                                                                                                    |
| E 48 SavingReadonlyFailed DscProcessSave Error saving file. file %1 is readonly.  W 49 RoModified DscProcessOpen Warning %1: %2 - %3  W 51 FamilyMemberNotFound DscProcessChange FamilyMembers Could not find member %1 during changing family members  E 52 GettingFamilyDataFailed DscProcessChange Error cant get family data from                                                                                                    | W   | 46 |                         | DscProcessOpen                    | •                                                                                                    |
| W 49 RoModified DscProcessOpen Warning %1: %2 - %3 W 51 FamilyMemberNotFound DscProcessChange FamilyMembers Could not find member %1 during changing family members  E 52 GettingFamilyDataFailed DscProcessChange Error cant get family data from                                                                                                    | 1   | 47 | Info                    | DscProcessImport                  | Info %1: %2 - %3                                                                                                    |
| W 51 FamilyMemberNotFound DscProcessChange FamilyMembers Could not find member %1 during changing family members  DscProcessChange Error cant get family data from                                                                                                    | Е   | 48 | SavingReadonlyFailed    | DscProcessSave                    | _                                                                                                    |
| FamilyMembers ing changing family members ing changing family members  E 52 GettingFamilyDataFailed DscProcessChange Error cant get family data from                                                                                                    | W   | 49 | RoModified              | DscProcessOpen                    | Warning %1: %2 - %3                                                                                                  |
| E 57 (=OTTINGE2MIN/LIGITAE2IIOG                                                                                                    | W   | 51 | FamilyMemberNotFound    |                                   |                                                                                                    |
| ,                                                                                                    | Е   | 52 | GettingFamilyDataFailed | DscProcessChange<br>FamilyMembers | Error cant get family data from<br>Spreadsheet                                                                       |

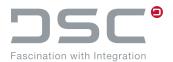

| Тур | ID | Code                              | Process                                                     | Text                                                          |
|-----|----|-----------------------------------|-------------------------------------------------------------|---------------------------------------------------------------|
| Е   | 53 | EditingFamily<br>MemberFailed     | DscProcess<br>ChangeFamilyMembers                           | Error in UF_FAM_edit_member.<br>Error %1                      |
| W   | 54 | ClearingPartFailed                | DscProcessImport                                            | Could not clear all objects in part                           |
| Е   | 55 | FileNotFound                      | DscProcessOpen                                              | Opening the part failed. File not found: %1                   |
| W   | 56 | BadLoadStatus                     | DscProcessOpen                                              | Warning/Error(s) from load status(%1): %2                     |
| Е   | 57 | OpeningPartFailed                 | DscProcessOpen                                              | Opening the part %1 failed with error %2                      |
| E   | 58 | ImportFailed                      | DscProcessImport                                            | Error on import: %1 - %2                                      |
| Е   | 59 | CopyingSyslogFailed               | DscProcessCopyNXLog                                         | Error cant copy nxlog to %1                                   |
| W   | 60 | ClosingPartFailed                 | DscProcessClose                                             | Error closing part file. Error %1                             |
| W   | 61 | UpdateAttributesFailed            | DscProcessUpdAttrib                                         | Updating attributes failed. File %1 could not be found        |
| W   | 62 | IgnoredFamilyMember               | DscProcessUpdAttrib                                         | Part ignored, because it's a part family member.              |
| W   | 63 | UpdateAttributes<br>Exception     | DscProcessUpdAttrib                                         | Exception in Update attributes: %1                            |
| W   | 64 | UpdateAttributes UnknownException | DscProcessUpdAttrib                                         | Unknown exception in Update attributes.                       |
| W   | 65 | VdaComplianceFailed               | DscProcessVda<br>ComplianceCheck                            | Error calling UF_MODL_ask_vda_4955_com- pliance. Error %1     |
| W   | 66 | VdaConfigNotFound                 | DscProcessVda<br>ComplianceCheck                            | VDA config file %1 not found.                                 |
| W   | 67 | VdaConfigNotSpecified             | DscProcessVda<br>ComplianceCheck                            | Environment variable UGII_A_SAV_VDA_CONF_FILE is not defined. |
| W   | 68 | WritingDimensionsFailed           | DscProcessWrite<br>Dimensions                               | Error writing all dimensions to file %1                       |
| W   | 70 | NoFlatPatternFound                | DscProcessTrumpf<br>Export, DscProcess<br>FlatPatternExport | Error: no Flat Pattern found in part.                         |
| W   | 71 | CreatingVrmlFailed                | DscProcessCreateVrmI                                        | Error creating vrml file. Error %1                            |

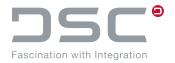

| Тур      | ID | Code                        | Process                         | Text                                                                                           |
|----------|----|-----------------------------|---------------------------------|------------------------------------------------------------------------------------------------|
| W        | 72 | SolidToStlFailed            | DscProcessExpStl                | Error putting solid into stl file.                                                             |
| W        | 73 | NoFeatureNameFound          | DscProcessExpStl                | Error: no feature name found.                                                                  |
| W        | 74 | StlWarning                  | DscProcessExpStl                | Errors occured, but file has been found.                                                       |
| W        | 75 | StlFileNotFound             | DscProcessExpStl                | Errors occured, no file found.                                                                 |
| W        | 76 | GettingPartFailed           | DscProcessExpPdf                | Error getting part object.                                                                     |
| W        | 77 | NoValidSheets               | DscProcessExpPdf                | Error: no valid sheets recognized.                                                             |
| W        | 78 | SettingColorWidthFailed     | DscProcessExpPdf                | Exception during setting custom color / width                                                  |
| W        | 79 | LoadingWidthFileFailed      | DscProcessExpPdf                | Error loading custom width file %1                                                             |
| W        | 80 | NoCustomFileLoaded          | DscProcessExpPdf                | Error: no custom file loaded. Configure UGII_D_PDF_CUST_WDF correctly or check syntax of file. |
| E<br>(W) | 82 | SettingLoadOptionsFailed    | DscProcessSet<br>Loadoptions    | Error: Setting the load options failed, please check if the directory exists.                  |
| W        | 83 | DeletingAttributeFailed     | DscProcessDelete<br>Attributes  | Error deleting attribute %1 - %2                                                               |
| Е        | 84 | ExtractAreaDataFailed       | DscProcess<br>ExtractAreaData   | Extracting Area Data failed                                                                    |
| W        | 85 | UpdateStructureFailed       | DscProcess<br>UpdateStructure   | Updating structure failed. Error: %1                                                           |
| W        | 86 | DeleteLayerFailed           | DscProcessDeleteLayer           | Deleting Layer failed. Error: %1                                                               |
| W        | 87 | RenameSpreadsheet<br>Failed | DscProcess<br>RenameSpreadsheet | Renaming Spreadsheet failed.<br>Error: %1                                                      |
| W        | 88 | FitViewFailed               | DscProcessFitView               | Error in Fit view: %1                                                                          |
| W        | 89 | CreateCgmFailed             | DscProcessExpCgm                | Error creating cgm: %1                                                                         |
| Е        | 90 | ReplaceComponents<br>Failed | DscProcess<br>ReplaceComponents | File not found: %1                                                                             |
| I        | 91 | FileOpen                    | DscProcessOpen                  | Load File: %1                                                                                  |

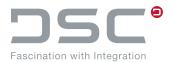

| Тур | ID  | Code                          | Process                                     | Text                                                                                                    |
|-----|-----|-------------------------------|---------------------------------------------|----------------------------------------------------------------------------------------------------|
| E   | 92  | AssemblyFromSleFailed         | DscProcessBuild<br>AssemFromSle<br>AccToXML | Error building NX assembly from SLE file                                                                                                    |
| Е   | 93  | SleConversionException        | DscProcessBuild<br>AssemFromSle<br>AccToXML | Exception in SLE conversion: %1                                                                                                    |
| Е   | 94  | OpeningAndSaving<br>SLEFailed | DscProcessOpen<br>SleAndSave                | Error open and save sle file                                                                                                    |
| Е   | 95  | ExportError                   | DscProcessFlatPattern<br>Export             | Error to export file for part: %1 (%2)                                                                                                    |
| Е   | 96  | CantGetNXLicense              | DscProcessGetNx<br>License                  | Error cant get nx license %1 for %2                                                                                                    |
| I   | 100 | StartPartLoop                 | DscProcessStartLoop                         | Analyzing part %1                                                                                                    |
| Е   | 101 | GenerateHolderDataFai-<br>led | DscProcessGenerateHolderData                | Error: Generating the holder data failed                                                                                                    |
| Е   | 102 | ReplaceToolsFailed            | DscProcessReplaceTools                      | Error: Replacing tools failed                                                                                                    |
| Е   | 103 | Error updating expressions    | DscProcessUpdExpression                     | Expression file: %1                                                                                                    |
| Е   | 104 | NoMachineToolBuilderLicense   | DscProcessPostToolAs-<br>sembly             | Getting machine tool builder license failed. Required license: ug_isv_full (\"Full functionality for Integrated Simulation and Verification\") OR nx_isv_mtb (\"Machine Tool Builder\") OR resource_manager_nx (\"Teamcenter Resource Manager\") |
| Е   | 105 | PostToolAssemblyException     | DscProcessPostToolAs-<br>sembly             | Exception in kinematic builder                                                                                                    |
| Е   | 106 | PostToolAssemblyError         | DscProcessPostToolAs-<br>sembly             | Error: couldn`t find an MCS Csys in any component                                                                                                    |
| Е   | 107 | ExportToolsFailed             | DscProcessExportTools                       | Error: Parameter -tooldata_ex-<br>portdir is missing                                                                                                    |
| W   | 108 | NoFlatPatternFound            | DscProcessFlatPattern-<br>Export            | Error: no Flat Pattern found in part.                                                                                                    |
| Е   | 109 | MovingMcsFailed               | DscProcessMoveMcs                           | Error: Moving MCS failed                                                                                                    |

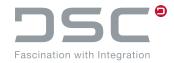

| Тур | ID  | Code                                   | Process                           | Text                                                               |
|-----|-----|----------------------------------------|-----------------------------------|--------------------------------------------------------------------|
| Е   | 110 | MoveMcsFailed                          | DscProcessMoveMcs                 | Error detecting tool tip position: %1                              |
| Е   | 111 | UpdateToolAttributesFai-<br>led        | DscProcessUpdToolAttrib           | Tool not found.                                                    |
| E   | 112 | CreateCgmFilesByLayer-<br>ConfigFailed | DscProcessCgmByConfig             | environment variable UGII_DSC_LAYER_CON- FIG_DIR is not configured |
| Е   | 113 | UnknownException                       | DscProcessUnknown                 | Error: Unknown exception occured                                   |
| E   | 114 | setLayersOnOff                         | DscProcessLayerOnOff              | Error getting drawings: %1 Error setting layer visibility          |
| W   | 115 | CgmMinSizeUnderrun                     | DscProcessExpCgm                  | Deleted cgm file %1, because it was smaller than UGII_D_CGM_MIN_S  |
| Е   | 116 | UpdateViews                            | DscProcessUpdateViews             | Error: Update Views for part: %1 on sheet: %2                      |
| Е   | 117 | CreatePreview                          | DscProcessCreatePre-<br>view      | Error creating Preview for: %1 with error: %2                      |
| Е   | 118 | OpenSingleLevelFailed                  | DscProcessOpenSin-<br>gleLevel    | Load error in open single level components: %1                     |
| Е   | 119 | CreateHpglFailed                       | DscProcessCreateHpgl              | Error create Hpgl File for: %1 for sheet: %2 error: %3             |
| Е   | 120 | CreatePsFailed                         | DscProcessCreatePs                | Error create PS File for: %1 for sheet: %2 error: %3               |
| Е   | 121 | ImportCgmFailed                        | DscProcessImportCGM               | Error import CGM File: %1 for part: %2 error: %3                   |
| Е   | 122 | ConfigurationFailed                    | DscProcessConfigurati-<br>onProof | Error config Setting: %1 content: %2 error: %3                     |
| Е   | 123 | PostToolAssemblyException              | DscProcessPostToolAs-<br>sembly   | Exception in kinematic builder                                     |
| Е   | 124 | DscProcessCgmModel                     | DscProcessCgmModel                | adding job failed: %1 saving cgm failed: %1                        |

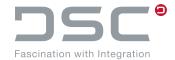

## 8. Known NX Issues

## 8.1. Working Remote

If you work remote with SAP ECTR interface to NX and NX and on your host computer the keyboard input is locked, communications problems could occur. NX does not react anymore to your input.

Ensure that the keyboard input is not locked on your host computer.

### 8.2. Previews from NX11

On a preview of a 3D model or an assembly, which is generated during the check-in process, the geometry can be detected only with difficulty.

This is due to the new Iray and Render mode, which is activated by default from NX 11 onwards.

This can be seen in the message for loading / the entry in the syslog:

This part is now converted to use the new Iray+ Ray Traced studio rendering which produces the best rendering results.

Any System Materials found in this part are converted to the new Iray+ materials.

In order to prevent this, you can deactivate the new Iray and Render mode (NX\_RTS\_IRAY=0) or change the preview generation using the variable  $UGII_D_PRV_MODEL_USEIMAGE=true$ .

# 8.3. Minimal loading

When using minimal loading, it is recommended to load parts without Part Name Rules, unless at least NX 1953 is used.

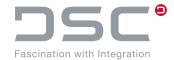

# 9. Handling of personal data

Personal data is backed up in the NX syslog through the NX integration. To locate the data, navigate to the following path in the Windows Explorer:

%TEMP%\SAP\ECTR\%PLM INSTID%\logs\applications\ugs

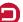